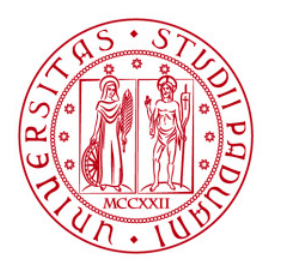

**UNIVERSITÀ DEGLI STUDI** DI PADOVA

## Università degli Studi di Padova

### Dipartimento di Ingegneria Industriale DII Corso di Laurea Magistrale in Ingegneria dell'Energia Elettrica

### Progetto ed analisi di un generatore sincrono SPM ad altissima velocità

Relatore: Prof. Nicola Bianchi

> Laureando: Manuel Perini

Anno Accademico: 2018/2019

*Se vuoi qualcosa che non hai mai avuto, devi fare qualcosa che non hai mai fatto. (Thomas Je*ff*erson)*

## Indice

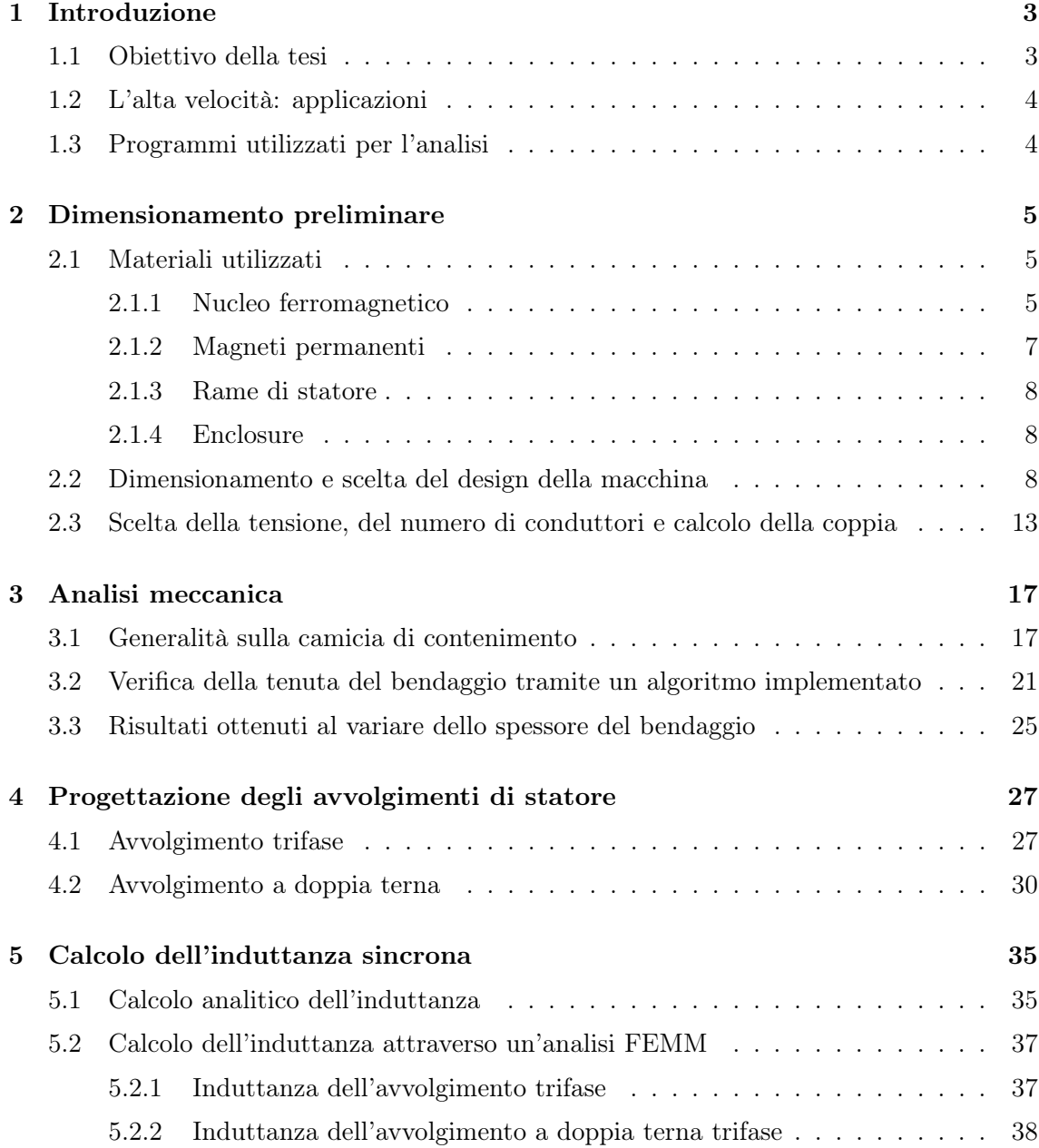

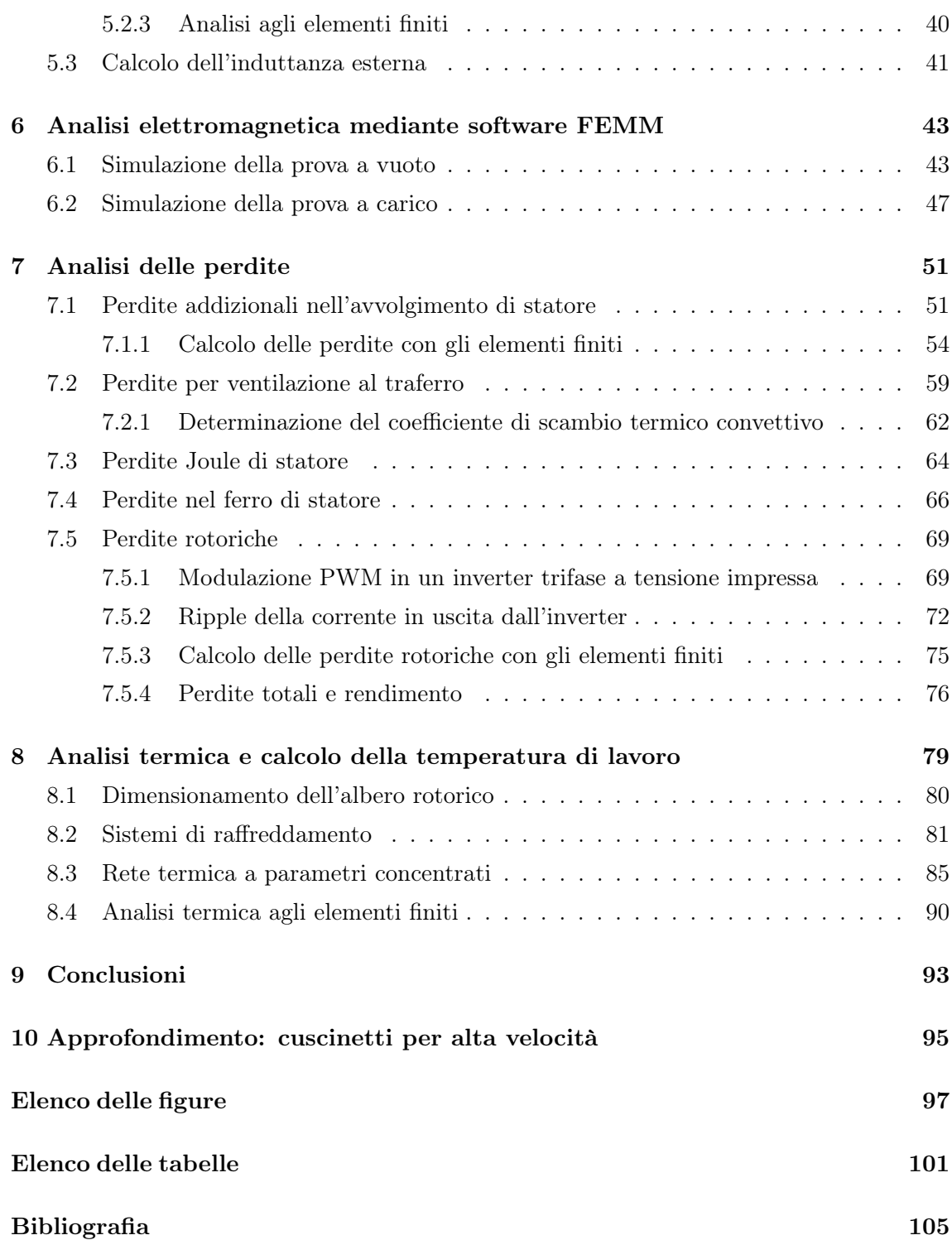

## l<br>Capitolo

## Introduzione

#### 1.1 Obiettivo della tesi

Questo elaborato concerne lo studio di un generatore sincrono SPM ad altissima velocità con configurazione slotted.

Lo scopo di questa tesi è di ottenere una macchina compatta in grado di lavorare alla velocità definita con minori perdite possibili.

I principali problemi di questo generatore quali l'elevata frequenza delle correnti statoriche e l'elevata velocità di rotazione del rotore, comportano un dimensionamento ed un'analisi che devono essere pressochè perfette con il minor margine di errore possibile. Di fatto, l'analisi si concentrerà su quattro aspetti fondamentali:

- 1. dimensionamento della camicia di contenimento del magneti;
- 2. perdite addizionali nell'avvolgimento di statore;
- 3. perdite legate all'attrito del fluido nel traferro;
- 4. perdite Joule legate all'oscillazione delle correnti statoriche.

Inizialmente è stato eseguito un dimensionamento preliminare dal quale sono stati ottenuti dei riferimenti in termini di grandezza. Sono state scelte poi le dimensioni dei lamierini, dei magneti, del traferro e del bendaggio in base ad un'analisi meccanica. Una volta trovata la configurazione geometrica ideale si è scelto il tipo di avvolgimento di statore e da lì sono state eseguite le prime analisi magnetiche. Trovati i parametri di macchina si è passati allo studio delle perdite, del rendimento ed infine all'analisi termica che ha permesso di ricavare la temperatura di lavoro della macchina.

#### 1.2 L'alta velocità: applicazioni

I generatori elettrici ad alta velocià sono principalmente impiegati nell'ambito delle micro-turbine.

Le micro-turbine a gas rappresentano una soluzione di grande attualità per la generazione di energia meccanica o elettrica nel campo delle piccole potenze (fino a circa 100 [kW]). In tal senso, tali macchine si prestano ad applicazioni di generazione e di cogenerazione "distribuita", in quanto l'energia meccanica (ed, eventualmente, termica) prodotta si intende disponibile direttamente per un'utenza locale

Un'altra applicazione si trova nelle automobili della F1 ossia nell' MGU-K (Motor Generator Unit-Kinetic) che è un moto-generatore elettrico meccanicamente connesso agli organi che trasmettono il moto e facente parte del sistema ERS (Energy Recovery System). La connessione, permanente, deve realizzarsi a monte della frizione (main clutch) e attraverso un rapporto di velocità fisso (ingranaggi) all'albero motore. Il suo regime di rotazione non deve superare i 50000 [rpm] e la coppia massima non deve superare i 200 [Nm].

Esso è calettato alla turbina e tale connessione meccanica deve realizzarsi mediante un rapporto di velocità fisso (altri ingranaggi) e deve essere provvista di frizione. Tale motogeneratore, quando funge da generatore, viene trascinato dalla turbina (quest'ultima attivata dall'energia cinetica dei gas di scarico), contribuendo alla carica delle batterie. Quando funge da motore elettrico (allorché il pilota richiede potenza in accelerazione), esso supporterà il lavoro della turbina, e quindi del turbocompressore (evidente la funzione di anti-lag). Il regime massimo di rotazione è limitato a 125000 [rpm].

#### 1.3 Programmi utilizzati per l'analisi

Per l'analisi di questo generatore è stato utilizzato l'ambiente di calcolo numerico MA-TLAB, il programma FEMM (Finit Element Method Magnetics) sia in ambito magnetico sia termico e AUTOCAD per la parte di disegno meccanico.

MATLAB è stato sfruttato per creare degli script che permettessero di automatizzare alcuni processi di calcolo: ad esempio, per il calcolo dello spessore del bendaggio è stato sviluppato un semplice algoritmo che consentisse di valutare il miglior spessore al variare di altri parametri. Inoltre, è stato molto utile come interfaccia per FEMM.

FEMM, invece, è stato utilizzato per tutte le analisi magnetiche e termiche; grazie ad esso si sono potute stimare tutte le perdite, induttanze e sovratemperature che caratterizzano la macchina.

Infine AUTOCAD è stato utile sia per realizzare tutti i disegni che servivano per le analisi magnetiche e termiche sia per realizzare dei particolari costruttivi della macchina da inserire nella tesi (ad esempio il filo di Litz e le connessioni delle matasse dell'avvolgimento).

# $\sum_{\text{Capitolo}}$

## Dimensionamento preliminare

#### 2.1 Materiali utilizzati

#### 2.1.1 Nucleo ferromagnetico

**NO20** 

Questa tipologia di macchina è caratterizzata da un'elevata frequenza di sincronismo quindi, per poter contenere le perdite nel nucleo ferromagnetico, sarà necessario utilizzare un materiale adatto a lavorare ad alte frequenze.

La lamiera considerata è la *NO20* (a grani non orientati) i cui data sheet sono:

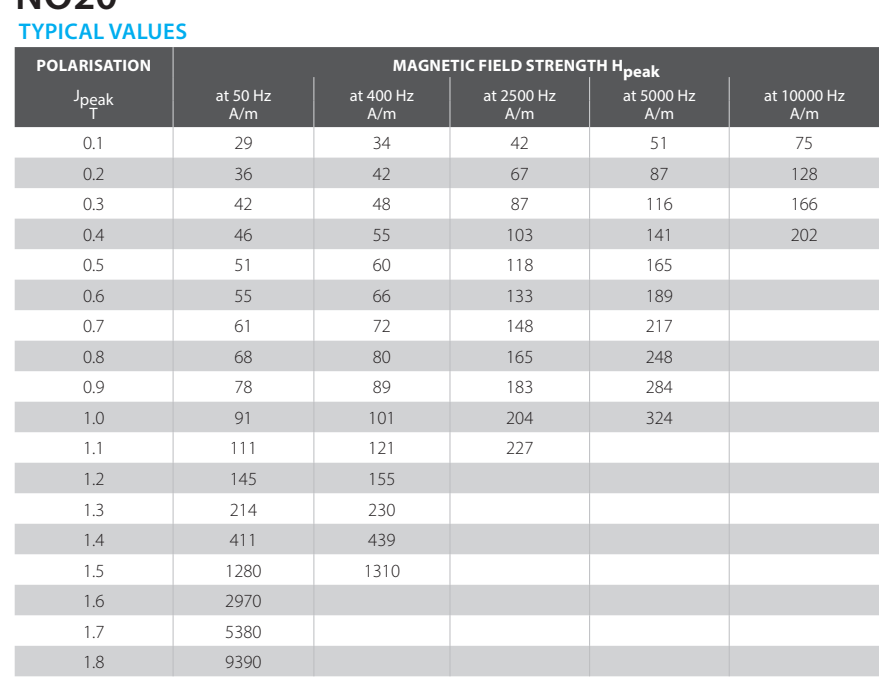

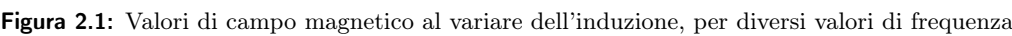

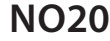

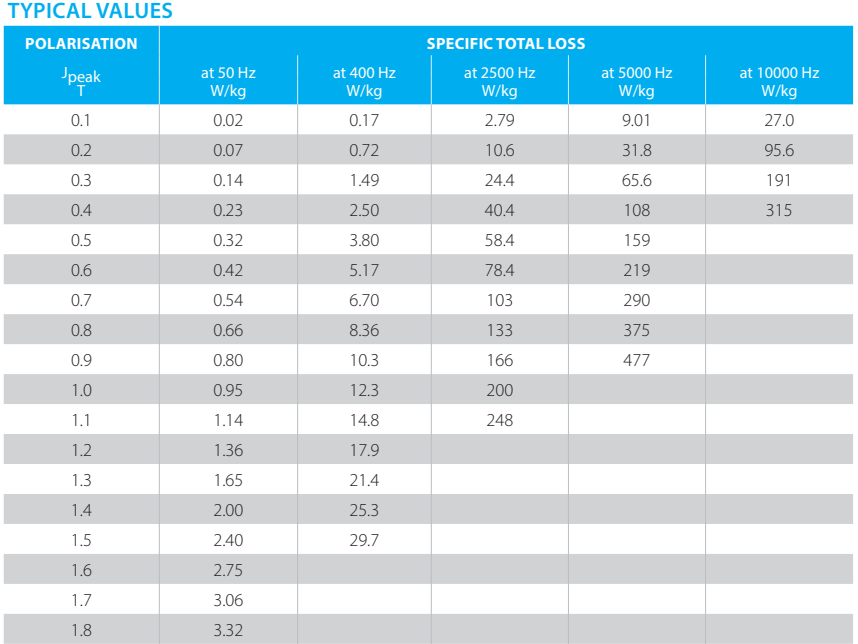

|                                        | <b>GUARANTEED VALUES</b> | <b>TYPICAL VALUES</b> |
|----------------------------------------|--------------------------|-----------------------|
| Loss at 1.0 T and 50 Hz, W/kg          | $\sim$                   | 0.95                  |
| Loss at 1.0 T and 400 Hz, W/kg         | 15.0                     | 12.3                  |
| Loss at 1.0 T and 2500 Hz, W/kg        | 215                      | 200                   |
|                                        |                          |                       |
| Nominal thickness, mm                  |                          | 0.20                  |
| Resistivity, μΩcm                      |                          | 52                    |
| Density, g/cm <sup>3</sup>             |                          | 7.65                  |
|                                        |                          |                       |
| Yield strength, N/mm <sup>2</sup>      |                          | 370                   |
| Tensile strength, N/mm <sup>2</sup>    |                          | 450                   |
| Young's modulus, RD, N/mm <sup>2</sup> |                          | 185 000               |
| Young's modulus, TD, N/mm <sup>2</sup> |                          | 200 000               |
| Hardness HV5                           |                          | 180                   |

Figura 2.2: Perdite specifiche al variare dell'induzione, per diversi valori di frequenza

Per una lamiera magnetica di questo tipo, con permeabilià relativa *µrel* = 7000, conduttività elettrica  $\sigma = 2$  [MS/m] e frequenza *f* trovata tramite la Formula 2.4, lo spessore di penetrazione che si ottiene è:

$$
\delta = \sqrt{\frac{2}{\omega \cdot \mu_{rel} \cdot \sigma \cdot \mu_0}} = 0.075 \,\text{[mm]}
$$
\n(2.1)

dove $\omega$  è la pulsazione elettrica e $\mu_0$  è la permeabilità del vuoto.

$$
\omega = 2 \cdot \pi \cdot f \tag{2.2}
$$

Ne consegue che per contenere le perdite per correnti parassite, si dovrà utilizzare un lamierino molto fino: spessore  $0,15-0.20$  [mm].

**1.60**

#### 2.1.2 Magneti permanenti

In questo progetto si è optato per l'utili<mark>z</mark>zo di magneti ja *Ne*6di nio-Ferro-Boro BMN-38UH la cui massima temperatura di funzio<mark>name</mark>nto è di 180/<sup>o</sup>C]. France Composition of the Contract of the President of the Contract of the President of the 2.4 mostrano rispettivament is detailed and the contract of the contract of the contract of the contract of the contract of the co

Le Fig. 2.7 e 2.4 mostrano rispettivamente il data sheet del magnete scelto e la curva magnetizzante. *demagnetization field H [kA/m]*

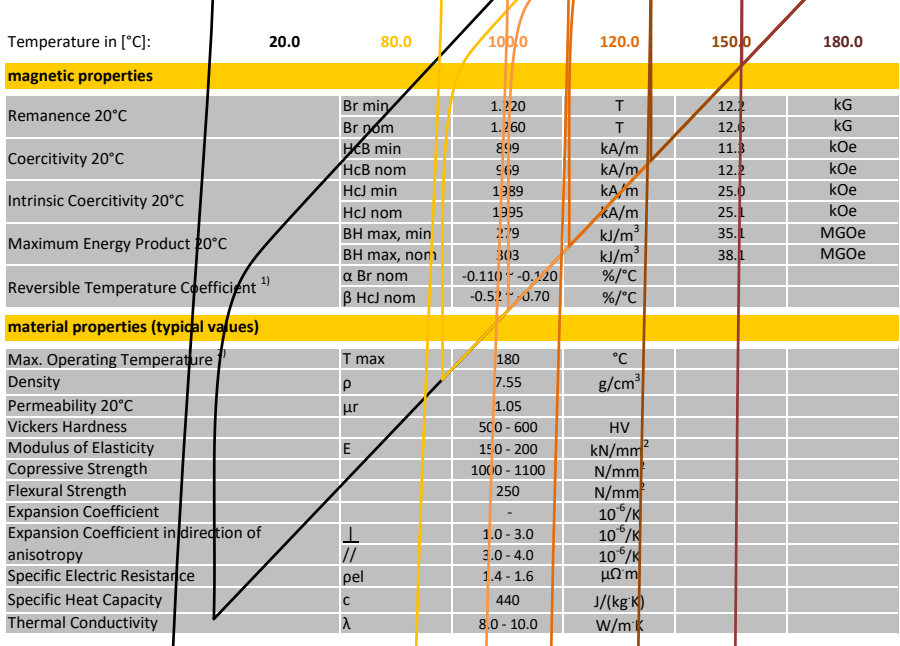

1) The shown temperature coefficients are nominal reference values on v . They can vary for different temperatures and don't need to be linear. 2) The maximum operating tempera**thig to Face and a** B it the material sheest can applicate it Bandi Nito <mark>8</mark>8UH

Bomatec |Hofstrasse 1 |Tel. +41 44 872 10 00 |Fax. +41 44 872 10 01 |contact@bomatec.ch | www.bomatec.com The above plotted graphs are idealized and represe<mark>n</mark>t theoretica<mark>l</mark> values of the material. Shown are curves adcording nominal values<br>based on uncoated material samples **«BMM\+38 Ud-**E0404-5. Material and magnetic data re  $\theta$ 0.5 | 0.75 1 | 1.5 2 | 3 4  $0.25$ **0.00 0.20 0.40 0.60 0.80 1.00 1.20 1.40 1.60 2500.0 -2500.0 -2500.0 -2500.0 -41500.0 -500.0 0.0 0.0 0.0 0.0 0.0 0.0 0.0 0.0 0.0 0.0 0.0 0.0 0.0 0.0 0.0 0.0 0.0 0.00 0.00 0.00 0.00 0.00 0.000 0.000 0.000 0** *demagnetization field H [kA/m]*  $-B/(\mu 0^*H)$ 

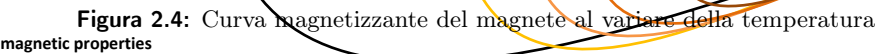

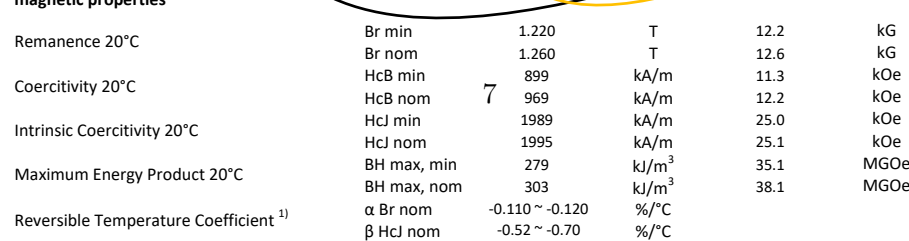

Conoscendo il coefficiente termico di induzione  $\alpha_{B_r}$  e l'induzione residua a 20 [°C]  $B_{res20}$ si può calcolare il valore dell'induzione residua ad una temperutara di riferimento pari a 140  $\degree$ C|:

$$
B_{res140} = B_{res20} \cdot \left(1 - \frac{\alpha_{B_r}}{100} \cdot \Delta T\right) = 1.08 \text{ [T]}
$$
 (2.3)

Dove  $\Delta T = 140$  -  $20 = 120$  [°C]

#### 2.1.3 Rame di statore

Il rame è il materiale con il quale si prevede di realizzare l'avvolgimento di statore, sede di forza elettromotrice indotta. Esso avrà le seguenti caratteristiche:

- 1. permeabiltà magnetica relativa  $\mu_{rel} = 1$ ;
- 2. conduttibilità elettrica  $\sigma = 58$  [MS/m];
- 3. curva di magnetizzazione  $B = f(H)$  lineare.

#### 2.1.4 Enclosure

I rotori a magneti permanenti ad alta velocità richiedono un involucro non magnetico per garantire l'integrità strutturale del rotore a velocità elevate. Il traferro è in parte occupato dal bendaggio dei p.m. che permette agli stessi di essere ancorati al pacco rotore vincendo le forze centrifughe dovute alla rotazione. Questa camicia di contenimento è realizzata con un materiale composito a base di fibra di carbonio in modo che sia leggera e che abbia una elevata resistenza meccanica.

#### 2.2 Dimensionamento e scelta del design della macchina

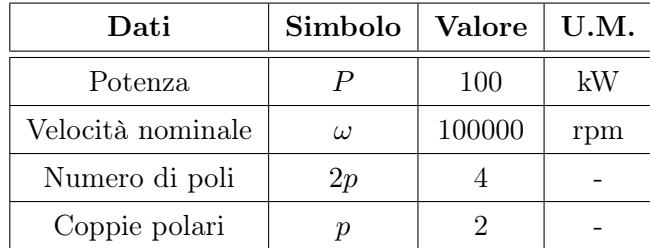

I quattro dati principali da cui partire per un dimensionamento preliminare sono:

Tabella 2.1: Dati del generatore sincrono

Nota la velocità nominale e le coppie polari, si può calcolare la frequenza di sincronismo che risulterà essere pari a :

$$
f = \frac{n \cdot p}{60} = 3333,33 \text{ [Hz]}
$$
 (2.4)

Mentre la velocità angolare meccanica è pari a:

$$
\omega_m = \frac{2 \cdot \pi \cdot n}{60} = 10472 \text{ [rad/s]}
$$
\n
$$
(2.5)
$$

Il generatore, dovendo immettere in rete 100 kW, andrà dimensionato con una potenza nominale pari a :

$$
P_n = \frac{P}{\eta} = \frac{100000}{0.96 \cdot 0.97 \cdot 0.97} = 111 \text{ [kW]}
$$
\n(2.6)

La coppia elettromagnetica nominale della macchina sarà quindi:

$$
T_n = \frac{P_n}{\omega_m} = 10.6 \text{ [Nm]}
$$
\n
$$
(2.7)
$$

Ipotizzando un traferro magnetico *g*, un traferro meccanico *gm*, uno spessore del bendaggio  $h_b$ ed uno spessore dei magneti $t_m$ i cui valori sono riportati in Tab. 2.2, si può procedere con il dimensionamento.

N.B. il traferro magnetico è pari a :

$$
g = h_b + g_m \tag{2.8}
$$

| Dati               | Simbolo | Valore | U.M. |
|--------------------|---------|--------|------|
| Traferro meccanico | $g_m$   |        | mm   |
| Spessore bendaggio | $h_h$   | 3.5    | mm   |
| Spessore magneti   | $t_m$   | 5      | mm   |
| Traferro magnetico |         | 4.5    |      |

Tabella 2.2: Grandezze al traferro

Il parametro  $g''$  fa riferimento alla lunghezza del traferro considerando anche gli effetti delle aperture di cava e della saturazione del materiale ferromagnetico. Si avrà dunque:

$$
g'' = (g + h_b) \cdot K_c \cdot K_{sat} \tag{2.9}
$$

Nella quale *K<sup>c</sup>* è il coefficiente di Carter che dipende dalla grandezza dell' apertura di cava, mentre *Ksat* è il coefficiente di saturazione del materiale ferromagnetico.

A questo punto, è necessario stimare il valore della fondamentale dell'induzione al traferro:

$$
B_{g0} = \frac{B_{res}}{1 + \frac{\mu_{rel} \cdot g''}{h_{pm}}}
$$
(2.10)

Il cui picco risulta essere pari a:

$$
\hat{B}_{g0} = \frac{4}{\pi} \cdot B_{g0} \cdot \sin(\alpha_m^e) \tag{2.11}
$$

Ipotizzando di essere in un punto a vuoto, rappresentato da induzione a vuoto *Bg*<sup>0</sup> e campo magnetico *Hg*0, si studierà l'effetto che le correnti statoriche hanno sull'induzione al traferro. Per fare questo è necessario analizzare la possibile smagnetizzazione che si potrebbe creare.

Guardando la Fig. 2.5 si nota che sotto carico, o meglio in condizioni di sovraccarico, il range di *B<sup>g</sup>* risulta molto più grande, ed è necessario assicurarsi che l'induzione non assuma un valore minore di quello rilevato nel punto del ginocchio.

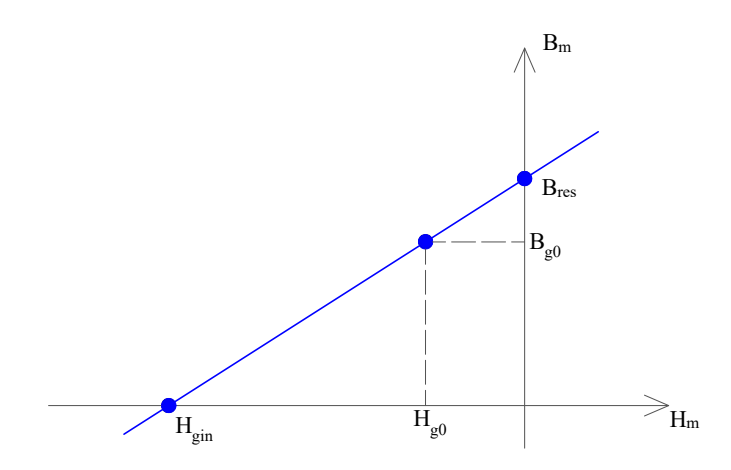

Figura 2.5: Curva di magnetizzazione del magnete

Si è deciso di porre come Pick Factor *kpk* = 4 grazie al quale è possibile trovare la variazione di induzione generata dalle correnti statoriche.

$$
H_m = \frac{-B_{res} + B_{g0}}{\mu_{rel} \cdot \mu_0} \tag{2.12}
$$

$$
H_s = \frac{H_{gin} - H_m}{k_{pk}}\tag{2.13}
$$

$$
B_s = \mu_0 \cdot H_s \tag{2.14}
$$

Si ipotizza:

- un rapporto  $L_{stk}/D_i = 3.5$
- $\bullet\,$ che i magneti occupino, circa, tutto il passo polare, quindi  $sin(\alpha_m^e)=1$

Si può scrivere, ora, il seguente sistema di equazioni:

$$
\begin{cases}\nT_{em} = B_{g0} \cdot \hat{K}_s \cdot D_i^3 \cdot \frac{L_{stk}}{D_i} \cdot \sin(\alpha_m^e) \\
B_s = \mu_0 \cdot \frac{D \cdot \hat{K}_s}{2p \cdot \left(g + \frac{h_{pm}}{\mu_{rel}}\right)}\n\end{cases}
$$
\n(2.15)

da cui è possibile trovare il diametro interno della macchina *D<sup>i</sup>* ed il carico elettrico di picco  $\hat{K}_s$ . Inoltre, sapendo quanto vale il rapporto  $L_{stk}/D_i$  è possibile valutare la lunghezza del pacco.

Si riassumono i risultati del dimensionamento preliminare nella Tab. 2.3.

| Dati                                            | Simbolo            | <b>Valore</b> | U.M. |
|-------------------------------------------------|--------------------|---------------|------|
| Induzione residua a 140 °C                      | $B_{res}$          | 1.08          | T    |
| Fondamentale Induzione al traferro              | $B_{q0}$           | 0.53          | T    |
| Campo magnetico di ginocchio a 140 $^{\circ}$ C | $H_{gin}$          | $-800$        | kA/m |
| Traferro (no load)                              | $g^{\prime\prime}$ | 4.95          | mm   |
| Picco Fond. Induz. al traferro                  | $B_{q0}$           | 0.67          | T    |
| Campo magnetico                                 | $H_m$              | -394          | kA/m |
| Pick Factor                                     | $k_{pk}$           | 4             |      |
| Campo magnetico dovuto a correnti statoriche    | $H_s$              | $-101.5$      | T    |
| Induzione dovuta a correnti statoriche          | $B_s$              | 0.13          | T    |
| Diametro interno                                | $D_i$              | 49            | mm   |
| Carico elettrico                                | $K_s$              | 48.653        | kA/m |
| Lunghezza del pacco                             | $L_{stk}$          | 140           | mm   |

Tabella 2.3: Grandezze di dimensionamento

Analizzando i risultati ottenuti si è scelto di utilizzare un lamierino "custom" che sia in grado di soddisfare le esigenze della macchina. Il diametro interno è quasi quello ottenenuto dal dimensionamento, mentre la geometria e la dimensione delle cave sono state scelte per ottenere un buon valore della densistà di corrente e per poter utilizzare il *filo di Litz* rettangolare che permette una diminuzione delle perdite addizionali (argomento che verrà discusso successivamente).

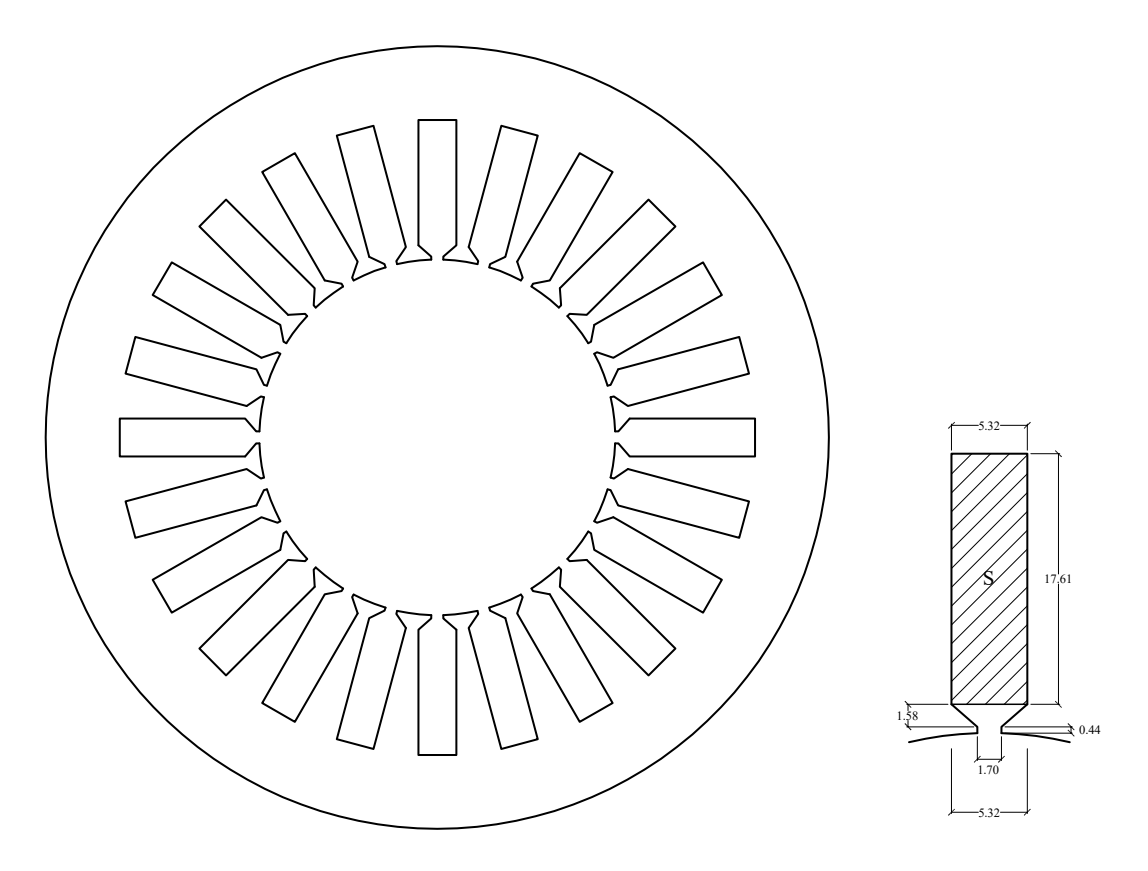

Figura 2.6: Lamierino di statore e dimensioni della cava

| Dati                | Simbolo        | <b>Valore</b> | U.M.            |
|---------------------|----------------|---------------|-----------------|
| Diametro interno    | $D_i$          | 50            | mm              |
| Diametro esterno    | $D_e$          | 110           | mm              |
| Altezza corona      | $h_{bi}$       | 10.39         | mm              |
| Sezione di cava     | $\overline{S}$ | 93.69         | mm <sup>2</sup> |
| Numero di cave      | N              | 24            |                 |
| Lunghezza del pacco | $L_{stk}$      | 150           |                 |

Tabella 2.4: Grandezze lamierino di statore

### 2.3 Scelta della tensione, del numero di conduttori e calcolo della coppia

Si consideri un sistema di avvolgimenti a doppia terna trifase.

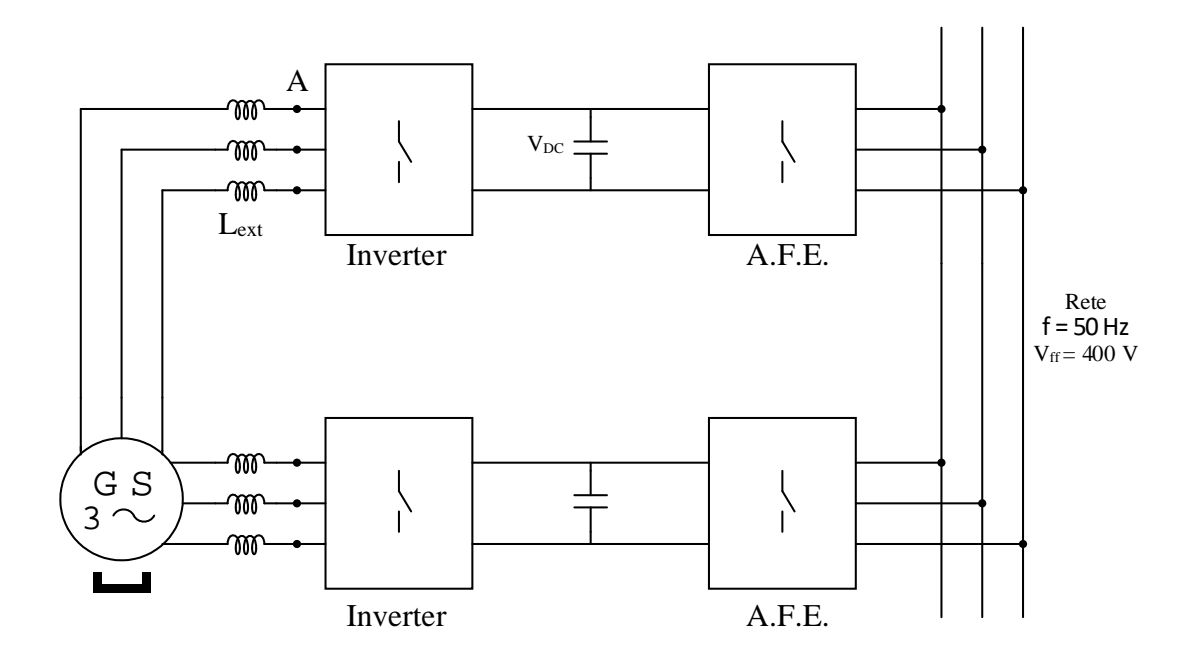

Figura 2.7: Schema di connessione del generatore alla rete

Il generatore deve immettere potenza in una rete in cui la tensione concatenata è pari a  $V_{rms} = 400$  [V]. Ipotizzando una caduta di tensione del 15% tra rete e generatore, si può calcolare la tensione concatenata che dovrà esserci in uscita dalla macchina (sull'induttanza esterna, in particolare):

$$
V_{A,rms} = V_{rms} \cdot 1.15 = 460 \text{ [V]}
$$
 (2.16)

Si considera che

$$
V_{DC} = \hat{V}_A = \sqrt{2} \cdot V_{A,rms} = 650 \text{ [V]}
$$
 (2.17)

$$
E_{A,rms} = \frac{V_{A,rms}}{\sqrt{3}} = 265 \text{ [V]}
$$
 (2.18)

$$
\hat{E}_A = \sqrt{2} \cdot E_{A,rms} = 375 \text{ [V]}
$$
\n(2.19)

Per calcolare il numero di conduttori serie per fase *N<sup>s</sup>* si deve valutare la tensione sull'avvolgimento che considerando una cdt del 5% risulta:

$$
E_w = E_{A,rms} \cdot 0.95 = 252 \text{ [V]}
$$
 (2.20)

Quindi

$$
N_s = \frac{E_w}{2 \cdot f \cdot K_w \cdot \hat{B}_{g0} \cdot \frac{D_i \cdot L_{stk}}{p}} = 14 \Rightarrow 12
$$
\n(2.21)

Dove *K<sup>w</sup>* è il coefficiente di avvolgimento che varia se si utilizza un avvolgimento a passo intero o a passo raccorciato.

Nel caso di avvolgimento a passo intero  $K_w = 1$ , mentre nel caso di avvolgimento a passo raccorciato di una cava  $K_w = 0.966$ .

Nel progetto in analisi si è scelto l'opzione passo raccorciato di una cava per motivi che verranno esposti successivamente.

La tensione  $E'_w$  con  $N_s$  approssimato per difetto (per avere un numero intero di conduttori per fase in cava) risulta essere:

$$
E'_{w} = N_s \cdot 2 \cdot f \cdot K_w \cdot \frac{D_i \cdot L_{stk}}{p} \cdot \hat{B}_{g0} = 194 \text{ [V]}
$$
 (2.22)

Il numero di conduttori serie per fase da mettere in cava è:

$$
n_{cs} = \frac{m \cdot N_s}{Q_s} = 3\tag{2.23}
$$

Dove  $m = 6$  è il numero di fasi.

Considerando un numero di percorsi in parallelo *npp* = 4, ovvero il massimo possibile per questioni di riduzione di perdite addizionali, il numero di conduttori in cava risultante è:

$$
n_c = n_{cs} \cdot n_{pp} = 12\tag{2.24}
$$

La corrente che eroga ogni terna è:

$$
I_{rms} = \frac{P_n}{m \cdot E_w'} = 95.3 \text{ [A]}
$$
 (2.25)

$$
\hat{I} = \sqrt{2} \cdot I_{rms} = 135 \,\text{[A]}
$$
\n(2.26)

Di conseguenza la macchina risulta essere caricata elettricamente della seguente quantità:

$$
\hat{K}_s = \frac{K_w \cdot N_s \cdot \hat{I} \cdot m}{\pi \cdot D_i} = 59775 \,\mathrm{[A/m]}
$$
\n(2.27)

Quindi la coppia elettromagnetica che questa macchina dovrebbe essere in grado di erogare è:

$$
T_{em} = \frac{\pi}{4} \cdot \hat{K}_s \cdot D_i^2 \cdot L_{stk} \cdot \hat{B}_{g0} = 11.8 \text{ [Nm]}
$$
 (2.28)

# <sub>I</sub><br>Capitolo <sub>1</sub>

## Analisi meccanica

La macchina in oggetto è caratterizzata da un'elevatissima velocità di rotazione che porta ad avere un'importante forza centrifuga che spinge i magneti verso l'esterno. Questa forza può provocare il distacco dei magneti dal pacco rotore se non viene addottato un sistema di ancoraggio degli stessi. A queste velocità lo spessore del bendaggio influisce molto sul volume del traferro magnetico: infatti, avere un traferro elevato comporta non solo un basso valore di induzione ma anche il vantaggio di ottenere una diminuzione del ripple di coppia della macchina (questo lo si vedrà nella prova a carico).

#### 3.1 Generalità sulla camicia di contenimento

La Fig. 3.1 mostra una sezione trasversale assiale del generatore con i magneti che sono incollati sulla superficie del rotore e fissati con bendaggio pretensionato in materiale composito in fibra di carbonio.

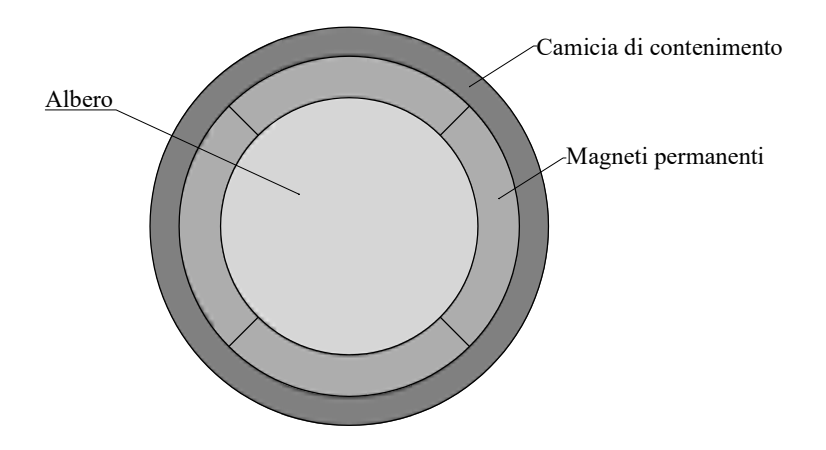

Figura 3.1: Struttura del rotore

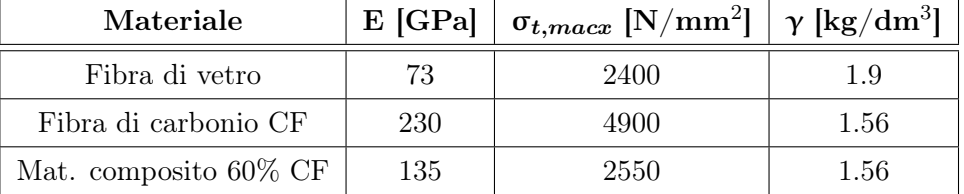

Per realizzare la camicia di contenimento si può utilizzare o fibra di vetro o fibra di carbonio.

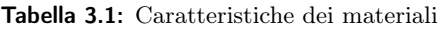

Dove

- *• E* è il modulo elastico di Young
- $\bullet$   $\sigma_{t,max}$  è la tensione massima ammissibile
- $\gamma$  è il peso specifico

Ad una velocità di 100000 [rpm], la fibra di vetro è un materiale non adatto per fissare i magneti in modo sicuro, quindi per non andare incontro a rischi si è deciso di utilizzare la tecnologia a base di fibra di carbonio. Realizzare l'involucro di contenimento in CF comporta un costo maggiore per unità di massa, ma garantisce una maggiore leggerezza e resistenza meccanica.

Questo materiale è un ottimo isolante termico e ciò provoca un serio problema: il bendaggio funge da barriera termica per il rotore che smaltirà il calore prevalentemente in direzione assiale. É, quindi, necessario che le perdite rotoriche indotte dal ripple di corrente ad alta frequenza siano le più basse possibile in maniera tale da avere una temperatura di lavoro che non influisca sulla magnetizzazione dei magneti permanenti.

Inoltre la fibra di carbonio non si espande all'aumentare della temperatura per cui sarà oggetto di stess addizionale (il suo coefficiente di dilatazione termica è negativo).

| Materiale         | $\lambda$ [1/°C]      |
|-------------------|-----------------------|
| Acciaio           | $12.10^{-6}$          |
| Magnete           | $10.10^{-6}$          |
| Fibra di carbonio | $-0.38 \cdot 10^{-6}$ |

Tabella 3.2: Coefficienti di dilatazione termica

Infine, l'anisotropia potrebbe provocare un altro problema: la resistenza meccanica varia a seconda della direzione considerata e sono maggiormente tollerate le sollecitazioni a trazione piuttosto di quelle a flessione. Se il rotore è progettato con uno spazio interpolare (cioè il rapporto di copertura dei poli $\alpha_m^e < 1$ ), si verifica un carico di flessione sui bordi del magnete, ed è necessario riempire lo spazio tra i poli con una resina o con degli spaziatori angolari. Per questa macchina si è scelto un rapporto di copertura dei magneti unitario, quindi il rotore può essere considerato isotropo.

Una cosa fondamentale da considerare è che la massima tensione ammissibile per il bendaggio dipende dalla temperatura di esercizio e dalla lavorazione della camicia stessa. Considerando questi effetti tramite l'utilizzo di due coefficiente che riducono la massima tensione tollerabile ad un valore più realistico.

$$
K_{\sigma, temp} = 0.67\tag{3.1}
$$

$$
K_{\sigma,lavor} = 0.67\tag{3.2}
$$

$$
\sigma_{t,max} = 2550 \cdot K_{\sigma,temp} \cdot K_{\sigma,lavor} = 1100 \,[\text{N/mm}^2] \tag{3.3}
$$

La  $\sigma_{t,max}$  *è riferita ad un valore di temperatura di 140<sup>°</sup>C.* 

La realizzazione della camicia di contenimento può avvenire in due modi:

#### 1. avvolgendo il rotore con un nastro Pre-Preg :

vengono denominati "pre-preg" o "pre-impregnati" i tessuti di rinforzo oppure fibre che sono state impregnate a macchina con un sistema di resina pre-catalizzata. Il rinforzo è già pronto per la deposizione in uno stampo senza l'aggiunta di resine tramite i classici processi produttivi quali la laminazione manuale, l'infusione o l'iniezione. Una volta terminato il posizionamento del pre-preg nello stampo, la resina contenuta reticola completamente solo riscaldandola alla temperatura prescritta. L'uso di pre-impregnati riduce drasticamente i tempi ed i costi di lavorazione per la produzione di manufatti in compositi ad elevate prestazioni.

La Fig. 3.2 illustra che con un tiraggio della fettuccia con una forza pari a 200 [Nm] sarà necessario scegliere una sezione tale da ottenere un pretensionamento  $\sigma$  desiderato.

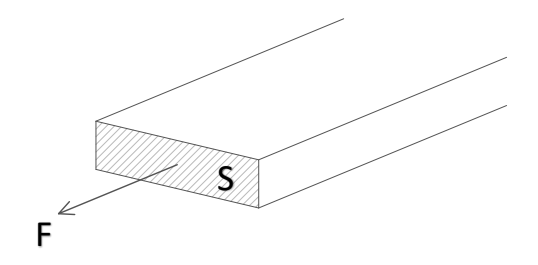

Figura 3.2: Tiraggio della fettuccia nastro Pre-Preg in CF

$$
\sigma = \frac{F}{S} \tag{3.4}
$$

#### 2. con uno stampo a forma di cilindro cavo:

si realizza un cilindro cavo che andrà inserito per interferenza sulla superficie dei magneti permanenti. Il diametro sarà leggermente inferiore rispetto a quello del rotore in maniera tale da ottenere un pretensionamento automatico.

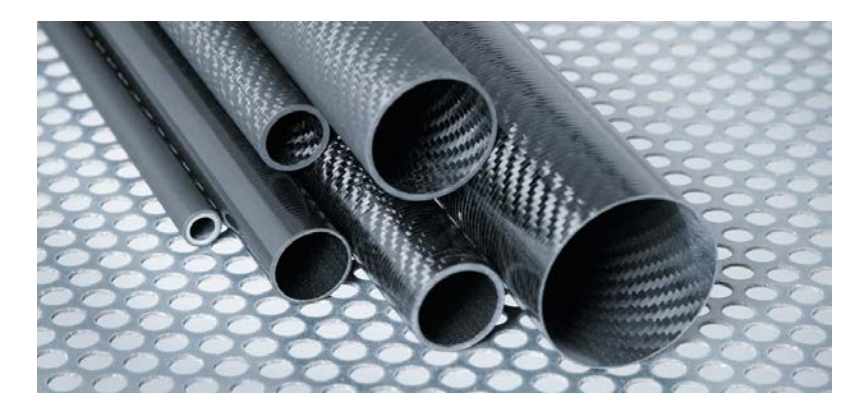

Figura 3.3: Cilindri cavi in CF

Questo metodo di bendaggio risulta essere notevolmente problematico perchè l'inserimento della camicia di contenimento non è semplice. Una soluzione potrebbe essere raffreddare il rotore con dell'azoto, in modo che le sue dimensioni si riducano e permettano l'inserimento con una pressione modesta.

*Tra i due metodi si è optato per il primo che risulta essere l'opzione più economica e semplice dal punto di vista realizzativo*.

#### 3.2 Verifica della tenuta del bendaggio tramite un algoritmo implementato

Ciò che si vuole ottenere è uno spessore del bendaggio tale per cui in una prova di sovravelocità, la camicia di contenimento debba resistere alle forze centrifughe al 20% di sovravelocità per due minuti. Affinchè i magneti rimangano ancorati al rotore, è necessario assicurarsi che a questa velocità vi sia una pressione di contatto positiva tra i magneti stessi e il ferro di rotore; inoltre, si deve assicurare che lo sforzo tangenziale massimo ammissibile all'interno della benda non venga superato.

Queste due condizioni fondamentali per la stabilità meccanica di un rotore a PM ad alta velocità in sovravelocità sono descritte da

$$
p_c(n = n_{overspeed}) = p_{pretens} - p_{\omega,pm} - p_{\omega,b} > 0
$$
\n(3.5)

$$
\sigma_t(n = n_{overspeed}) = \sigma_{t,pretens} + \sigma_{t,\omega} < \sigma_{t,max} \tag{3.6}
$$

La pressione di contatto *p<sup>c</sup>* è data dalla differenza tra la pressione dovuta al pretensionamento della fibra  $p_{c,pretens}$  e le pressioni centrifughe dei magneti  $p_{\omega,pm}$  e della benda stessa  $p_{\omega,b}$ .

La tensione della benda  $\sigma_t$  è, invece, data dalla somma dello stress provocato dal pretensionamento  $\sigma_{t,pretens}$  e quello dovuto alla forza centrifuga della benda  $\sigma_{t,\omega}$ .

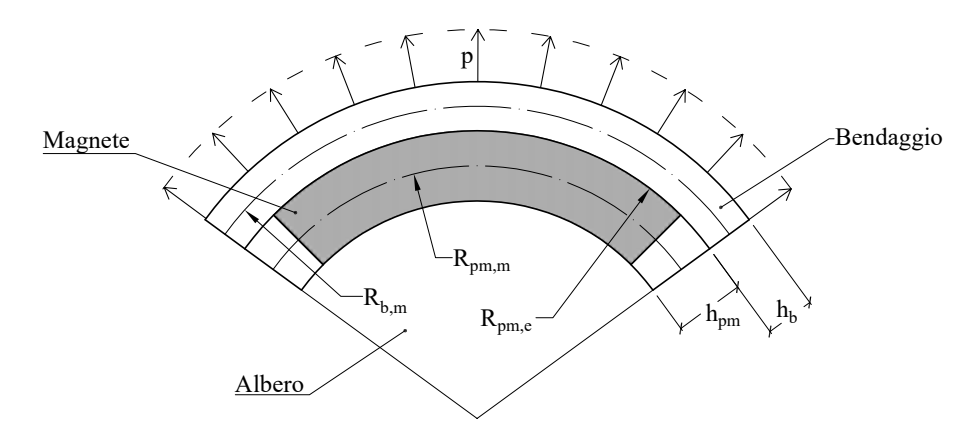

Figura 3.4: Parametri geometrici di rotore

La pressione causata dal magnete e dalla fibra si calcolano con le seguenti equazioni:

$$
p_{pm} = R_{pm,m} \cdot \rho_{pm} \cdot \omega_{os}^2 \cdot h_{pm}
$$
\n(3.7)

$$
p_b = R_{b,m} \cdot \rho_b \cdot \omega_{os}^2 \cdot h_b \tag{3.8}
$$

#### *N.B. :*  $\omega_{os}$  *è la sovravelocità (overspeed).*

Se si sommano le Equaz. 3.7 e 3.8 si ottiene la pressione di pretensionamento *ppretens* necessaria affinchè la pressione di contatto si annulli al 20% in più rispetto alla velocità nominale.

$$
p_{pretens} = p_{pm} + p_b \tag{3.9}
$$

Nella Fig. 3.5 si notano le pressione appena calcolate e la tensione sul guscio.

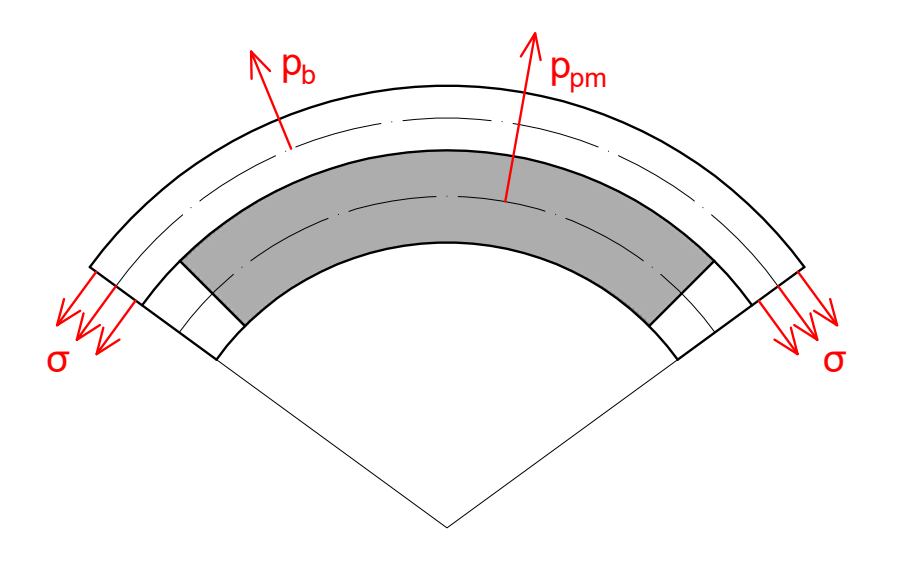

Figura 3.5: Pressioni rotoriche

Considerando le dimensioni del rotore a 20 [°C], si può calcolare la tensione di pretensionamento nel seguente modo:

$$
\sigma_{t,pretens} = \frac{p_{pretens} \cdot R_{b,m}}{h_b} \tag{3.10}
$$

Un ulteriore parametro da considerare è la tensione tangenziale dovuta alla rotazione della benda che può essere considerata come un anello rotante:

$$
\sigma_{centrifuga} = \rho_b \cdot \omega_{os}^2 \cdot R_{b,m}^2 \tag{3.11}
$$

Quindi, lo stress meccanico totale sulla fibra e l'interferenza necessaria a garantire una pressione di contatto corretta, a temperatuta ambiente, risultano essere:

$$
\sigma_{tot} = \sigma_{pretens} + \sigma_{centrifuga} \tag{3.12}
$$

$$
\Delta D = \frac{\sigma_{t,pretens} \cdot D_{pm,e}}{E} \tag{3.13}
$$

I calcoli fatti finora sono stati fatti basandosi su una temperatura che non è quella di lavoro. Quindi a 20  $\degree$ C $\degree$  +  $\Delta T$  = 140  $\degree$ C $\degree$ , si deve considerare uno stress aggiuntivo causato dell'espansione termica del magnete e dell'albero.

Si devono calcolare le variazioni di dimensioni causate dall'aumento di temperatura.

Il magnete si espande geometricamente della seguente quantità:

$$
\Delta h_{pm} = h_{pm} \cdot \lambda_{pm} \cdot \Delta T \tag{3.14}
$$

Per la valutazione dell'espansione del pacco rotorico si calcola inizialmente il volume del ferro alla temperatura di 20  $\degree$ C, poi attraverso la Formula 3.16 si riesce a trovare il volume che ne deriva dall'innalzamento termico. Successivamente, con vari passaggi, si riesce ad ottenere la variazione di raggio del pacco.

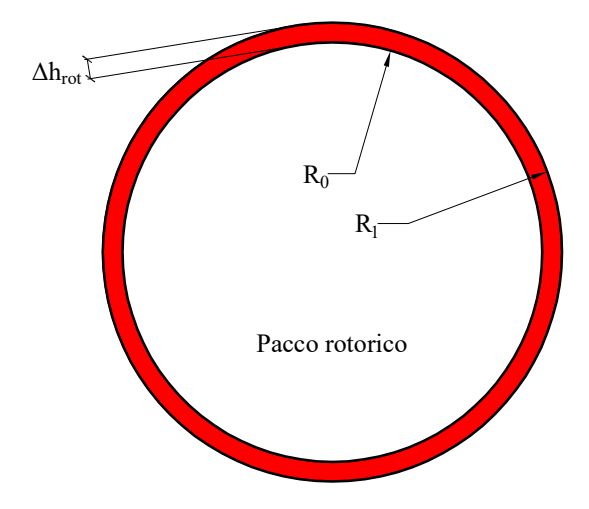

Figura 3.6: Variazione di volume del pacco rotorico

$$
V_0 = \pi \cdot R_0^2 \cdot L_{stk} \tag{3.15}
$$

$$
V_1 = V_0 \cdot (1 + \lambda_{acc} \cdot \Delta T) \tag{3.16}
$$

$$
\Delta V = V_1 - V_0 \tag{3.17}
$$

$$
R_1 = \sqrt{\frac{\Delta V + \pi \cdot R_0^2 \cdot L_{stk}}{\pi \cdot L_{stk}}}
$$
\n(3.18)

$$
\Delta h_{rot} = R_1 - R_0 \tag{3.19}
$$

Dunque, la variazione totale delle dimensioni del rotore e lo stress addizionale sul bendaggio dovuto all'espansione dell'albero e dei magneti, sono i seguenti:

$$
\Delta_{dilatazione} = 2 \cdot \Delta h_{pm} + 2 \cdot \Delta h_{rot}
$$
\n(3.20)

$$
\sigma_{dilataz} = \frac{\Delta_{dilatazione} \cdot E}{D'_{b,m}} \tag{3.21}
$$

La tensione totale sarà:

$$
\sigma_{tot}^{\prime} = \sigma_{dilataz} + \sigma_{tot} \tag{3.22}
$$

Ora vengono ricalcolate le pressioni con le nuove dimensioni del rotore:

$$
p'_b = R'_{b,m} \cdot \rho_b \cdot \omega_{os}^2 \cdot h'_b \tag{3.23}
$$

$$
p_{dilataz} = \frac{\sigma_{dilataz} \cdot h_b'}{R_{b,m}'} \tag{3.24}
$$

$$
p'_{pm} = R'_{pm,m} \cdot \rho_{pm} \cdot \omega_{os}^2 \cdot h'_{pm}
$$
\n(3.25)

$$
p'_{c} = p_{pretens} - p'_{pm} - p'_{b} + p_{dilataz} \tag{3.26}
$$

L'oggetto fondamentale di tutta questa analisi è che la tensione totale sulla camicia  $\sigma_{tot}'$ sia minore di quella massima ammissibile  $\sigma_{t,max}$ .

Nell' algoritmo implementato sono stati utilizzati più valori di spessore di fibra per riuscire ad adempiere a questa richiesta. Nel paragrafo successivo saranno analizzati i risultati dei casi presi in esame.

#### 3.3 Risultati ottenuti al variare dello spessore del bendaggio

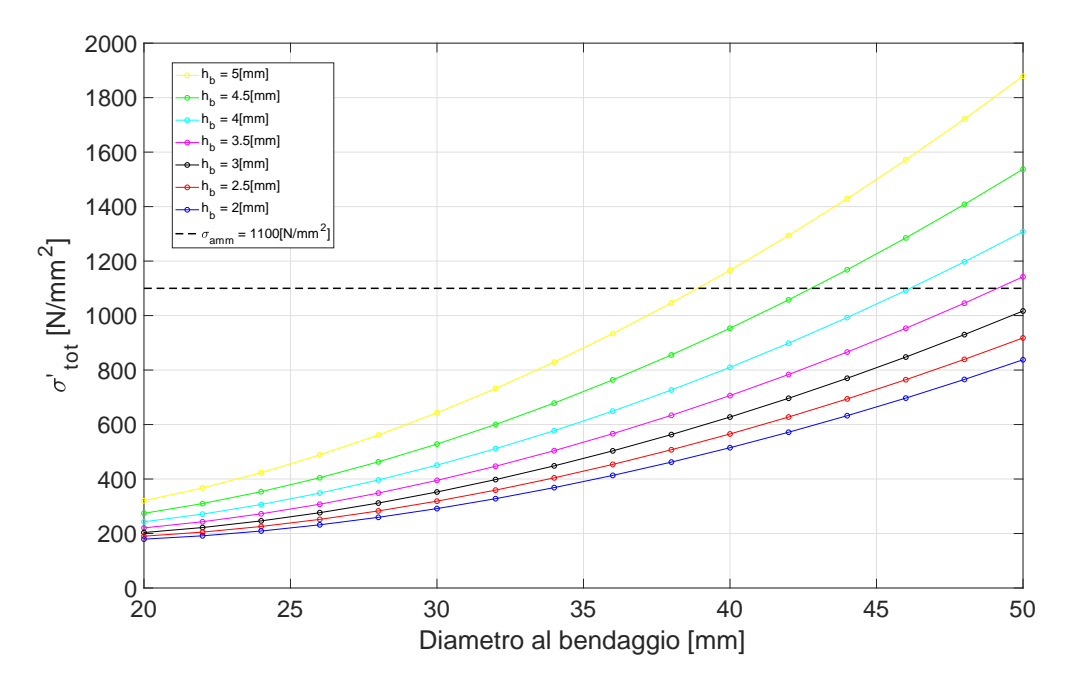

Figura 3.7: Andamento della tensione totale al variare del diametro del rotore e dello spessore del bendaggio

Il Grafico 3.7 illustra come variano le tensioni totali  $\sigma_{tot}$  al variare del diametro del rotore per diversi spessori di bendaggio. Si osserva che per valori di diametro relativamente bassi, la tensione ammissibile non è raggiunta; ma con diametri grandi si deve utilizzare una fibra più sottile per non superare il limite di tensione.

Questi andamenti si sono ricavati cercando di ottimizzare la dimensione del rotore della macchina; ossia: alla velocità di progetto, e all'aumentare del diametro al bendaggio aumenta la forza centrifuga. Per far si che i magneti rimangano ancorati al rotore è necessario che la fibra sia più spessa, ma ciò comporta il superamento della tensione ammissibile all'aumentare eccessivo dello spessore del bendaggio, come si nota in figura. Sarà necessario cercare un compromesso tra diametro al bendaggio e spessore della camicia di contenimento.

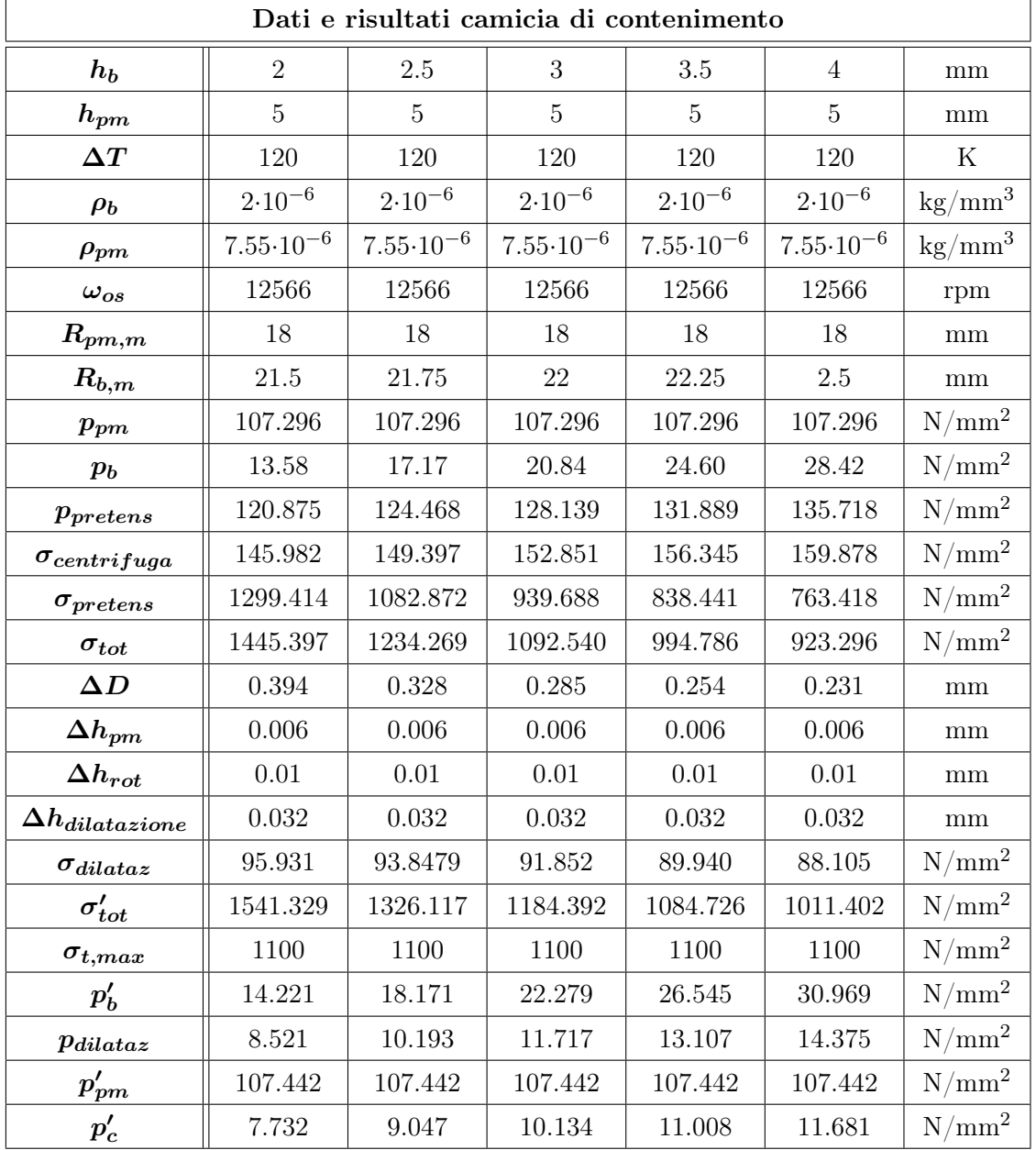

I dati e i risultati numerici che si sono ottenuti da questa prova sono riportati nella seguente tabella:

Tabella 3.3: Parametri meccanici

Possiamo notare dalla Tab. 3.3 che  $\sigma'_{tot} < \sigma_{t,max}$  solo quando lo spessore del bendaggio  $h_b$ è uguale a 3.5 [mm] o a 4 [mm].

*In questo progetto è stata scelta una fibra spessa 3.5 [mm]*

# l<br>Capitolo

## Progettazione degli avvolgimenti di statore

In questo paragrafo verranno analizzati due tipi di avvolgimento:

- *•* trifase con passo raccorciarto
- *•* a doppia terna con passo raccorciato

Tutti gli avvolgimenti considerati sono a doppio strato di tipo embricato con collegamento a stella. Per ridurre le perdite addizionali (le quali verranno analizzate successivamente) si è utilizzato un numero di paralleli di macchina  $n_{pp} = 4$ , ovvero il massimo possibile.

*La giusta progettazione è essenziale ai fini del corretto funzionamento di una macchina elettrica rotante.*

#### 4.1 Avvolgimento trifase

Nell'avvolgimento trifase classico si ipotizza il raccorciamento di una cava in modo tale da diminuire alcune armoniche di corrente e di conseguenza ottenere una riduzione del ripple di coppia.

La macchina in esame presenta 24 cave e 4 poli, il massimo comune divisore tra *Q<sup>s</sup>* e 2*p* è:

$$
t = M.C.D.\{Q_s, p\} = 2\tag{4.1}
$$

L'angolo meccanico è:

$$
\alpha_s = \frac{360^\circ}{Q_s} = 15^\circ \tag{4.2}
$$

L'angolo elettrico è:

$$
\alpha_s^e = p \cdot \alpha_s = 30^\circ \tag{4.3}
$$

Allora la stella di cava risulta formata da $Q_s/t = 12$ raggi, ciascuno formato da  $t = 2$ vettori.

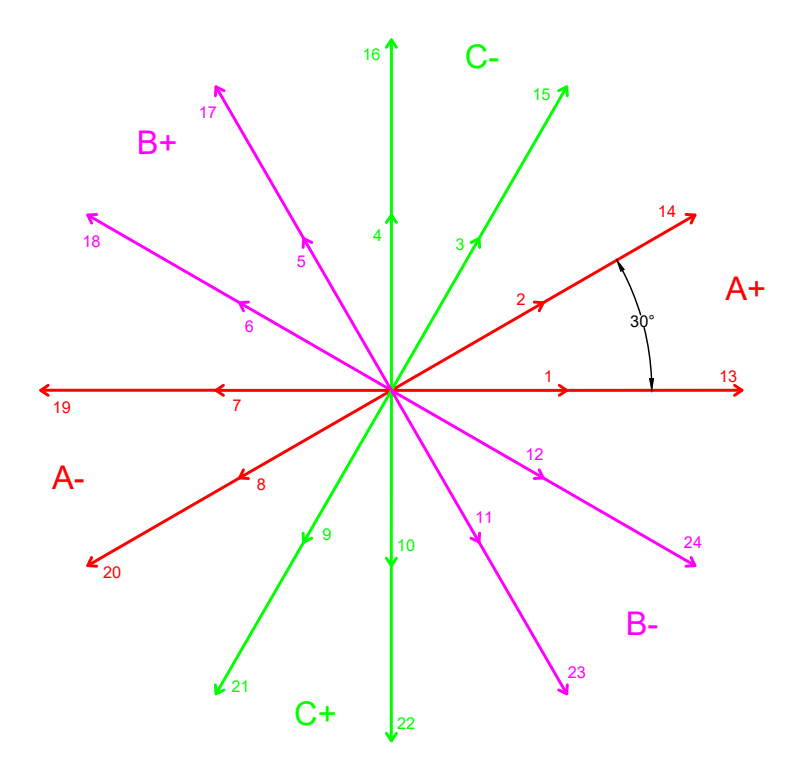

Figura 4.1: Stella di cava avvolgimento a singola terna

La lunghezza delle matasse a passo intero é:

$$
y_{q,int} = \frac{Q_s}{2p} = 6\tag{4.4}
$$

Mentre a passo raccorciato di una cava è:

$$
y_{q,rac} = y_{q,int} - 1 = 5 \tag{4.5}
$$

Il coefficiente d'avvolgimento complessivo *K<sup>w</sup>* è dato dal prodotto tra il coefficiente di distribuzione $K_d$ e il coefficiente di raccorciamento  $K_r.$ 

$$
K_d = \frac{\sin\left(\frac{q \cdot \alpha_s^e}{2}\right)}{q \cdot \sin\left(\frac{\alpha_s^e}{2}\right)} = 0.966\tag{4.6}
$$

$$
K_r = \cos\left(\frac{\beta_r^e}{2}\right) = 0.966\tag{4.7}
$$

Dove *q* è il numero di cave per polo per fase ed *m* = 3 (numero di fasi)

$$
q = \frac{Q_s}{m \cdot 2p} = 2\tag{4.8}
$$

Mentre $\beta_r^e$  è l'angolo di raccorciamento

$$
\beta_r^e = 1 \cdot \alpha_s^e = 30^\circ \tag{4.9}
$$

Quindi si ottiene che

$$
K_w = K_d \cdot K_r = 0.933\tag{4.10}
$$

Si può notare dalla Fig. 4.2 la disposizione delle matasse in cava e i collegamenti dei percorsi in parallelo (solo della fase A). Per le altre due fasi vale lo stesso.

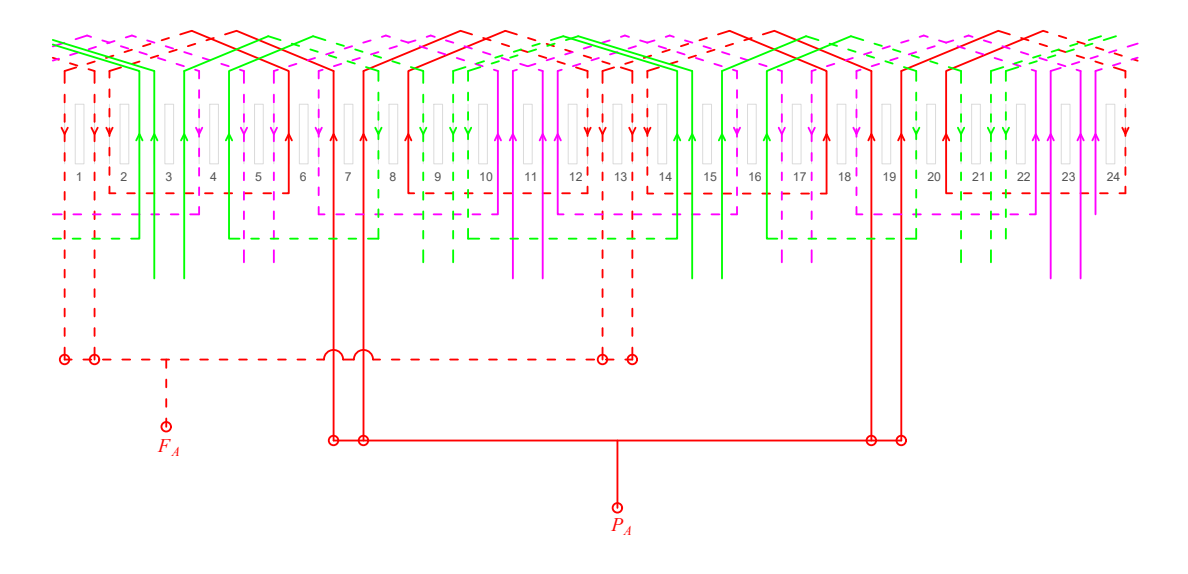

Figura 4.2: Connessione delle matasse dell'avvolgimento per la fase A

Le matrici di cava che indicano la disposizione dell'avvolgimento nelle cave statoriche sono le seguenti:

 $K_A = [1, 0.5, 0, 0, 0, -0.5, -1, -0.5, 0, 0, 0, 0.5, 1, 0.5, 0, 0, 0, -0.5, -1, -0.5, 0, 0, 0, 0.5]$  $K_B = [0, 0, 0, 0.5, 1, 0.5, 0, 0, 0, -0.5, -1, -0.5, 0, 0, 0, 0.5, 1, 0.5, 0, 0, 0, -0.5, -1, -0.5]$  $K_C = [0, -0.5, -1, -0.5, 0, 0, 0, 0.5, 1, 0.5, 0, 0, 0, -0.5, -1, -0.5, 0, 0, 0, 0.5, 1, 0.5, 0, 0]$ 

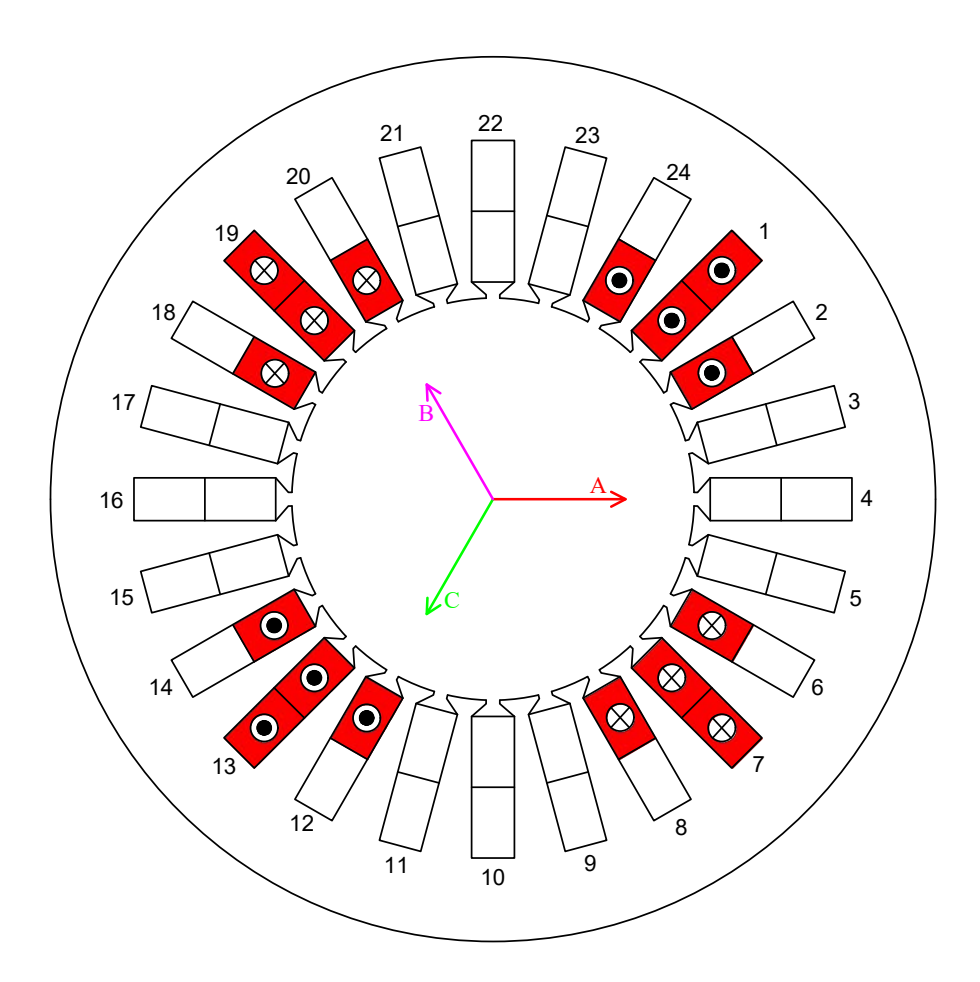

Figura 4.3: Disposizione delle matasse per la sola fase A e assi di ciuscuna fase

#### 4.2 Avvolgimento a doppia terna

Anche nell'avvolgimento a doppia terna si è scelto un raccorciamento di una cava, per gli stessi motivi spiegati precedentemente.

Vengono riassunti nella Tab. 4.1 i parametri che caratterizzano questo avvolgimento:

| Parametro        | Valore         |
|------------------|----------------|
| t                | $\overline{2}$ |
| $\alpha_s$       | $15^{\circ}$   |
| $\alpha_s^e$     | $30^{\circ}$   |
| $Q_s/t$          | 12             |
| $y_{q,int}$      | 6              |
| $y_{q,racc}$     | 5              |
| $\boldsymbol{q}$ | 1              |
| $K_d$            | 1              |
| $K_r$            | 0.966          |
| $\beta_r^e$      | $30^{\circ}$   |
| $K_w$            | 0.966          |

Tabella 4.1: Parametri dell'avvolgimentoo a doppia terna

Quindi in base ai parametri appena trovati la stella di cava risulta essere la seguente:

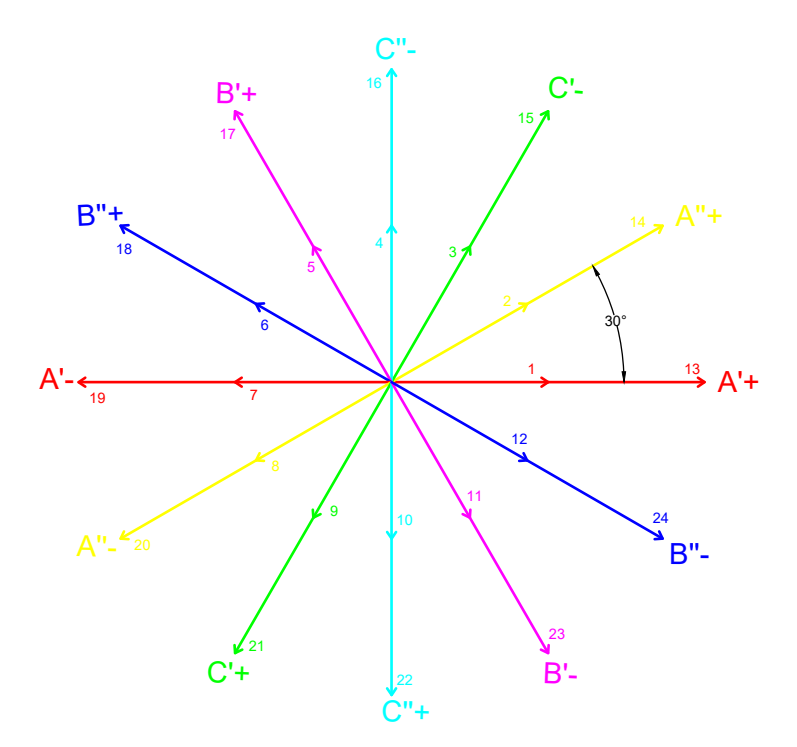

Figura 4.4: Stella di cava avvolgimento a doppia terna

La disposizione delle matasse in cava e i collegamenti dei percorsi in parallelo (solo per la fase A') si possono osservare alla Fig. 4.5.

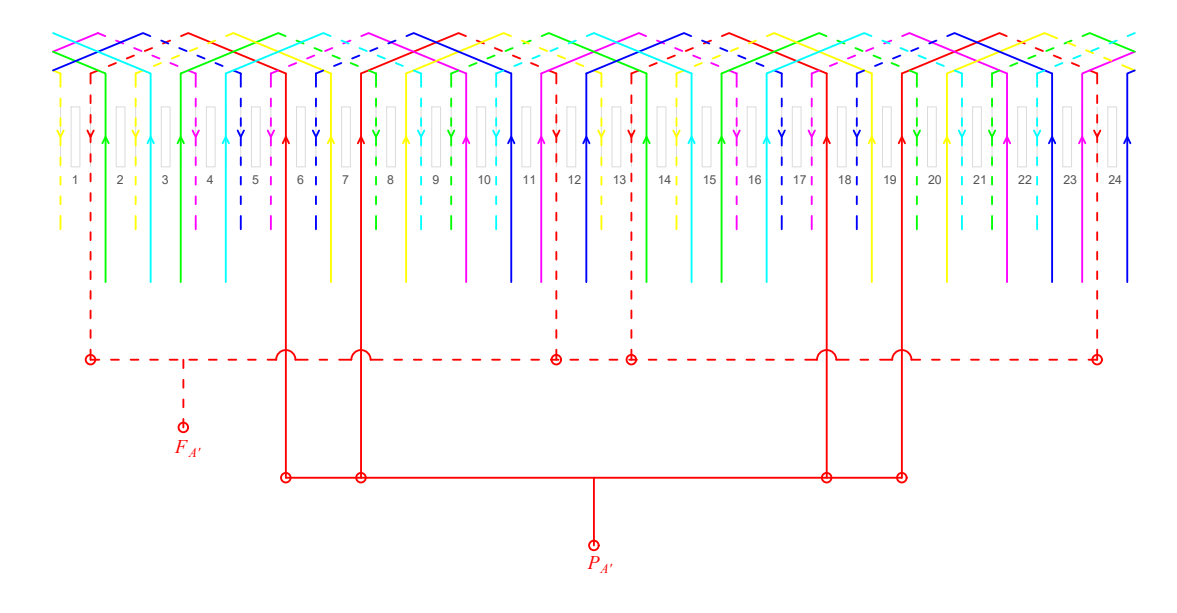

Figura 4.5: Connessione delle matasse dell'avvolgimento per la fase A'

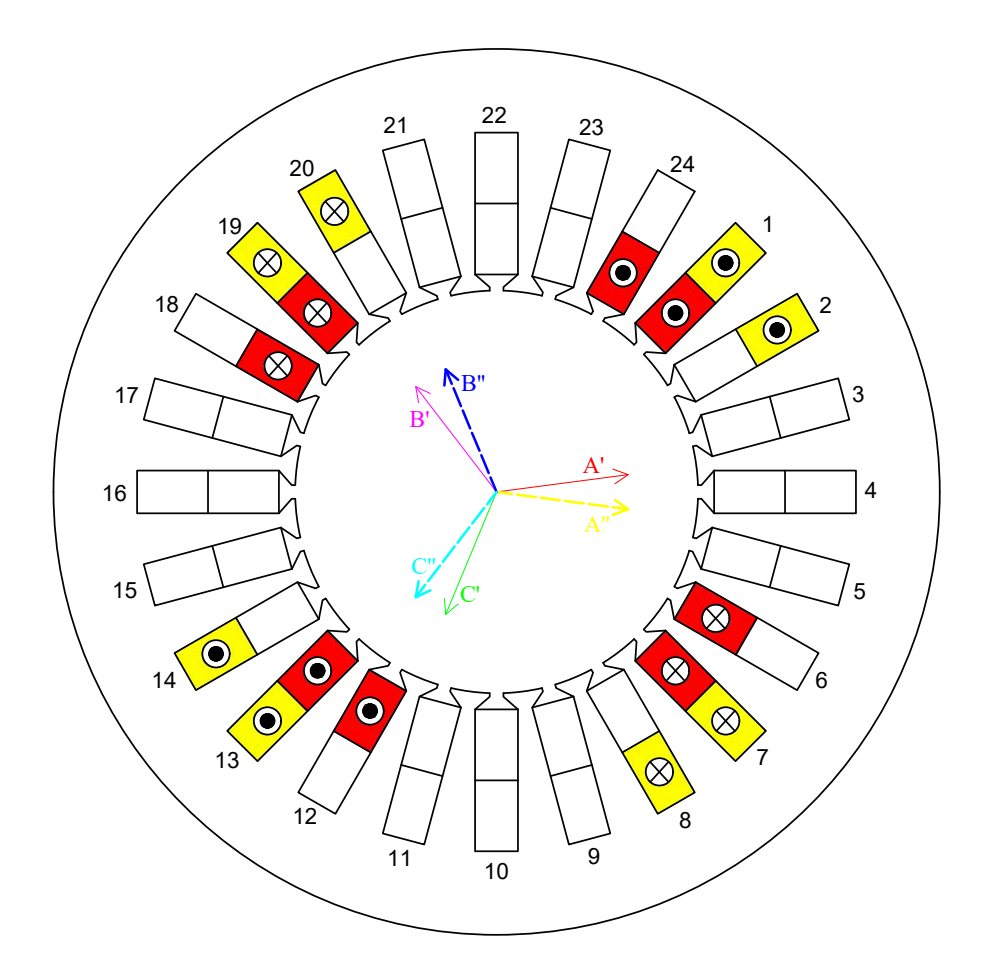

Figura 4.6: Disposizione delle matasse per la fase A' e A" e assi di ciuscuna fase
Le matrici di cava sono:

$$
K_{A'} = [0.5, 0, 0, 0, 0, -0.5, -0.5, 0, 0, 0, 0, 0.5, 0.5, 0, 0, 0, 0, -0.5, -0.5, 0, 0, 0, 0, 0.5]
$$
  
\n
$$
K_{B'} = [0, 0, 0, 0.5, 0.5, 0, 0, 0, 0, -0.5, -0.5, 0, 0, 0, 0, 0.5, 0.5, 0, 0, 0, 0, -0.5, -0.5, 0]
$$
  
\n
$$
K_{C'} = [0, -0.5, -0.5, 0, 0, 0, 0.5, 0.5, 0, 0, 0, 0, -0.5, -0.5, 0, 0, 0, 0, 0.5, 0.5, 0, 0, 0]
$$
  
\n
$$
K_{A''} = [0.5, 0.5, 0, 0, 0, 0, -0.5, -0.5, 0, 0, 0, 0, 0.5, 0.5, 0, 0, 0, 0, -0.5, -0.5, 0, 0, 0, 0]
$$
  
\n
$$
K_{B''} = [0, 0, 0, 0, 0.5, 0.5, 0, 0, 0, -0.5, -0.5, 0, 0, 0, 0, 0, 0, 0.5, 0.5, 0, 0, 0, 0, -0.5, -0.5]
$$
  
\n
$$
K_{C''} = [0, 0, -0.5, -0.5, 0, 0, 0, 0.5, 0.5, 0, 0, 0, 0, 0, -0.5, -0.5, 0, 0, 0, 0, 0.5, 0.5, 0, 0]
$$

Si osserva alla Fig. 4.4 che le due terne sono sfasate tra loro di 30 gradi elettrici. Da analisi svolte in altri progetti, si è constatato che un doppio avvolgimento trifase con questo angolo di sfasamento permette di ottenere una parziale compensazione del ripple di corrente tra i due avvolgimenti, e quindi una riduzione delle perdite indotte nel rotore (argomento che verrà trattato successivamente).

L'utilizzo di una doppia terna oltre a permettere una maggior affidabilità del sistema, offre anche un vantaggio in fase di collaudo: una delle due terne è utilizzata come carico mentre l'altra funge da generatore.

Visti i benefici apportati da questa soluzione, si è deciso di utilizzare questa configurazione di avvolgimento.

*L'avvolgimento a singola terna verrà utilizzato come confronto nell'analisi delle perdite rotoriche.*

# |<br>Capitolo <sub>1</sub>

### Calcolo dell'induttanza sincrona

L'induttanza sincrona del generatore in analisi ha un'espressione diversa rispetto ad una classica macchina con un avvolgemento trifase. Infatti in un avvolgimento a doppia terna si deve tener conto anche della mutua induttanza tra le due terne, come vedremo in questo capitolo.

L'induttanza sincrona verrà calcolata in due diversi modi:

- 1. analiticamente
- 2. attraverso un'analisi agli elementi finiti

#### 5.1 Calcolo analitico dell'induttanza

L'induttanza sincrona nel caso di avvolgimento a doppia terna trifase si calcola come segue:

$$
L_s = L_m + L_{\sigma, slot} + L_{\sigma, ew} \tag{5.1}
$$

Dove *L<sup>m</sup>* è l'induttanza di magnetizzazione, *L,slot* è l'induttanza di dispersione della cava ed  $L_{\sigma,ew}$  è l'induttanza di dispersione del fine avvolgimento.

Il termine di magnetizzazione si calcola nel seguente modo:

$$
L_m = \frac{6}{\pi} \cdot \mu_0 \cdot \left(\frac{K_w \cdot N_s}{2p}\right)^2 \cdot \frac{D_i \cdot L_{stk}}{g'' + \frac{h_{pm}}{\mu_{rel}}} = 25.78 \text{ [µH]}
$$
 (5.2)

Dove  $g''$  è il traferro magnetico in condizioni di *under load* e si calcola:

$$
g'' = g \cdot K_{sat} \cdot K_c = 1.1 \,\text{[mm]}
$$
\n
$$
(5.3)
$$

Il termine dovuto alla dispersione della cava si calcola andando a stimare il coefficiente *Kslot* che varia in base alla geometria della cava.

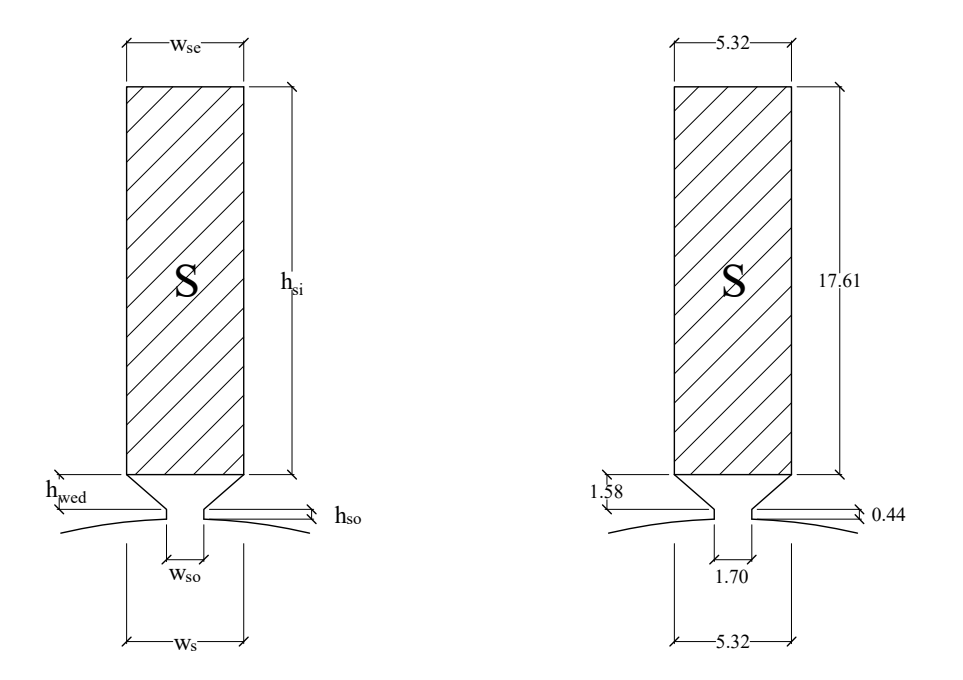

Figura 5.1: Dimensioni cava rettangolare

$$
K_{slot} = \frac{h_{so}}{w_{so}} + \frac{h_{wed}}{w_s - w_{so}} \cdot \ln\left(\frac{w_s}{w_{so}}\right) + \frac{h_{si}}{3 \cdot w_s} = 1.85
$$
 (5.4)

$$
L_{\sigma, slot} = \mu_0 \cdot L_{stk} \cdot 2p \cdot q \cdot n_{cs}^2 \cdot K_{slot} = 12.5 \text{ [µH]}
$$
\n
$$
(5.5)
$$

Infine il termine dovuto all'*end winding* viene calcolato stimando un certo coefficiente  $\lambda_{ew} = 0.35$ e calcolando la lunghezza del fine avvolgimento  $L_{ew}.$ 

$$
L_{ew} = 2.5 \cdot \frac{D_i}{p} = 62.5 \,\text{[mm]}
$$
 (5.6)

$$
L_{\sigma,ew} = \mu_0 \cdot L_{ew} \cdot 2p \cdot q^2 \cdot n_{cs}^2 \cdot \lambda_{ew} = 1 \text{ [\mu H]}
$$
\n
$$
(5.7)
$$

Quindi l'induttanza sincrona che ne risulta è circa pari a $L_s=38$   $[\mu H].$ 

#### 5.2 Calcolo dell'induttanza attraverso un'analisi FEMM

Per il calcolo dell'induttanza sincrona tramite software agli elementi finiti serve sapere l'espressione di essa in base all'avvolgimento che si utilizza. Con un classico avvolgimento trifase, l'induttanza avrà un certa espressione mentre con un avvolgimento doppio trifase con sfasamento tra le due terne di 30 l'induttanza si calcolerà diversamente.

#### 5.2.1 Induttanza dell'avvolgimento trifase

Ipotizzando l'assenza di saturazione dei circuiti magnetici, il flusso concatenato da ciascuna fase è la somma del flusso concatento prodotto dal magnete permanente e quello dovuto alle correnti di fase.

I flussi concatenati dovuti al magnete sono:

$$
\lambda_{a,pm} = \Lambda_{pm} \cdot \cos(\theta_{me}) \tag{5.8}
$$

$$
\lambda_{b,pm} = \Lambda_{pm} \cdot \cos\left(\theta_{me} - \frac{2 \cdot \pi}{3}\right) \tag{5.9}
$$

$$
\lambda_{b,pm} = \Lambda_{pm} \cdot \cos\left(\theta_{me} - \frac{4 \cdot \pi}{3}\right) \tag{5.10}
$$

Dove  $\theta_{me}$  è l'angolo elettrico tra l'asse della fase *a* e quello del campo prodotto dal magnete permanente e  $\Lambda_{pm}$  è il massimo flusso concatenato con ciascuna fase per effetto del magnete permanente.

Ipotizzando, inoltre, l'isotropia della struttura e la simmetria degli avvolgimenti di fase, si può ammetere che le autoinduttanze di fase siano tutte uguali tra loro, come pure le mutue induttanze tra ogni avvolgimento e gli altri due. Quindi:

$$
L_a = L_b = L_c = L_{ss} \tag{5.11}
$$

$$
M_{ab} = M_{ac} = M_{bc} = M_{ss} \tag{5.12}
$$

I flussi concatenati da ciascuna fase sono:

$$
\lambda_a = L_a \cdot i_a + M_{ab} \cdot i_b + M_{ac} \cdot i_c \tag{5.13}
$$

$$
\lambda_b = L_b \cdot i_b + M_{ab} \cdot i_a + M_{bc} \cdot i_c \tag{5.14}
$$

$$
\lambda_c = L_c \cdot i_c + M_{cb} \cdot i_b + M_{ac} \cdot i_a \tag{5.15}
$$

Quindi i flussi concatenati totali si esprimono come:

$$
\lambda_a = L_a \cdot i_a + M_{ab} \cdot i_b + M_{ac} \cdot i_c + \lambda_{a,pm} \tag{5.16}
$$

$$
\lambda_b = L_b \cdot i_b + M_{ab} \cdot i_a + M_{bc} \cdot i_c + \lambda_{b,pm} \tag{5.17}
$$

$$
\lambda_c = L_c \cdot i_c + M_{cb} \cdot i_b + M_{ac} \cdot i_a + \lambda_{c,pm} \tag{5.18}
$$

L'avvolgimento di statore è privo di neutro, quindi, la somma delle correnti in ogni istante è:

$$
i_a + i_b + i_c = 0 \tag{5.19}
$$

In base ai ragionamenti appena fatti, trascurando l'effetto del magnete, si può scrivere che:

$$
\lambda_a = L_a \cdot i_a + M_{ab} \cdot i_b + M_{ac} \cdot i_c
$$
  
=  $L_{ss} \cdot i_a + M_{ss} \cdot (i_b + i_c)$   
=  $(L_{ss} - M_{ss}) \cdot i_a$  (5.20)

L'induttanza sincrona risulta essere pari a  $L_s = L_{ss} - M_{ss}$ .

#### 5.2.2 Induttanza dell'avvolgimento a doppia terna trifase

Per poter studiare l'induttanza sincrona di un avvolgimento a doppia terna si considera come semplice esempio una macchina a due poli con 12 cave e con doppio avvolgimento trifase a singolo strato come in Fig. 5.2.

In questo caso ai flussi concatenati dalle sei fasi contribuiscono i termini relativi alle correnti  $i_{a'}, i_{b'}, i_{c'}, i_{a''}, i_{b''}, i_{c''}.$  Per cui si devono considerare le mutue induttanze  $M_{a'b'}, M_{a'c'}$  $M_{a'a''}, M_{a'b''}, M_{a'c''}.$  Quindi:

$$
\lambda_{a'} = L_{a'} \cdot i_{a'} + M_{a'b'} \cdot i_{b'} + M_{a'c'} \cdot i_{c'} + M_{a'a''} \cdot i_{a''} + M_{a'b''} \cdot i_{b''} + M_{a'c''} \cdot i_{c''} \tag{5.21}
$$

Osservando la Fig. 5.2 si può dedurre che le mutue induttanze  $M_{a'b'}$  e  $M_{a'c'}$  sono uguali perchè la posizione delle spire della fase *b*<sup>0</sup> e *c*<sup>0</sup> rispetto alla fase *a*<sup>0</sup> è la medesima. Le mutue induttanze  $M_{a'a''}$  e  $M_{a'b''}$ , invece, sono uguali in modulo ma di segno opposto. Infine,  $M_{a'c'''}$  risulta essere nulla perchè le spire della fase  $a'$  e  $c''$  sono in quadratura e di conseguenza non c'è mutua induzione tra le due.

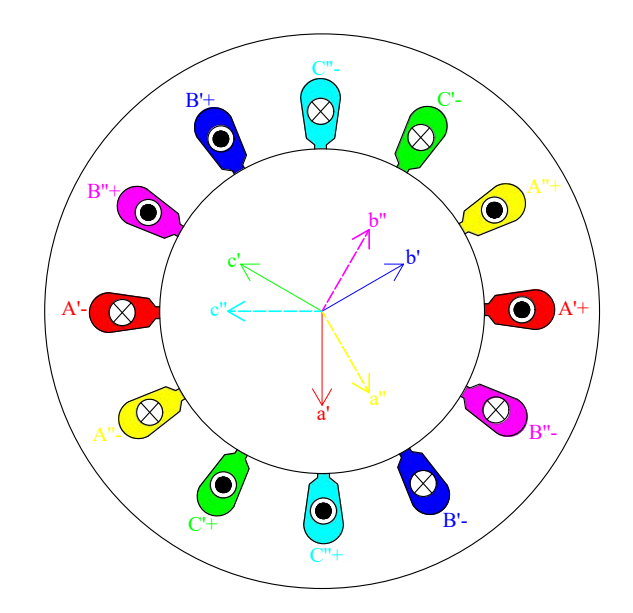

Figura 5.2: Esempio di macchina per lo studio dell'induttanza sincrona

L'equazione 5.21 può essere riscritta nel seguente modo:

$$
\lambda_{a'} = L_{a'} \cdot i_{a'} + M_{a'b'} \cdot (i_{b'} + i_{c'}) + M_{a'a''} \cdot (i_{a''} - i_{b''})
$$
  
=  $(L_{a'} - M_{a'b'}) \cdot i_{a'} + M_{a'a''} \cdot (i_{a''} - i_{b''})$  (5.22)

Le tre correnti di fase  $i_{a'},\,i_{a''},\,i_{b''}$  possono essere scritte così:

$$
i_{a'} = I_M \cdot \sin(\theta) \tag{5.23}
$$

$$
i_{a''} = I_M \cdot \sin(\theta - 30^\circ)
$$
  
=  $I_M \cdot (\sin \theta \cdot \cos 30^\circ - \cos \theta \cdot \sin 30^\circ)$   
=  $I_M \cdot \left(\frac{\sqrt{3}}{2} \cdot \sin \theta - \frac{1}{2} \cdot \cos \theta\right)$  (5.24)

$$
i_{b''} = I_M \cdot \sin(\theta - 150^\circ)
$$
  
=  $I_M \cdot (\sin \theta \cdot \cos 150^\circ - \cos \theta \cdot \sin 150^\circ)$   
=  $I_M \cdot \left(-\frac{\sqrt{3}}{2} \cdot \sin \theta - \frac{1}{2} \cdot \cos \theta\right)$  (5.25)

Quindi l'Eq. 5.22 diventa:

$$
\lambda_{a'} = (L_{a'} - M_{a'b'}) \cdot I_M \cdot \sin(\theta) + M_{a'a''} \cdot I_M \cdot \sqrt{3} \cdot \sin(\theta)
$$
  
=  $(L_{a'} - M_{a'b'}) \cdot i_{a'} + \sqrt{3} \cdot M_{a'a''} \cdot i_{a'}$  (5.26)

Dunque dal flusso concatenato dalla fase a' si può ricavare l'induttanza sincrona per un avvolgimento a doppia terna che risulta essere:

$$
\frac{\lambda_{a'}}{i_{a'}} = L_s = L_{a'} - M_{a'b'} + \sqrt{3} \cdot M_{a'a''}
$$
\n(5.27)

#### 5.2.3 Analisi agli elementi finiti

Per verificare il valore dell'induttanza sincrona, calcolata precedentemente per via analitica, si esegue un'analisi agli elementi finiti. Sostanzialmente, si alimenta il generatore con la sola fase *a'* e si lascia denergizzato il magnete permanente. Si determinano i flussi concatenati che poi divisi per la corrente  $i_{a'}$  offrono come risultati le auto e le mutue induttanze cercate.

Inoltre, è calcolata l'induttanza diretta e in quadratura per avere un'ulteriore verifica. Esse sono state valutate grazie all'utilizzo della trasformazione inversa  $\{d, q\} \rightarrow \{a', b', c', a'', b'', c''\}.$ Si imposta prima una corrente  $I_d = I_n$  e  $I_q = 0$  e poi il contrario; tramite la trasformazione inversa vengono calcolate tutte le correnti di fase e tutti i flussi concatenati. Successivamente con la trasformazione  $\{a', b', c', a'', b'', c''\} \to \{d, q\}$  si calcolano i flussi  $\lambda_d$  e  $\lambda_q$ . Infine, si calcolano le due induttanze nel seguente modo:

$$
L_d = \frac{\lambda_d}{I_d} \tag{5.28}
$$

$$
L_q = \frac{\lambda_q}{I_q} \tag{5.29}
$$

Variando la corrente nominale di picco si può ottenere il grafico 5.3.

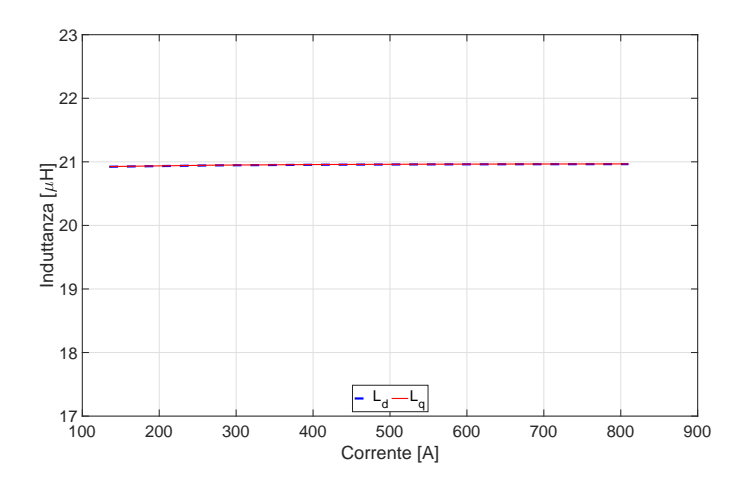

Figura 5.3: Induttanza diretta e in quadratura al variare della corrente

| Parametro         | Valore  | U.M. |
|-------------------|---------|------|
| $L_{a'}$          | 10.50   | μH   |
| $M_{a'b'}$        | $-2.03$ | μH   |
| $M_{a'c'}$        | $-2.03$ | μH   |
| $M_{a'a''}$       | 6.75    | μH   |
| $M_{a'b''}$       | $-6.75$ | μH   |
| $M_{a'c''}$       | 0.29    | nН   |
| $L_{s}$           | 24.14   | μH   |
| $L_d$             | 21.00   | μH   |
| $\bm{L}_{\bm{q}}$ | 21.00   | uН   |

Nella Tab. 5.1 si possono vedere i valori numerici ottenuti dall'analisi.

Tabella 5.1: Induttanze calcolate

*Considerati i valori ottenuti con i diversi metodi, si può concludere che l'induttanza sincrona di questa macchina è*  $L_s \approx 30 \ [\mu \text{H}]$ .

#### 5.3 Calcolo dell'induttanza esterna

Calcolata l'induttanza sincrona della macchina, si può valutare l'induttanza esterna che serve per portarsi alla tensione desiderata. La sua presenza è fondamentale anche per spianare la corrente in uscita dal generatore e permettere la riduzione delle perdite rotoriche che verranno trattate successivamente.

Si faccia riferimento al diagramma vettoriale della Fig. 5.4.

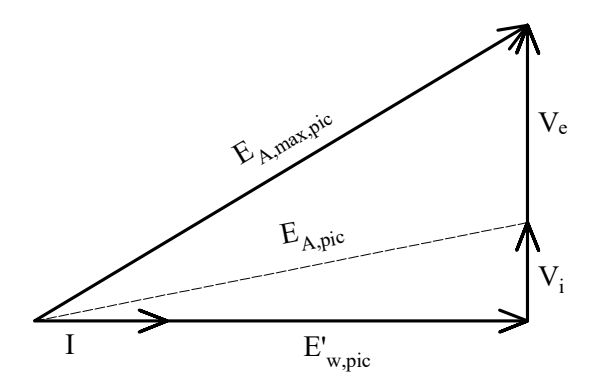

Figura 5.4: Diagramma vettoriale

Dove la tensione di picco (massima) di fase nel punto A è  $\hat{E}_{A,max}$  = 375 [V]; mentre la tensione di picco sull'avvolgimento della macchina (a vuoto) è pari a $\hat{E}'_w = \sqrt{2} \cdot E'_w = 275$ [V].

Quindi la caduta di tensione totale è:

$$
cdt_{tot} = \sqrt{\hat{E}_{A,max}^2 - \hat{E}_{w}^{\prime 2}} = 255 \text{ [V]}
$$
 (5.30)

Per calcolare l'induttanza esterna si opera nel seguente modo:

$$
X_i = 2 \cdot \pi \cdot f \cdot L_s = 0.63 \,\text{[\Omega]} \tag{5.31}
$$

$$
V_i = X_i \cdot \hat{I} = 85 \text{ [V]}
$$
\n
$$
(5.32)
$$

$$
V_e = X_e \cdot \hat{I} = cdt_{tot} - V_i = 170 \text{ [V]}
$$
 (5.33)

$$
X_e = \frac{V_e}{\hat{I}} = 1.26 \,\text{[\Omega]}
$$
\n
$$
\tag{5.34}
$$

$$
L_e = \frac{X_e}{2 \cdot \pi \cdot f} = 60 \text{ [µH]}
$$
\n(5.35)

*In conclusione, l'induttanza totale che servirà sarà pari a L = 90 [µH]*.

# |<br>Capitolo

## Analisi elettromagnetica mediante software FEMM

In questa sezione verranno esposte le prove che sono state eseguite sulla macchina in oggetto. Sostanzialmente verranno analizzati i grafici e i valori ottenuti nelle seguenti simulazioni:

- 1. prova a vuoto
- 2. prova a carico

Inoltre, una volta calcolata la coppia a carico, verranno ricavati i vari parametri che caratterizzano il generatore e il relativo circuito equivalente.

Prima di eseguire le simulazioni si è reso necessario individuare la posizione dell'asse *d* del sistema di riferimento sincrono, valutando l'angolo meccanico  $\Delta\theta_m$  misurato rispetto all'asse intermedio agli assi *a'* e *a*<sup>n</sup> solidali con lo statore (nel caso di doppia terna). Una volta fatto ciò, si è ruotato il rotore di un angolo pari a  $\Delta\theta_m$  in modo da ottenere un perfetto allineamento tra l'asse *d* e l'asse intermedio.

Nel caso di singola terna si esegue il medesimo procedimento allineando, però, l'asse della fase *a* con l'asse *d*.

#### 6.1 Simulazione della prova a vuoto

In questa prova il generatore si è fatto girare a vuoto (correnti statoriche nulle) e per ogni posizione del rotore si sono valutate le grandezze magnetiche di interesse:

- *•* flussi concatenati con le fasi
- *•* flussi concatenati, nel sistema di riferimento sincrono
- *•* induzione al traferro
- *•* coppia di cogging

Nella Fig. 6.1 si possono notare le linee di flusso e la mappa dell'induzione magnetica a vuoto.

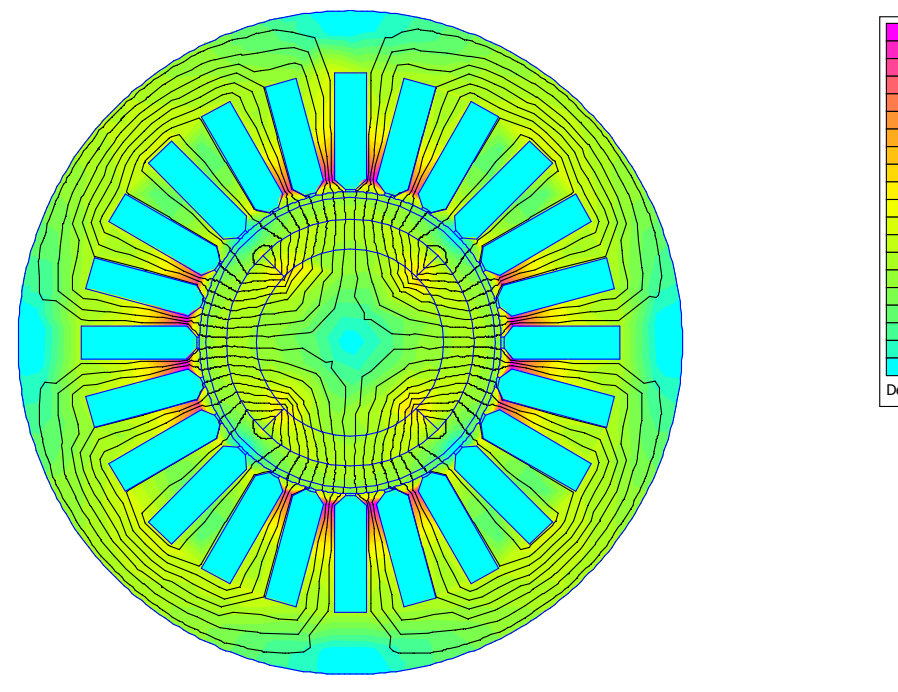

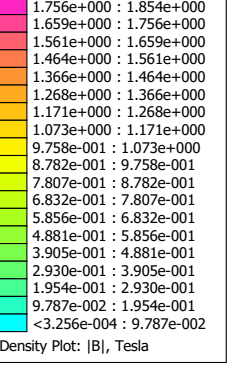

 $1.854e+000$  :  $>1.951e+000$ <br> $1.756e+000$  :  $1.854e+000$ 

Figura 6.1: Linee di flusso e induzione

I flussi concatenati dalle sei fasi sono mostrati in Fig. 6.2, l'andamento è sinusoidale e il valore di picco è pari a  $\hat{\Lambda}_0 = 13.3$  [mWb].

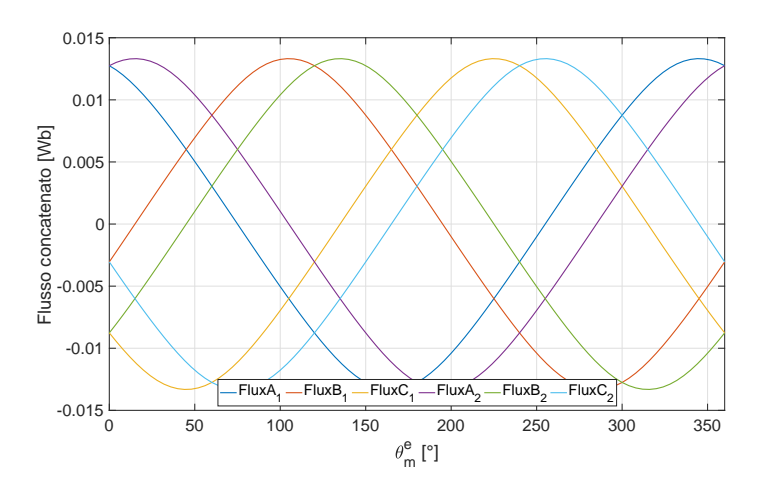

Figura 6.2: Flussi concatenati, a vuoto, al variare dell'angolo elettrico

Applicando una trasformazione dal sistema di riferimento  $\{a', b', c', a'', b'', c''\}$  solidale con lo statore al sistema di riferimento *{d, q}* si sono determinati i valori dei flussi concatenati nel sistema di riferimento sincrono in funzione dell'angolo elettrico.

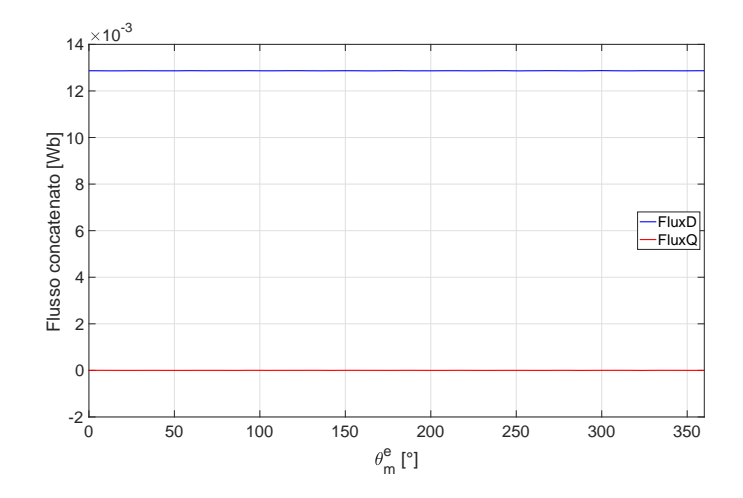

Figura 6.3: Flussi concatenati assi dq, a vuoto, al variare dell'angolo elettrico

Il flusso di asse *q* risulta essere nullo perchè essendo a vuoto, *I<sup>d</sup>* e *I<sup>q</sup>* sono pari a zero, quindi, sussiste il solo flusso del magnete permanente che corrisponde proprio al flusso concatenato di asse *d*:

$$
\begin{cases} \Lambda_d = \Lambda_{pm} + L \cdot I_d \\ \Lambda_q = L \cdot I_q \end{cases}
$$
\n(6.1)

La coppia di cogging (di impuntamento) è definita come l'attrazione tra i poli magnetici e i denti di statore quando la macchina non è sotto tensione.

Essa è dovuta alla componente circonferenziale della forza attrattiva che tenta di mantenere l'allineamento tra denti di statore e magneti permanenti: il rotore tende ad allinearsi con il massimo numero di denti statorici in modo tale che sia minima la riluttanza di una linea di flusso. Questa coppia aggiunge una componente oscillante alla coppia costante desiderata dalla macchina. Ciò può produrre vibrazione, rumore e una forma non perfettamente sinusoidale della corrente di fase.

Per l'analisi della coppia di cogging si è fatto uso del tensore degli sforzi di Maxwell. Si è eseguita una rotazione di soli 45°, dato che la sua forma d'onda si ripete ogni 15°, e si è valutata la coppia in ogni punto. Si nota che il valore medio della coppia è circa zero e ciò permette di affermare che essa non contribuisce al moto continuo della macchina.

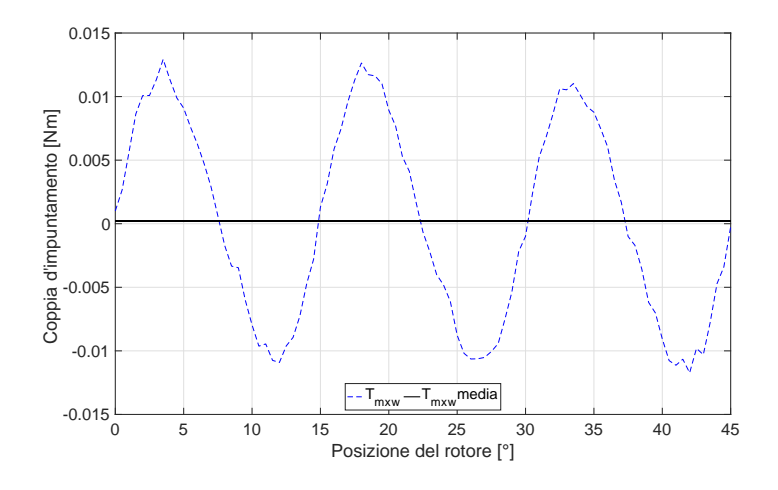

Figura 6.4: Coppia di impuntamento

La coppia di impuntamento può essere ridotta limitando la variazione della riluttanza di una linea di flusso, ossia, come soluzione più semplice, inclinando (*skewing*) i fianchi dei magneti rispetto a quelli delle cave statoriche oppure utilizzando lo *skewing* nel pacco statorico.

Infine nella Fig. 6.5 viene mostrato l'andamento dell'induzione al traferro con la relativa fondamentale.

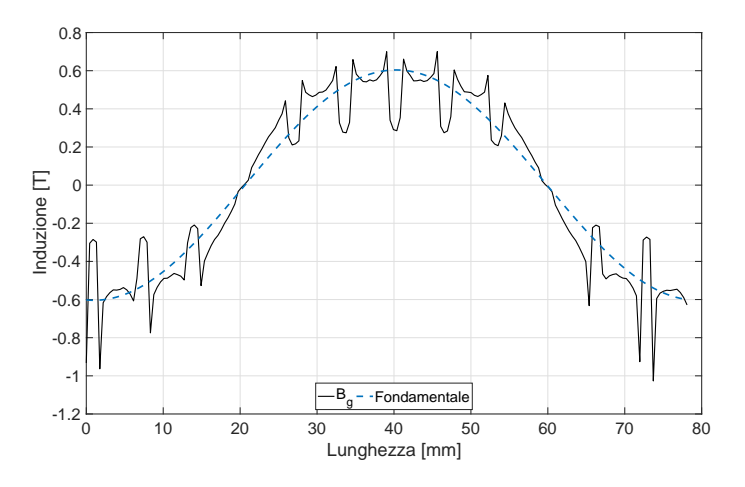

Figura 6.5: Induzione al traferro in funzione della posizione

L'induzione è molto variabile e altalenante a causa della presenza delle aperture di cava che si possono considerare come un aumento del traferro e, quindi, della riluttanza e la conseguenza è la diminuzione locale dell'induzione.

Si nota che l'induzione di picco stimata inizialmente è proprio  $B_{g0} = 0.67$  [T] mentre la fondamentale è pari a  $B_{g0} = 0.6$  [T].

#### 6.2 Simulazione della prova a carico

In questa prova il generatore viene fatto girare a carico inviando agli avvolgimenti statorici la corrente nominale che possiede verso e pulsazione tale da creare un campo magnetico rotante con la stessa velocità e direzione del rotore. La corrente di statore si è impostata in direzione dell'asse *q* così da ottenere la massima coppia a parità di corrente (si lavora in MTPA).

Prima di tutto si deve ricercare l'MTPA. Quindi alimentando la macchina con la corrente di picco  $\hat{I} = 135$  [A], mantenedo fermo il rotore e variando l'angolo relativo al vettore spaziale della corrente $\alpha^e_i$ si riesce ad ottenere l'andamento della coppia, calcolata tramite il tensore degli sforzi di Maxwell, per ogni angolo di rotazione del rotore.

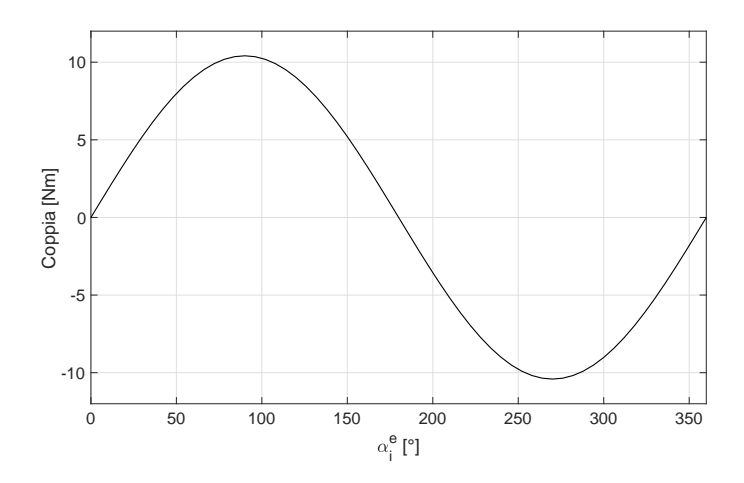

Figura 6.6: Ricerca dell'angolo elettrico che rende massima la coppia: MTPA

Dalla Fig. 6.6 si può notare che l'angolo elettrico della corrente che rende massima la coppia è pari a  $\alpha_i^e = 90^\circ$ , ossia per  $I_d = 0$ .

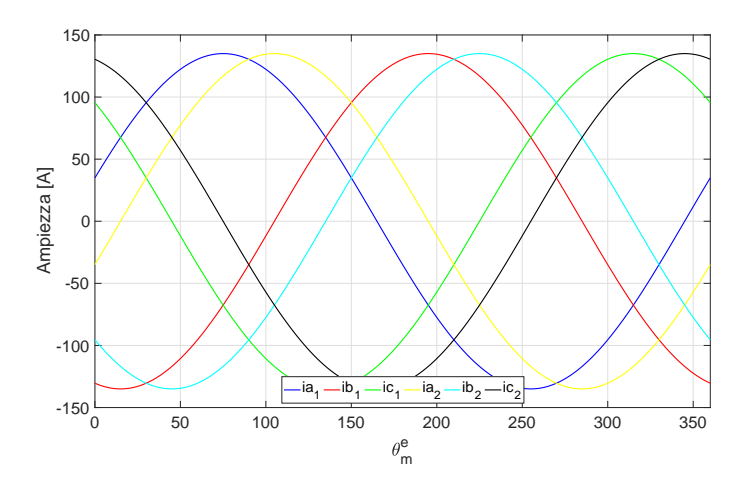

Figura 6.7: Fondamentale delle correnti nell'avvolgimento a doppia terna

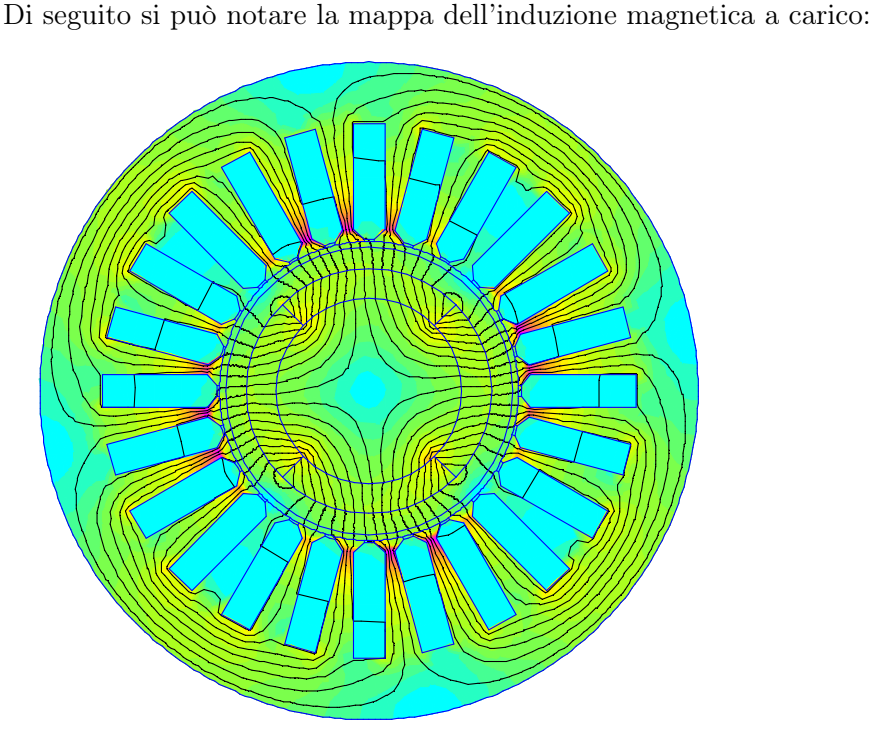

—–<br>)ensity Plot: IBI, Tesla 2.044e+000 : >2.152e+000 1.937e+000 : 2.044e+000 1.829e+000 : 1.937e+000 1.722e+000 : 1.829e+000 1.614e+000 : 1.722e+000 1.506e+000 : 1.614e+000 1.399e+000 : 1.506e+000 1.291e+000 : 1.399e+000 1.184e+000 : 1.291e+000 1.076e+000 : 1.184e+000 9.687e-001 : 1.076e+000 8.611e-001 : 9.687e-001 7.536e-001 : 8.611e-001  $6.460e-001 \cdot 7.536e-001$ 5.385e-001 : 6.460e-001 4.309e-001 : 5.385e-001 3.233e-001 : 4.309e-001 2.158e-001 : 3.233e-001 1.082e-001 : 2.158e-001 <6.536e-004 : 1.082e-001

Figura 6.8: Linee di flusso e induzione

Il generatore risulta essere abbastanza scarico dal punto di vista magnetico, infatti si può osservare che nella corona esterna di statore (*back iron*) la densità di flusso di induzione raggiunge un valore di circa 1 [T] e solitamente il range è 1.5-1.6 [T]. Ciò è dovuto all'utilizzo di un traferro magnetico molto grande.

Tuttavia risulta conveniente dal punto di vista delle perdite nel ferro perchè esse sono proporzionali all'induzione, ottenendo però spreco di materiale ferromagnetico.

I flussi concatenati e i flussi concatenati nel sistema di riferimento sincrono, a carico, sono i seguenti:

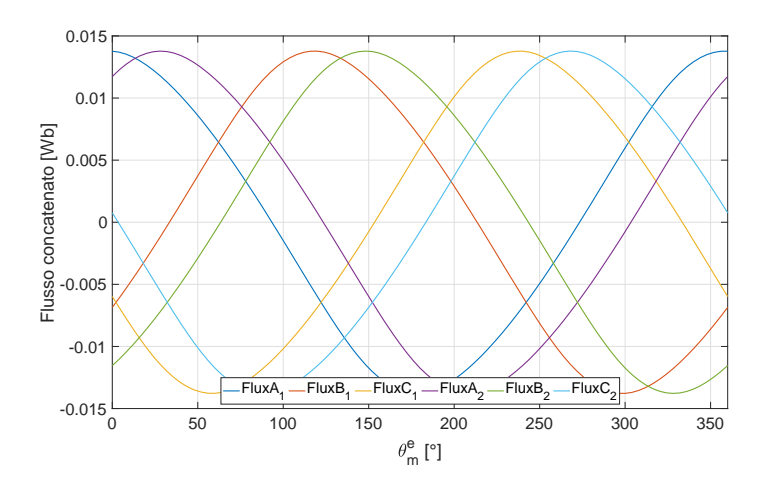

Figura 6.9: Flussi concatenati, a carico, al variare dell'angolo elettrico

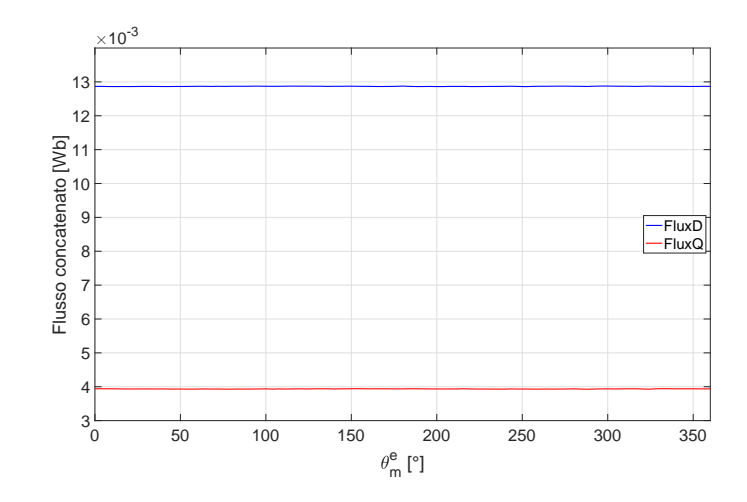

Figura 6.10: Flussi concatenati assi dq, a carico, al variare dell'angolo elettrico

Come si nota dalla Fig. 6.9 i flussi hanno un andamento sinusoidale e il valore di picco  $\hat{\Lambda}$  $= 13.8$  [mWb] è leggermente più alto rispetto al caso a vuoto, questo perchè la macchina è a carico quindi ci sono anche le correnti statoriche che contribuiscono a dare flusso. Infatti, si nota dalla Fig. 6.10 che c'è flusso di asse *q* proprio perchè c'è corrente.

Si può inoltre mostrare la magnetizzazione degli assi *d* e *q* attraverso una semplice analisi. In questa simulazione a carico, il rotore è stato lasciato fisso, mentre si è andata a variare la corrente di alimentazione da un valore negativo ad un valore positivo con un range abbastanza ampio al fine di valutarne i relativi valori del flusso concatenato.

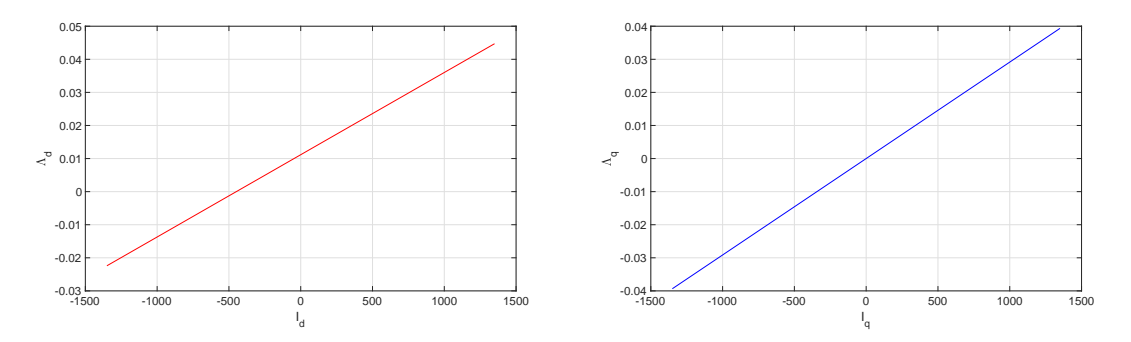

Figura 6.11: Magnetizzazione asse d e asse q

Osservando i due grafici si può osservare che non si raggiunge mai un livello di saturazione proprio a causa di un elevato traferro magnetico. Nella figura di sinistra si nota che la retta, per valori positivi di corrente, continua a salire proprio perchè la corrente *I<sup>d</sup>* rafforza il flusso dei magneti. Per valori di corrente negativi, invece, si va a limitare il flusso del megnete fino ad annullarlo, quando la corrente fornita assume un valore di circa 450 [A]. Nella figura di destra, si nota che la retta passa per l'origine, con un flusso nullo in corrispondenza di una corrente applicata nulla: ciò è dovuto all'asse *q* in cui non è presente

il magnete, quindi non essendoci nè corrente nè magnete è lecito aspettarsi un flusso di conseguenza nullo.

Infine, si può andare a graficare la coppia elettromagnetica che questa macchina riesce a sviluppare. Questa simulazione è stata eseguita imponendo l'angolo di corrente che permette di ottenere la coppia massima  $\alpha_i^e = 90^\circ$ , facendo ruotare il rotore e alimentando il generatore con la corrente di picco.

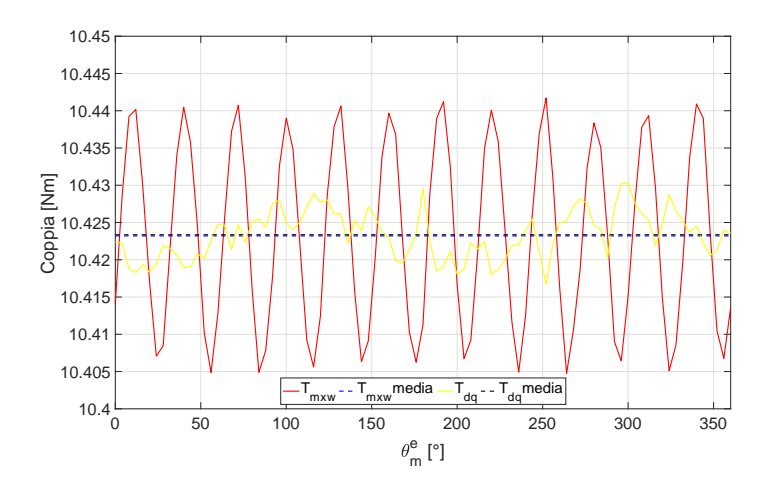

Figura 6.12: Andamento delle coppie e le relativi valori medi

In questo modo si riesce a calcolare il valore di coppia del generatore per ogni posizione assunta dal rotore. La coppia è stata calcolata tramite il tensore degli sforzi di Maxwell e tramite la conoscenza dei valori dei flussi e delle correnti lungo gli assi *d* e *q* con la seguente formula:

$$
T_{dq} = \frac{6}{2} \cdot p \cdot (\lambda_d \cdot I_q - \lambda_q \cdot I_d) \tag{6.2}
$$

*Si osserva che la coppia calcolata nei due diversi modi risulta convergere ad un valore medio pressochè uguale. Questo valore medio è molto vicino al valore di coppia stimato inizialmente nell'equazione 2.7.*

## l<br>Capitolo

### Analisi delle perdite

In questo capitolo verranno studiate e calcolate tutte le perdite che contribuiscono al calcolo del rendimento di questa macchina. Le potenze perse che verranno esposte sono le seguenti:

- 1. perdite addizionali
- 2. perdite al traferro (per ventilazione)
- 3. perdite Joule di statore
- 4. perdite nel ferro di statore
- 5. perdite rotoriche

#### 7.1 Perdite addizionali nell'avvolgimento di statore

Un problema basilare per le macchine che lavorano a frequenze elevate è quello delle perdite per correnti parassite. Queste perdite producono una distribuzione disuniforme della corrente nei conduttori, infatti le f.e.m. parassite tendono a far circolare correnti locali con differenti direzione, fase e ampiezza. La risultante è una corrente mal distribuita sul conduttore con perdite complessive maggiori di quelle che si avrebbero se la densità di corrente fosse uniforme. L'addensamento della corrente porta ad un aumento della resistenza dell'avvolgimento e a un incremento delle perdite Joule.

Dunque, si deve ricorrere a conduttori di sezione ridotta, quanto più possibile a circuiti in parallelo e disposizioni dei conduttori stessi tali da ridurre le f.e.m. indotte. L'attenuazione delle perdite parassite porta alla riduzione del riscaldamento della macchina e ne garantisce una durata media superiore.

Considerando la *Rdc* la resistenza per unità di lunghezza in corrente continua e la *Rac* la resistenza per unità di lunghezza in corrente alternata, il rapporto

$$
k_w = \frac{R_{ac}}{R_{dc}} = \frac{P_{ac}}{P_{dc}}\tag{7.1}
$$

rappresenta il fattore di resistenza e fornisce l'incremento della resistenza a causa del suddetto addensamento.

Sfruttando il software agli elementi finiti, si possono calcolare le perdite addizionali negli avvolgimenti. Le simulazioni saranno effettuate impostando in cava la corrente di picco di cava  $I_{slot} = 405$  [A]. Per ricavare le perdite in DC si usa la frequenza  $f = 1$  [Hz] e per le perdite in AC, la frequenza  $f = 3333.33$  [Hz].

Per questa macchina si è deciso di utilizzare un conduttore speciale che permette di abbattere le perdite addizionali e di rimpiere il più possibile la cava, in modo da ottenere un buon *Kf ill*. Il conduttore in questione è il *filo di Litz*. Il filo di Litz viene utilizzato quando le perdite di un filo singolo ad alta frequenza sono troppo elevate a causa dell'effetto pelle e prossimità; la temperatura di esercizio, inoltre, è ridotta. Questi conduttori sono formati da trefoli elementari smaltati e con la possibilità di utilizzare o meno un isolamento addizionale. I trefoli sono intrecciati tra loro in modo che ogni singolo filo, entro la lunghezza definita, occupi ogni posto nella sezione totale con la medesima probabilità (trasposizione). In funzione del tipo di applicazione la gamma di frequenza varia da un minimo di 20 [kHz] fino a [MHz].

Vista la geometria della cava si è scelta una configurazione rettangolare del filo di Litz in modo da ottimizzare al meglio il riempimento. Nella figura seguente si possono notare le dimensioni:

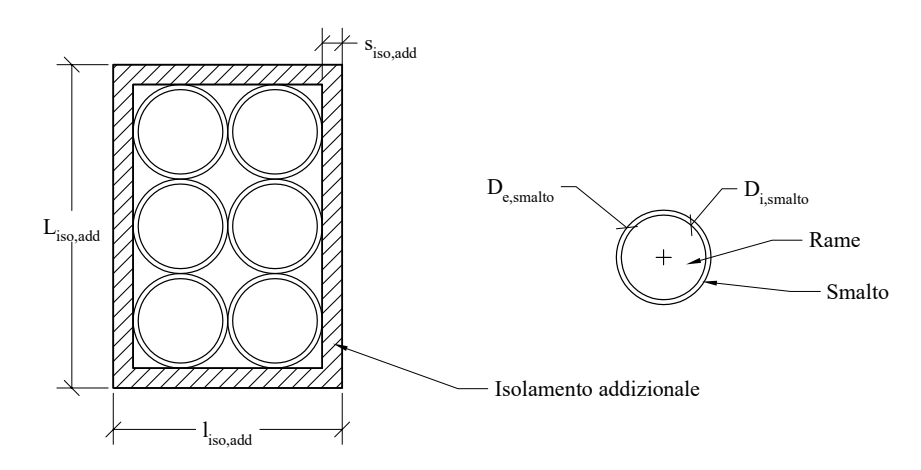

Figura 7.1: Dimensioni del filo di Litz

| Parametro      | Valore | U.M. |
|----------------|--------|------|
| $L_{iso,add}$  | 0.975  | mm   |
| $l_{iso,add}$  | 0.690  | mm   |
| $s_{iso,add}$  | 0.060  | mm   |
| $D_{i,smalto}$ | 0.255  | mm   |
| $D_{e,smalto}$ | 0.285  |      |

Tabella 7.1: Valori dimensionali del filo di Litz

La Fig. 7.2 riporta un esempio reale di un conduttore di Litz di forma rettangolare in cui ogni trefolo è stato smaltato; in questo caso non c'è l'isolamento addizionale. Si può notare anche la trasposizione dei trefoli.

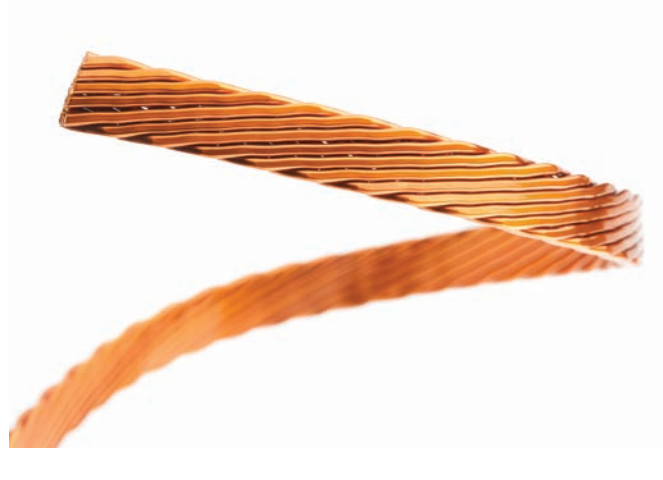

Figura 7.2: Conduttore di Litz reale

La tabella seguente mostra i vari tipi di smalti che possono essere utilizzati. Chiaramente più alta è la classe di temperatura, migliore è lo smalto.

| <b>Type of enamel</b>     | <b>Chemistry</b>                     | Temperature class | <b>Characteristics</b>                                                |
|---------------------------|--------------------------------------|-------------------|-----------------------------------------------------------------------|
| Thermex <sup>®</sup> S180 | PEI, modified                        | 180               | tinnable enamel at approx.<br>470°C / resistant to<br>transformer oil |
| Thermex <sup>®</sup> 200  | $PEI + PAI$                          | 200               | good thermal stability                                                |
| Thermibond® 158           | $PEI + PAI + thermosetting$ adhesive | 200               | self-bonding                                                          |

Figura 7.3: Classi termiche degli smalti del filo di Litz

Per quanto riguarda l'isolamento addizionale e di fondo cava si può utilizzare *carta aramidica Nomex*.

Addottando questa soluzioni si può stimare il coefficiente di riempimento della cava  $K_{fill}$ . Considerando che lo spessore dell'isolamento di fondo cava è pari a *siso,fcava* = 0.25 [mm] e che lo spessore dell'isolamento tra i due strati di avvolgimento è *siso,strati* = 0.39 [mm], si possono trarre le seguenti considerazioni:

$$
S_{aria,in,cava} = 13.85 \text{ [mm}^2\text{]}
$$

$$
S_{rame,in,cava} = 37 \text{ [mm}^2\text{]}
$$

$$
S_{smalto,in,cava} = 9.16 \text{ [mm}^2\text{]}
$$

$$
S_{iso,add,in,cava} = 22.25 \text{ [mm}^2\text{]}
$$

$$
S_{iso,foava} = 17.40 \text{ [mm}^2\text{]}
$$

$$
S_{tot,cava} = 99.6 \text{ [mm}^2\text{]}
$$

Se si considera come sezione utile tutta la superficie della cava allora:

$$
K_{fill} = \frac{S_{rame,in,cava}}{S_{tot,cava}} = 0.37
$$
\n
$$
(7.2)
$$

Se invece si considera come superficie utile:

$$
S_{utile} = S_{tot, cava} - S_{iso, facva} = 82.2 \,\mathrm{[mm^2]}
$$
\n
$$
(7.3)
$$

Allora il  $K_{fill}$  sarà:

$$
K_{fill} = \frac{S_{rame,in,cava}}{S_{utile}} = 0.45\tag{7.4}
$$

#### 7.1.1 Calcolo delle perdite con gli elementi finiti

Sono state effettutate numerose analisi delle perdite addizionali negli avvolgimenti di statore. Inizialmente si considerava una cava con geometria trapezoidale in modo da utilizzare il conduttore di Litz di forma esagonale, ma non si sono ottenuti i risultati sperati; poi si è provato ad utilizzare subconduttori classici ma con scarsi risultati. Infine si è passati ad una geometria rettangolare che ha portato a dei buoni risultati.

In questa sezione verranno analizzate due configurazioni:

- 1. conduttori serie
- 2. dodici conduttori in cava

Considerare tutti i conduttori in serie porta ad un risultato ideale, ossia le perdite in AC sono molto basse, praticamente uguali a quelle di DC. Infatti, lo si può notare dalla seguente figura:

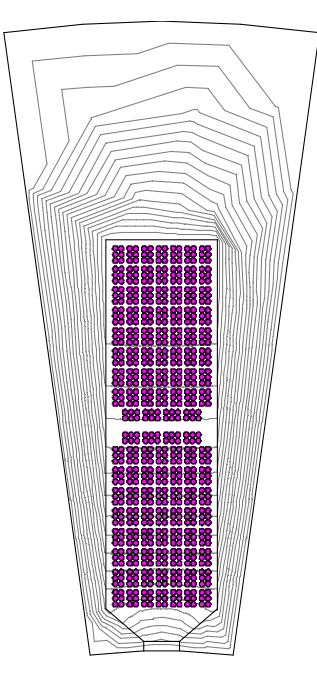

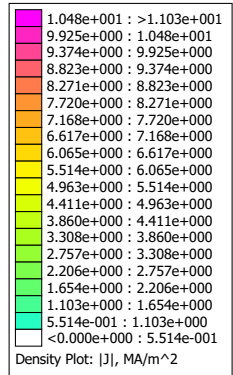

**Figura 7.4:** Densità di corrente nel caso di conduttori serie a  $f = 1$  [Hz]

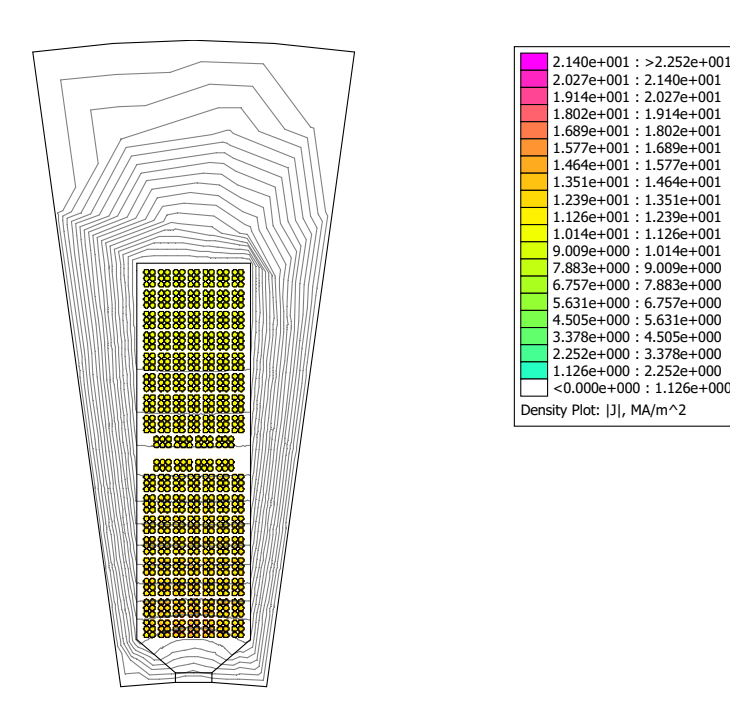

**Figura 7.5:** Densità di corrente nel caso di conduttori serie a  $f = 3333.33$  [Hz]

Si nota che la distribuzione di corrente è praticamente uniforme in tutta la cava. Se si vuole essere più precisi si può andare ad osservare in dettaglio la distribuzione nel fondo cava:

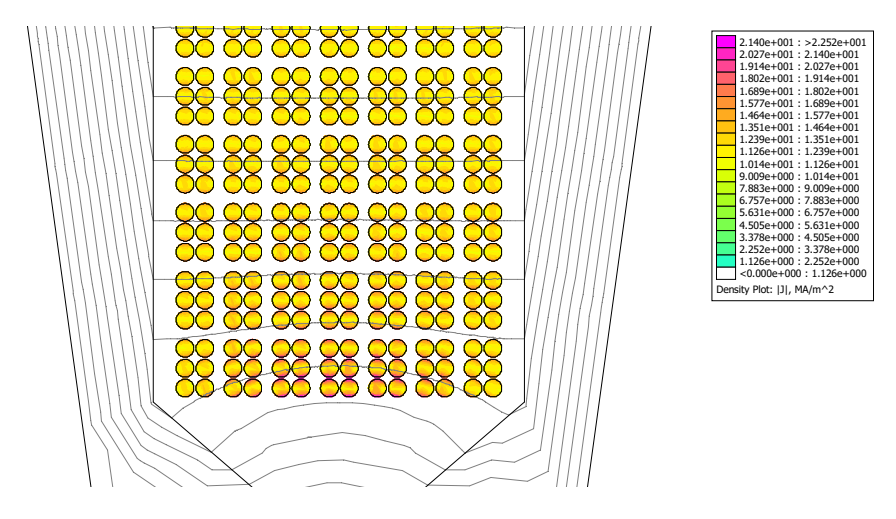

**Figura 7.6:** Densità di corrente nel fondo cava a  $f = 3333.33$  [Hz]

Si vede che c'è una densità di corrente maggiore nei pressi della bietta ma è abbastanza ininfluente, infatti dall'analisi FEMM si è ottenuto un fattore di resistenza  $k_w = 1.1$ . Questo vuol dire che sussiste un aumento del 10% della resistenza dovuto ad una distruzione di corrente non perfettamente uniforme come quella nella Fig. 7.4. Con tale configurazione, quindi, l'incremento delle perdite in AC è davvero modesto perchè le dimensioni del conduttore sono inferiori allo spessore di penetrazione.

Il secondo caso, invece, rispecchia la configurazione reale che si è deciso di utilizzare per questa macchina, cioè: in ciascuna cava ci sono due strati di avvolgimento in ognuno dei quali ci sono sei conduttori (ogniuno composto da dieci conduttori Litz in parallelo), quindi le perdite in alternata sono più grandi.

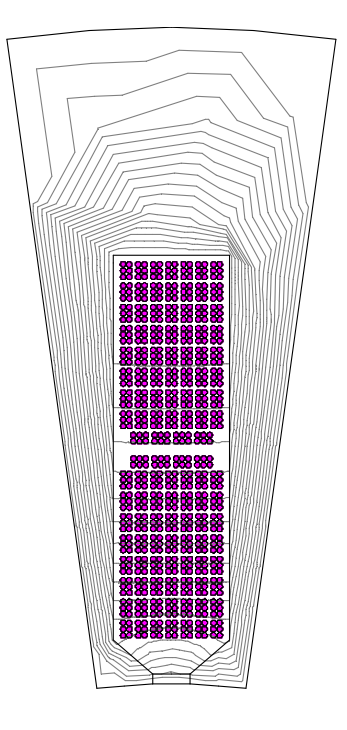

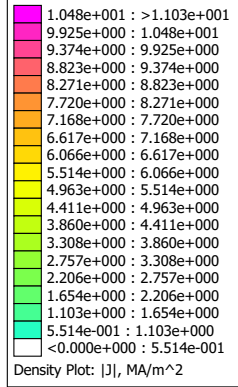

**Figura 7.7:** Densità di corrente nel caso dodici conduttori in cava a  $f = 1$  [Hz]

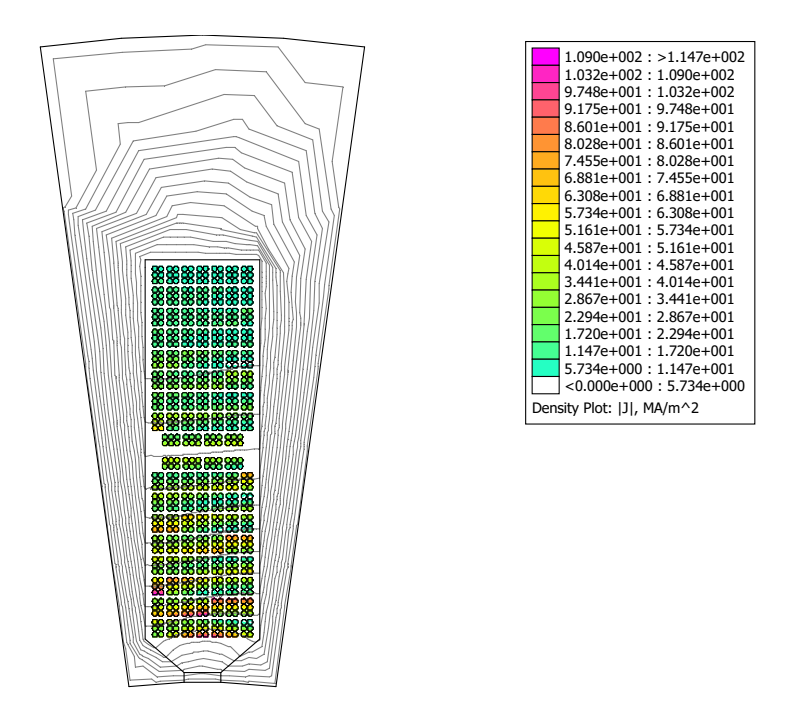

**Figura 7.8:** Densità di corrente nel caso dodici conduttori in cava a  $f = 3333.33$  [Hz]

Si nota una distribuzione di corrente peggiore del caso precendente, infatti, se si va ad osservare in dettaglio il fondo cava si vede l'accentuarsi della densità di corrente nei pressi della bietta.

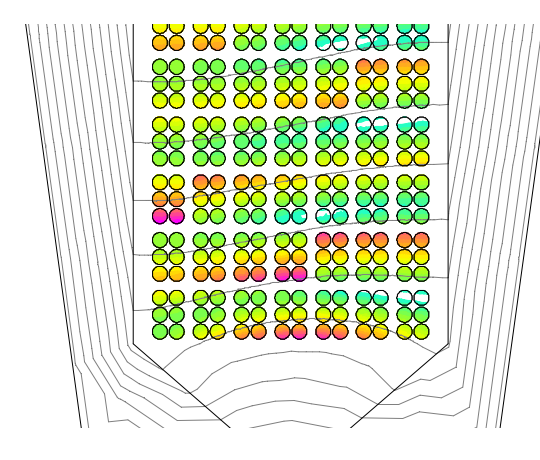

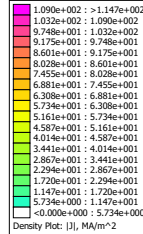

**Figura 7.9:** Densità di corrente nel fondo cava a  $f = 3333.33$  [Hz]

Questo fenomeno comporta un aumento della resistenza e di conseguenza un aumento delle perdite rispetto a prima. Se si analizzassero configurazioni con più conduttori in cava si noterebbe una diminuzione delle perdite perchè le dimensioni dei conduttori calerebbero e l'effetto pelle si attenuerebbe.

Per dodici conduttori in cava si è ottenuto un fattore di resistenza *k<sup>w</sup>* = 9*.*1: valore molto elevato che porterebbe a perdite addizionali esagerate. Le considerazioni che si possono trarre per ridurre questo coefficiente e, quindi, limitare le temperature di lavoro del generatore sono: scegliere un numero di paralleli di macchina più elevato possibile (si è infatti usato *npp* = 4) e far si che i conduttori non rimangano nella medesima posizione in cava. Questi, quindi, devono essere intrecciati così che le f.e.m. parassite si elidano (è stato usato il filo di Litz).

Di seguito si è riportata la tabella con i volori di perdita e coefficienti di resistenza per le due configurazioni analizzate.

| Conduttori serie          |                                        |                      |  |
|---------------------------|----------------------------------------|----------------------|--|
| Perdite DC $[W]$          | Perdite AC [W]<br>Coeff. di resistenza |                      |  |
| 5.77                      | 6.4                                    | 1.1                  |  |
| Dodici conduttori in cava |                                        |                      |  |
| Perdite DC $[W]$          | Perdite AC [W]                         | Coeff. di resistenza |  |
| 5.77                      | 53                                     | 91                   |  |

Tabella 7.2: Risultati ottenuti tramite l'analisi agli elementi finiti

#### 7.2 Perdite per ventilazione al traferro

Nella stima delle perdite svolge un ruolo fondamentale la potenza persa all'interno del traferro a causa della rotazione ad alta velocità del rotore in un fluido viscoso. É molto importante valutarle in modo accurato: infatti, l'efficienza della macchina dipende molto da esse e dovrebbero essere prese in considerazione durante la progettazione delle dimensioni principali del rotore; in secondo luogo, queste perdite risultano indispensabili per il calcolo termico della macchina.

Le perdite per ventilazione causate dalla rotazione del rotore non dipendono solo dalla velocità, ma anche dal tipo di fluido presente nel traferro. Il gas che si considera in questa analisi è l'aria e le sue caratteristiche sono riportate nella tabella seguente:

| Proprietà chimico-fisiche dell'aria a 100°C a 1 atm |                  |                      |                                          |
|-----------------------------------------------------|------------------|----------------------|------------------------------------------|
| Parametro                                           | Simbolo          | Valore               | U.M.                                     |
| Densità                                             | $\rho$           | 0.946                | $\text{kg}/\text{m}^3$                   |
| Viscosità dinamica                                  | $\mu$            | $2.18 \cdot 10^{-5}$ | Pa·s                                     |
| Viscosità cinematica                                | $\overline{\nu}$ | $2.30 \cdot 10^{-5}$ | $\rm m^2/s$                              |
| Conducibilità termica                               |                  | 0.0314               | $\mathrm{W}/\mathrm{m}{\cdot}\mathrm{K}$ |

Tabella 7.3: Parametri dell'aria

Si introduce ora il *numero di Reynolds*, rapporto tra le forze d'inerzia e le forze viscose, che permette di determinare la natura del moto del fluido. Al traferro, il modello da considerare è quello di due cilindri concentrici, uno dei quali in rotazione. Quindi:

$$
Re = \frac{R_r \cdot g \cdot \omega}{\nu} \tag{7.5}
$$

In cui

- *• R<sup>r</sup>* = raggio del rotore
- *• g* = spessore del traferro
- $\omega$  = velocità meccanica di rotazione
- $\nu$  = viscosità cinematica

Se tale numero è inferiore a 2000 allora il moto del fluido sarà *laminare* e tutte le molecole del fluido avranno la stessa direzione. Se, invece, risulta essere maggiore di 2000 nella vena del fluido iniziano a comparire dei vortici (vortici di Taylor), composti da particelle che si muovono in altre direzioni rispetto alla direzione prevalente; questo moto è detto *turbolento* ed è quello che solitamente avviene all'interno del traferro delle macchine elettriche ad alta velocità.

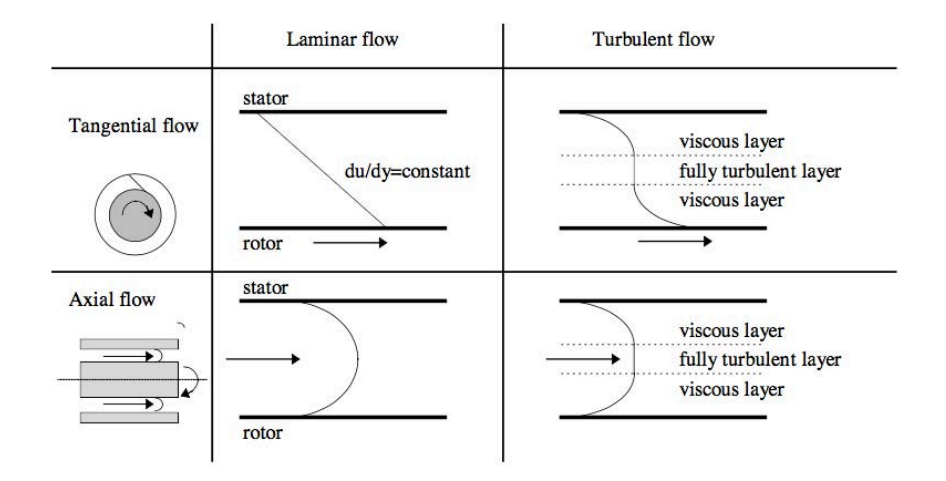

Figura 7.10: Moti del fluido al traferro

Nella Fig. 7.10 si possono notare i vari moti possibili, sia in senso radiale sia assiale. In condizioni laminari, di flusso tangenziale, la velocità del fluido in corrispondenza della superficie del rotore è pari alla velocità stessa del rotore, mentre spostandosi verso lo statore la velocità decresce linearmente annullandosi sulla superficie statorica. Nel caso di flusso assiale, invece, la distribuzione della velocità non è più uniforme, ma parabolica. L'aumento di rugosità delle superfici influenza il moto del fluido all'interno del traferro della macchina riducendo così il gradiente di velocità del fluido. In condizioni di moto turbolento e di flusso tangenziale, si possono dividere tre strati: due con moto viscoso e uno con moto turbolento. Nei due strati in cui è presente il moto viscoso, l'energia e la generazione di perdita sono dovute principalmente alla viscosità del fluido, mentre negli strati turbolenti il moto è indipendente dalla viscosità del fluido. Gli spessori degli strati viscosi dipendono dal numero di Reynolds: essi diminuiscono all'aumentare del valore del numero. Chiaramente i gradienti di velocità più alti sono presenti negli strati viscosi. Nel caso di flusso assiale vale lo stesso.

Come analizzato precedentemente, nel caso di moto turbolento, al traferro si formano i cosiddetti vortici di Taylor. Questi si possono osservare nella seguente figura:

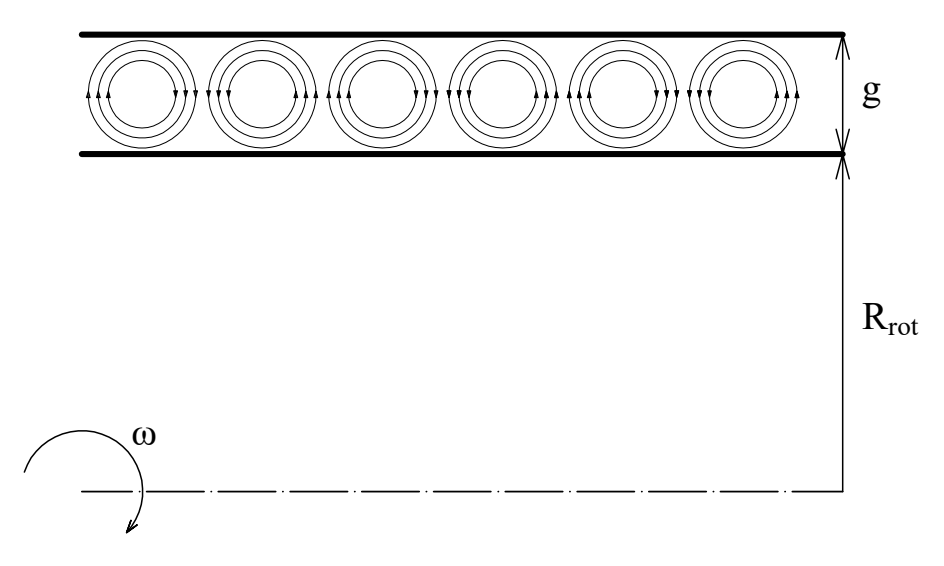

Figura 7.11: Vortici di Taylor

Questo fenomeno è legato sia al numero di Raynolds sia alla lunghezza radiale del traferro. Si può, quindi, calcolare il numero di Taylor (attraverso tale numero è possibile determinare anche il coefficiente di scambio termico convettivo al traferro ) nel seguente modo:

$$
Ta = Re2 \cdot \frac{g}{R_r} = \frac{R_r \cdot g^3 \cdot \omega^2}{\nu^2}
$$
\n(7.6)

Se *Ta >* 1700 significa che la velocità di rotazione è maggiore della velocità critica e, quindi, si manifestano i vortici a causa della forza centrifuga che spinge il fluido verso il cilindro esterno.

Per calcolare le perdite al traferro si possono utilizzare due metodi:

#### PRIMO METODO:

Considerando un coefficiente d'attrito *Cf*<sup>1</sup> che si calcola con la seguente equazione (nel caso di moto turbolento)

$$
C_{f1} = \frac{0.019}{Re^{0.15}}
$$
\n
$$
(7.7)
$$

si possono valutare le perdite d'attrito in questo modo:

$$
P_{fr1} = C_{f1} \cdot \rho \cdot \pi \cdot \omega^3 \cdot R_r^4 \cdot L_{stk} \tag{7.8}
$$

#### SECONDO METODO:

Un'altra formula per determinare tali perdite è:

$$
P_{fr2} = k_2 \cdot C_{f2} \cdot \rho \cdot \pi \cdot \omega^3 \cdot R_r^4 \cdot L_{stk} \tag{7.9}
$$

dove  $k_2$  è il coefficiente di rugosità (se la supercie del cilindro è liscia  $k_2 = 1$  mentre se sono presenti cave  $k_2 = 2.5$ ). Il coefficiente di coppia  $C_{f2}$ , invece, dipende dal regime di flusso:

$$
C_{f2} = 0.515 \cdot \frac{\left(\frac{g}{R_r}\right)^{0.3}}{Re^{0.5}}
$$
 (500 < Re < 10000)  

$$
C_{f2} = 0.0325 \cdot \frac{\left(\frac{g}{R_r}\right)^{0.3}}{Re^{0.2}}
$$
 (Re > 10000) (7.10)

Nella tabella quì di seguito vengono mostrati i risultati ottenuti dall'analisi:

| Parametro                        | Valore              | U.M. |  |  |
|----------------------------------|---------------------|------|--|--|
| Re                               | $10.9 \cdot 10^{3}$ |      |  |  |
| Ta                               | $4.95 \cdot 10^6$   |      |  |  |
| $C_{f1}$                         | 0.0047              |      |  |  |
| $P_{f1}$                         | 800                 | W    |  |  |
| Considerando $k_2$ e $Re > 10^4$ |                     |      |  |  |
| $C_{f2}$                         | 0.0020              |      |  |  |
| $\boldsymbol{P_{f2}}$            | 828                 |      |  |  |

Tabella 7.4: Risultati dell'analisi delle perdite per attrito viscoso al traferro

#### 7.2.1 Determinazione del coefficiente di scambio termico convettivo

La convezione termica costituisce uno dei meccanismi fondamentali di scambio di calore tra due sistemi a temperature diverse e posti in contatto tra loro. Essa presuppone che almeno uno dei due sistemi sia fluido (liquido o gas) ed è localizzata in seno al fluido all'interfaccia di separazione tra le fasi e nelle immediate vicinanze. La condizione indispensabile alla realizzazione della convezione termica è che il fluido sia in moto relativo rispetto alla superficie del corpo solido, altrimenti si manifesta solo conduzione termica tra i sistemi a contatto.

Per determinare il coefficiente di scambio termico convettivo nella regione del traferro  $\alpha_{gap}$ si sfruttano i numeri di Reynolds, di Taylor e di Nusselt e si utilizzano alcuni parametri geometrici che dipendono dallo spessore del traferro e dal raggio del rotore.

$$
Nu = \frac{\alpha_{gap} \cdot D_h}{\lambda} \tag{7.11}
$$

$$
D_h = g \cdot \sqrt{\frac{8}{3}}\tag{7.12}
$$

$$
F_g = \frac{\pi^2}{41.19 \cdot \sqrt{S}} \cdot \left(1 - \frac{g}{2 \cdot R_r}\right)^{-1}
$$
 (7.13)

$$
S = 0.0571 \cdot \left(1 - 0.652 \cdot \frac{\frac{g}{R_r}}{1 - \frac{g}{2 \cdot R_r}}\right) + 0.00056 \cdot \left(1 - 0.652 \cdot \frac{\frac{g}{R_r}}{1 - \frac{g}{2 \cdot R_r}}\right)^{-1}
$$
(7.14)

Dove  $\lambda$  è la conducibilità termica dell'aria,  $D_h$  è il diametro idraulico,  $F_g$  ed *S* sono i due parametri geometrici citati precedentemente.

Il numero di Nusselt per il traferro può essere calcolato in altri modi in base al valore che assume il rapporto

$$
Ta_m = \frac{Ta}{F_g^2} \tag{7.15}
$$

Se  $Ta_m < 1700$ , il flusso è laminare e lo scambio termico è dominato dalla conduzione, quindi, il numero di Nusselt si calcola con l' eq. 7.16 sviluppata da Bjorklund e Kays.

$$
Nu = \frac{\frac{2 \cdot g}{R_r}}{\ln\left(1 + \frac{g}{R_r}\right)}\tag{7.16}
$$

Se 1700 < *T a<sup>m</sup>* < 104, il flusso è laminare con presenza dei vortici allora il numero di Nusselt si calcola con l'eq. 7.17 determinata da Becker e Kaye.

$$
Nu = 0.128 \cdot Ta_m^{0.367} \tag{7.17}
$$

Infine se  $Ta_m > 10^4$ , il moto è turbolento e il numero di Nusselt si calcola con l'eq. 7.18.

$$
Nu = 0.409 \cdot Ta_m^{0.241}
$$
\n(7.18)

Dunque il coefficiente di convezione si calcola nel seguente modo:

$$
\alpha_{gap} = \frac{Nu \cdot \lambda}{D_h} \tag{7.19}
$$

Nella Tab. 7.5 si sono riassunti tutti i risultati di questa analisi. Si è reso necessario il calcolo di  $\alpha_{gap}$  perchè successivamente questo parametro sarà fondamentale per l'analisi termica della macchina.

| Parametro                  | Valore              | U.M.                                     |  |
|----------------------------|---------------------|------------------------------------------|--|
| $D_h$                      | $1.6 \cdot 10^{-3}$ | m                                        |  |
| $F_g$                      | 1.0332              |                                          |  |
| S                          | 0.0561              |                                          |  |
| $Ta_m$                     | $4.64 \cdot 10^6$   |                                          |  |
| Considerando $Ta_m > 10^4$ |                     |                                          |  |
| Nu                         | 16.5351             |                                          |  |
| $\alpha_{gap}$             | 263                 | $\mathrm{W} / \mathrm{m}^2$ $\mathrm{K}$ |  |

Tabella 7.5: Risultati del calcolo del coefficiente di scambio termico convettivo

#### 7.3 Perdite Joule di statore

La classe termica del generatore in oggetto è la *classe H*. Esso è dotato di isolamenti elettrici che riescono a sostenere la temperatura massima di 180  $\lceil \circ C \rceil$ , considerando un margine di sicurezza di 15  $\degree$ C.

Le perdite Joule nell'avvolgimento di statore si calcolano attraverso la determinazione della lunghezza delle testare *Lew* e quindi della resistenza statorica *Rs*.

$$
L_{ew} = 2.5 \cdot \frac{D_i}{p} \tag{7.20}
$$

Sapendo quanto vale la lunghezza attiva *Lstk* dei conduttori si può calcolare la loro lunghezza totale *L<sup>c</sup>* tenendo conto anche dell'end-winding.

$$
L_c = L_{stk} + L_c \tag{7.21}
$$

Si calcola il valore della resistività del rame ad una temperatura di 140  $\lceil \circ C \rceil$ :

$$
\rho_{Cu,140} = \rho_{Cu,20} \cdot (1 + \alpha \cdot \theta) \tag{7.22}
$$

Dove  $\alpha$  è il coefficiente di aumento della resistività con la temperatura mentre  $\theta$  è la differenza tra la temperatura a cui vuole calcolare la resistività e quella di riferimento (in questo caso 20 [C] ). Inoltre, valutando la sezione effettiva di rame in una cava *SCu,cava* si può calcolare la superficie del consuttore equivalente *SC,eq*.

$$
S_{C,eq} = \frac{S_{Cu,cava}}{n_{cs}}\tag{7.23}
$$

Il valore della resistenza di statore è:

$$
R_s = \rho_{Cu,140} \cdot \frac{N_s \cdot L_c}{S_{C,eq}} \tag{7.24}
$$

Ergo la potenza persa per effetto Joule si può calcolare in due modi:

#### PRIMO METODO:

Si calcola il volume effettivo di rame *V olCu* all'interno della macchina e la densità di corrente *Js*.

$$
Vol_{Cu} = Q_s \cdot L_c \cdot S_{Cu, cava}
$$
\n
$$
(7.25)
$$

$$
J_s = \frac{\hat{I} \cdot n_{cs}}{\sqrt{2} \cdot S_{Cu,cava}}\tag{7.26}
$$

$$
P_{J,1} = \rho_{Cu,140} \cdot J_s^2 \cdot Vol_{Cu}
$$
 (7.27)

#### SECONDO METODO:

Si sfruttano la resistenza statorica e la corrente efficace, ricordandosi che si sta analizzando un avvolgimento a doppia terna:

$$
P_{J,2} = 2 \cdot (3 \cdot R_s \cdot I_{rms}^2) \tag{7.28}
$$

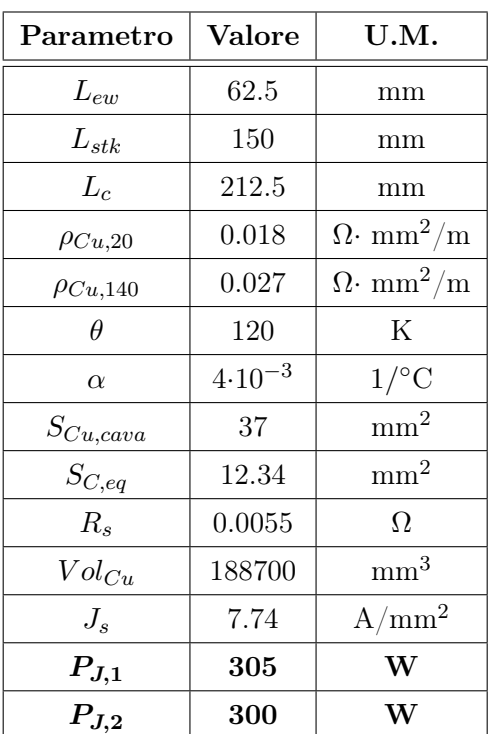

Di seguito è riportata la tabella con tutti i risultati e si può notare che le perdite Joule calcolate nei due modi risultano essere praticamente uguali.

Tabella 7.6: Risultati del calcolo delle Perdite Joule nell'avvolgimento di statore

#### 7.4 Perdite nel ferro di statore

Come già osservato per contenere le perdite nel nucleo magnetico è stato necessario utilizzare lamierini adatti a lavorare ad alte frequenze. Le caratteristiche della lamiera NO20 a grani non orientati sono visibili nelle figure 2.5 e 2.6. Per poter riportare le perdite alla frequenza desiderata, si usa l'equazione di *Steinmetz*, in cui *khy* è il coefficiente relativo alle perdite per isteresi magnetica e *kec* a quelle per correnti parassite. Questi due coefficienti devo essere valutati ad una frequenza prossima a quella di sincronismo; si possono stimare considerando come induzione di riferimento *Brif* = 0.7[T], ovvero il valore più vicino al valore dell'induzione al traferro, ed è preso dalla tabella del lamierino.

Con questa induzione a  $f_1 = f_{rif} = 2500$  [Hz] le perdite specifiche sono  $p_{sp,1} = p_{rif} = 90.4$ [W/kg] mentre a  $f_2 = 5000$  [Hz] sono  $p_{sp,2} = 2700$  [W/kg].

La formula di Steinmetz è:

$$
p_{sp}(f,B) = k_{hy} \cdot \left(\frac{B}{B_{rif}}\right)^2 \cdot \left(\frac{f}{f_{rif}}\right) + k_{ec} \cdot \left(\frac{B}{B_{rif}}\right)^2 \cdot \left(\frac{f}{f_{rif}}\right)^2 \tag{7.29}
$$

Da questa equazione si può creare un sistema le cui incognite sono i due coefficienti di perdita:

$$
\begin{cases}\np_{sp,1}(f_1, B_{rif}) = \n\left[k_{hy} \cdot \left(\frac{B}{B_{rif}}\right)^2 \cdot \left(\frac{f_1}{f_{rif}}\right) + k_{ec} \cdot \left(\frac{B}{B_{rif}}\right)^2 \cdot \left(\frac{f_1}{f_{rif}}\right)^2\right] \cdot p_{rif} \\
p_{sp,2}(f_2, B_{rif}) = \n\left[k_{hy} \cdot \left(\frac{B}{B_{rif}}\right)^2 \cdot \left(\frac{f_2}{f_{rif}}\right) + k_{ec} \cdot \left(\frac{B}{B_{rif}}\right)^2 \cdot \left(\frac{f_2}{f_{rif}}\right)^2\right] \cdot p_{rif}\n\end{cases} (7.30)
$$

Svolgendo il sistema si ottiene  $k_{hy} = k_{ec} = 0.5$ ; dunque questi saranno i coefficienti che verranno utilizzati per riportare la potenza persa nel ferro di statore alla frequenza *f* = 3333.33 [Hz].

#### Perdite nei denti:

L'induzione massima che si è calcolata nei denti è  $B_{teeth} = 1.07$  [T] a  $f = 3333.33$  [Hz] e le perdite specifiche saranno:

$$
p_{sp, teeth} = \left[k_{hy} \cdot \left(\frac{B_{teeth}}{B_{rif}}\right)^2 \cdot \left(\frac{f}{f_{rif}}\right) + k_{ec} \cdot \left(\frac{B_{teeth}}{B_{rif}}\right)^2 \cdot \left(\frac{f}{f_{rif}}\right)^2\right] \cdot p_{rif} \tag{7.31}
$$

Il peso dei denti è:

$$
G_{teeth} = \gamma_{Fe} \cdot Q_s \cdot h_s \cdot w_t \cdot h_s \cdot L_{Fe}
$$
\n
$$
(7.32)
$$

Dove  $\gamma_{Fe}$  è il peso specifico del ferro,  $h_s$  è l'altezza del dente,  $w_t$  è la larghezza del dente e  $L_{Fe} = K_{pack} \cdot L_{stk}$  è la lunghezza utile del ferro cioè il  $K_{pack}$  (coefficiente di stipamento) tiene conto dell'isolamento dei lamierini.

Quindi le perdite nei denti sono:

$$
P_{teeth} = k_{mag,t} \cdot p_{sp,teeth} \cdot G_{teeth} \tag{7.33}
$$

In cui *kmag,t* è un fattore di maggiorazione della potenza persa nei denti a causa della rugosità dei denti stessi.

#### Perdite nella corona:

L'induzione massima che si è calcolata nel back-iron è  $B_{bi} = 0.76$  [T] a  $f = 3333.33$  [Hz] e le perdite specifiche saranno:

$$
p_{sp,bi} = \left[k_{hy} \cdot \left(\frac{B_{bi}}{B_{rif}}\right)^2 \cdot \left(\frac{f}{f_{rif}}\right) + k_{ec} \cdot \left(\frac{B_{bi}}{B_{rif}}\right)^2 \cdot \left(\frac{f}{f_{rif}}\right)^2\right] \cdot p_{rif}
$$
 (7.34)

Il peso della corona è:

$$
G_{bi} = \gamma_{Fe} \cdot S_{bi} \cdot L_{Fe}
$$
\n
$$
(7.35)
$$

Dove  $S_{bi}$  è la superficie del back-iron e si calcola nel seguente modo:

$$
S_{bi} = \frac{\pi}{4} \cdot \left[ D_e^2 - (D_e - 2 \cdot h_{bi})^2 \right] \tag{7.36}
$$

Quindi le perdite nella corona sono:

$$
P_{bi} = k_{mag,bi} \cdot p_{sp,bi} \cdot G_{bi} \tag{7.37}
$$

Le perdite nel ferro di statore totali sono il risultato della somma delle due potenze appena calcolate:

$$
P_{Fe,tot} = P_{teeth} + P_{bi} \tag{7.38}
$$

| Parametro       | Valore         | U.M.                   |
|-----------------|----------------|------------------------|
| $p_{sp, teeth}$ | 325.27         | W/kg                   |
| $\gamma_{Fe}$   | 7600           | $\text{kg}/\text{m}^3$ |
| $h_s$           | 19.61          | mm                     |
| $w_t$           | 4              | mm                     |
| $K_{pack}$      | 97             | %                      |
| $L_{Fe}$        | 145.5          | mm                     |
| $G_{teeth}$     | 2.12           | kg                     |
| $k_{mag,t}$     | $\overline{2}$ |                        |
| $P_{teeth}$     | 1378           | W                      |
| $p_{sp,bi}$     | 165            | W/kg                   |
| $S_{bi}$        | 3251           | $\mathrm{mm}^2$        |
| $G_{bi}$        | 3.6            | kg                     |
| $k_{mag,bi}$    | 1.5            |                        |
| $P_{bi}$        | 890            | W                      |
| $P_{Fe,tot}$    | 2268           | W                      |

Tabella 7.7: Risultati del calcolo delle Perdite nel ferro di statore
#### 7.5 Perdite rotoriche

Le macchine elettriche a magneti permanenti ad alta velocità presentano forti armoniche asincrone che le rendono molto sensibili alle correnti parassite nel rotore. Le perdite Joule che il rotore presenta sono dovute all'oscillazione delle correnti statoriche che danno luogo a variazioni di flusso che inducono f.e.m. e di conseguenza correnti nelle parti metalliche del rotore. É opportuno stimare tali perdite e ridurle in modo da evitare che i magneti si smagnetizzino a causa dell'elevata temperatura di lavoro.

La valutazione di queste perdite è importante perchè svolgono un ruolo fondamentale nell'aspetto termico della macchina: esse, infatti, dovranno essere smaltite assialmente a causa della presenza del bendaggio in fibra di carbonio che fa da isolante per il flusso termico. Avere una sezione di rotore molto piccola, come in questo caso, comporta avere poca superficie utile per smaltire il calore, quindi, si deve cercare un modo per ridurre al minimo queste perdite proprio per limitare la temperatura nel pacco rotorico.

Si sono addottate due soluzioni fin da subito: utilizzare un'induttanza esterna di spianamento e un avvolgiemento a doppia terna con uno sfasamento di trenta gradi.

#### 7.5.1 Modulazione PWM in un inverter trifase a tensione impressa

Il generatore è connesso alla rete tramite un inverter trifase. Negli inverter trifase a modulazione di impulso lo scopo è quello di dare forma e controllare l'ampiezza e la frequenza della tensione trifase in uscita, avendo una tensione d'ingresso sostanzialmente costante. Per avere tensioni d'uscita equilibrate in un inverter PWM trifase, la stessa tensione con la forma d'onda triangolare è confrontata con tre tensioni sinusoidali di controllo che sono sfasate tra loro di 120<sup>o</sup>.

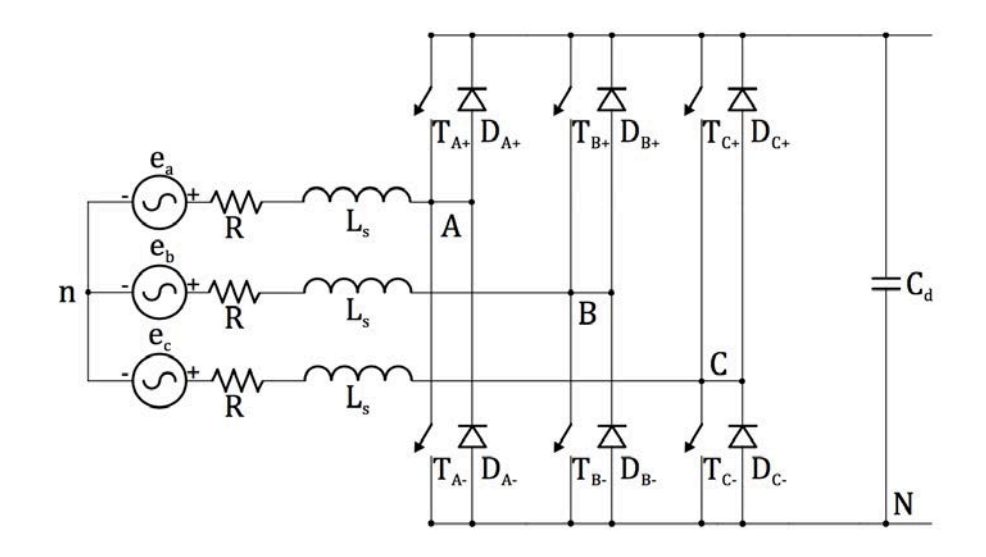

Figura 7.12: Inverter trifase

Mediante la tecnica PWM si può fare in modo che le armoniche di ampiezza maggiore abbiano frequenza molto più alta di 3, 5, 7, .. volte la fondamentale e siano soggette ad una più energica azione di filtraggio da parte dell'induttanza del generatore. Con l'attenuazione delle armoniche di corrente calano le perdite e le armoniche di coppia.

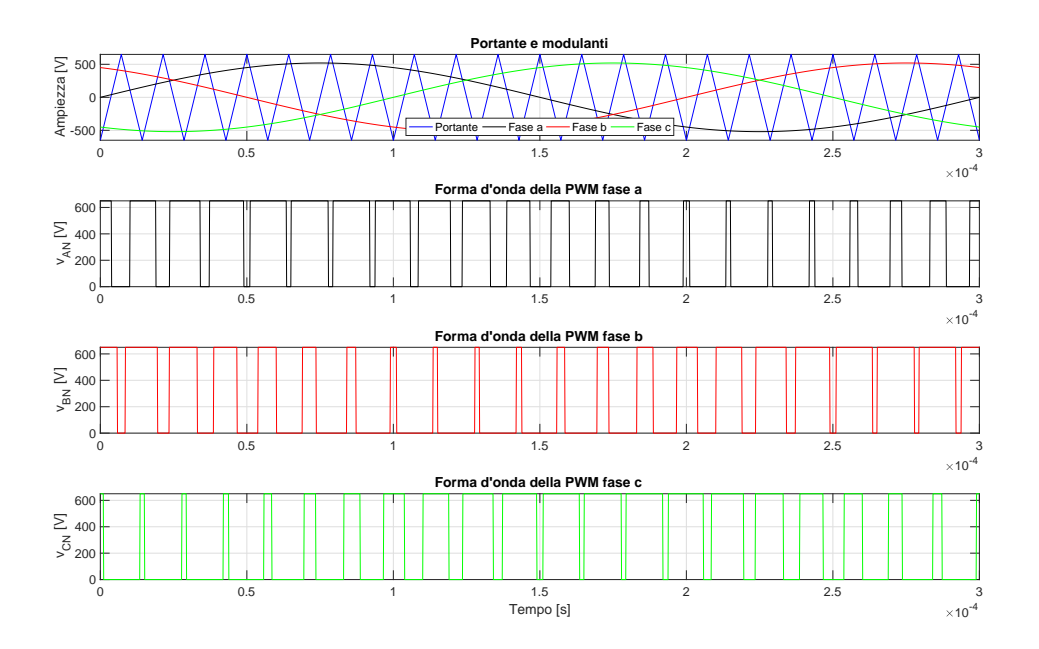

Figura 7.13: Forme d'onda del PWM trifase

Nell'analisi eseguita, come si osserva nei grafici della Fig. 7.13, i parametri considerati sono:

- *•* frequenza dell'onda portante ovvero la frequenza di switching *fsw* = 69993 [Hz];
- *•* frequenza dell'onda modulante ovvero la frequenza di sincronismo *f<sup>s</sup>* = 3333 [Hz];
- *•* ampiezza dell'onda portante ovvero tensione del DC-bus *A<sup>p</sup>* = 650 [V];
- ampiezza dell'onda moulante  $A_m = 520$  [V];
- *•* rapporto di modulazione dell'ampiezza *M<sup>a</sup>* = 0.8;
- $\bullet\,$ rapporto di modulazione della frequenza $M_f=21;$

In cui:

$$
M_a = \frac{A_m}{A_p} \tag{7.39}
$$

$$
M_f = \frac{f_{sw}}{f_s} \tag{7.40}
$$

Si è scelta una frequenza di switching di 69993 [Hz] per poter ottenere un rapporto di modulazione della frequenza che fosse un numero intero, dispari e multiplo di tre in maniera tale da eliminare le armoniche pari (armoniche dominanti) e lavorare nella condizione di *PWM sincrona*.

Si è scelto *M<sup>a</sup>* = 21 perchè è uno dei valori che viene utilizzato nell'ambito dei controlli/azionamenti. Ovviamente utilizzare un rapporto di modulazione di frequenza così alto comporta dei limiti in termini di materiali, infatti, per frequenze maggiori di 50 [kHz] si utilizzano dei MOSFET in SiC (*Carburo di Silicio*) o in GaN (*Nitruro di Gallio*).

Questi dispositivi semiconduttori permettono di realizzare convertitori di potenza ad alta efficienza di conversione e con maggior densità di potenza. I materiali che si utilizzano consentono di superare l'attuale limite dei dispositivi in Silicio in termini di frequenza di commutazione e temperatura.

Negli inverter trifase interessano solo le armoniche nelle tesioni concatenate. Le armoniche delle tensioni di ciascuno dei rami, per esempio *vAN* della figura 7.13, mostra che esistono solo le armoniche di ordine dispari, disposte in bande centrate attorno a *M<sup>f</sup>* e ai sui multipli, purchè *M<sup>f</sup>* sia dispari (lo si può vedere nello spettro armonico della Fig. 7.17).

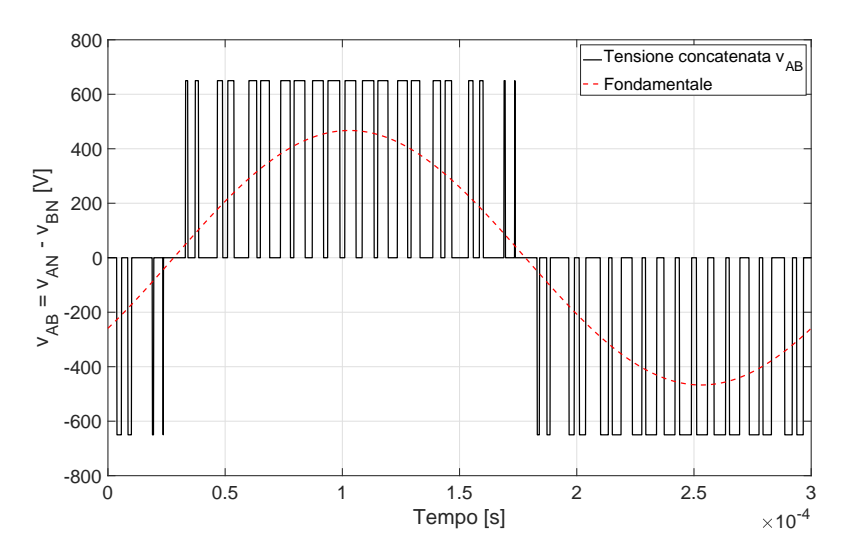

Figura 7.14: Tensione concatenata e prima armonica (fondamentale)

Considerando l'armonica a $M_f$ lo sfasamento tra l'armonica $M_f$  di  $v_{AN}$ e quella di  $v_{BN}$ è uguale a 120 *· M<sub>f</sub>* gradi. Questo sfasamento equivale a zero (un multiplo di 360<sup>°</sup>) se  $M_f$  è dispari ed è un multiplo di tre. Come conseguenza, è nulla l'armonica a *M<sup>f</sup>* nella tensione concatenata *vAN* . La stessa considerazione è valida per la soppressione delle armoniche

che sono multipli dispari di *M<sup>f</sup>* se per *M<sup>f</sup>* è stato scelto un numero dispari multiplo di tre. Così, alcune delle armoniche dominanti in un inverter ad un solo ramo possono essere eliminate dalla tensione concatenata di un inverter trifase.

#### 7.5.2 Ripple della corrente in uscita dall'inverter

La corrente di ripple si ricava dalla differenza tra il valore istantaneo e quello della fondamentale della corrente stessa. Per la sua determinazione si procede come descritto di seguito.

In condizioni di funzionamento equilibrato, le tensioni di fase hanno queste espressioni:

$$
\begin{cases}\nv_{An} = v_{AN} - v_{nN} \\
v_{Bn} = v_{BN} - v_{nN} \\
v_{Cn} = v_{CN} - v_{nN}\n\end{cases}
$$
\n(7.41)

$$
\begin{cases}\nv_{An} = L_s \cdot \frac{di_A}{dt} + e_A \\
v_{Bn} = L_s \cdot \frac{di_B}{dt} + e_B \\
v_{Cn} = L_s \cdot \frac{di_C}{dt} + e_C\n\end{cases}
$$
\n(7.42)

In cui *n* rappresenta il centro stella del generatore e *N* il morsetto negatico del bus DC. Essendo il sistema privo di neutro, in ogni istante

$$
i_A + i_B + i_C = 0 \t\t(7.43)
$$

Quindi dal sistema di equazioni 7.42 si ricava che la somma delle tensioni di fase è nulla:

$$
v_{An} + v_{Bn} + v_{Cn} = 0 \tag{7.44}
$$

Inoltre, essendo il funzionamento equilibrato  $e_A + e_B + e_C = 0$ , si ottiene la seguente equazione:

$$
v_{nN} = \frac{1}{3} \cdot (v_{AN} + v_{BN} + v_{CN})
$$
\n(7.45)

Quindi le tensioni di fase risultano pari a:

$$
\begin{cases}\nv_{An} = \frac{2}{3} \cdot v_{AN} + \frac{1}{3} \cdot (v_{BN} + v_{CN}) \\
v_{Bn} = \frac{2}{3} \cdot v_{BN} + \frac{1}{3} \cdot (v_{AN} + v_{CN}) \\
v_{Cn} = \frac{2}{3} \cdot v_{CN} + \frac{1}{3} \cdot (v_{BN} + v_{AN})\n\end{cases}
$$
\n(7.46)

Solo la prima armonica della tensione di fase *vAn*<sup>1</sup> e la corrente d'uscita *iA*<sup>1</sup> sono responsabili del trasferimento di potenza attiva, quindi si considerano separatamente la prima armonica e il ripple. Usando il principio di sovrapposizione degli effetti, ai capi dell'induttanza compare tutto il ripple di *vAn*.

Dunque, per calcolare la tensione di ripple e di conseguenza la corrente di ripple si sfruttano le seguenti formule:

$$
v_{riiple} = v_{An} - v_{An1} \tag{7.47}
$$

$$
i_{ripple} = \frac{1}{L} \cdot \int_0^t v_{ripple}(\tau) d\tau + k \tag{7.48}
$$

Di seguito si possono osservare i grafici ottenuti dall'analisi:

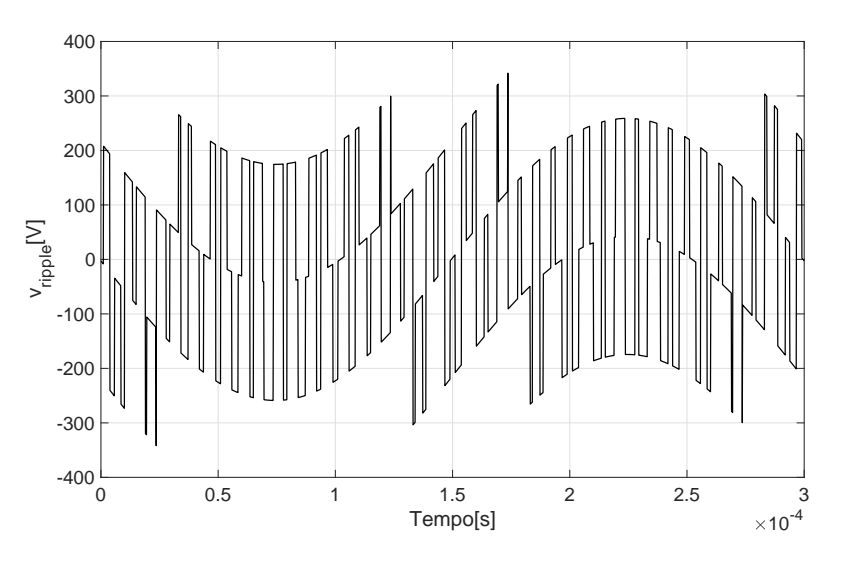

Figura 7.15: Tensione di ripple

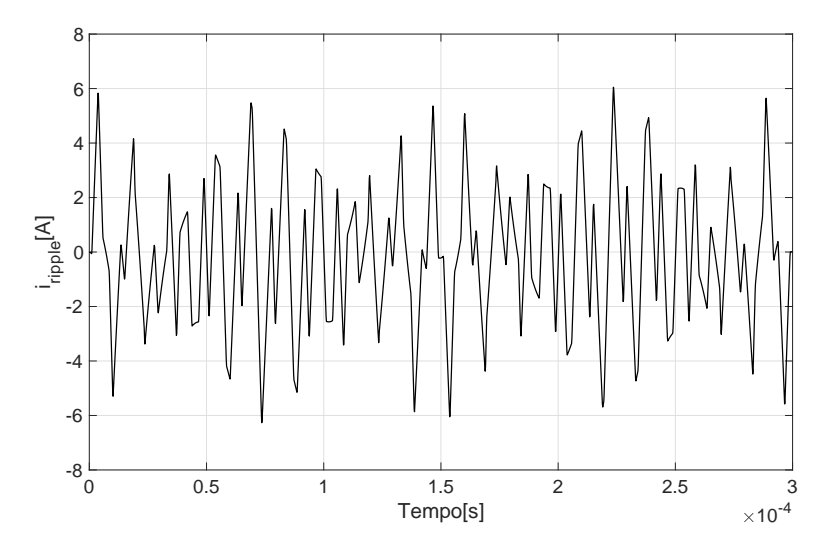

Figura 7.16: Corrente di ripple

Con l'andamento della corrente di ripple in uscita dall'inverter, si effettua l'analisi di Fourier per individuare l'ampiezza e l'ordine delle armoniche che lo caratterizzano.

Nel calcolo della *iripple* si è considerata la presenza dell'induttanza esterna in modo da rendere la corrente più sinusoidale e per centrare il giusto valore di tensione. Chiaramente si sta analizzando il caso più favorevole, in cui la frequenza di switching è molto alta, si è in condizione di PWM sincronizzata e l'induttanza è quella massima. Nel caso in cui si abbassasse il valore di *L* e *fsw* le perdite sarebberro più elevate, come si analizzerà in seguito.

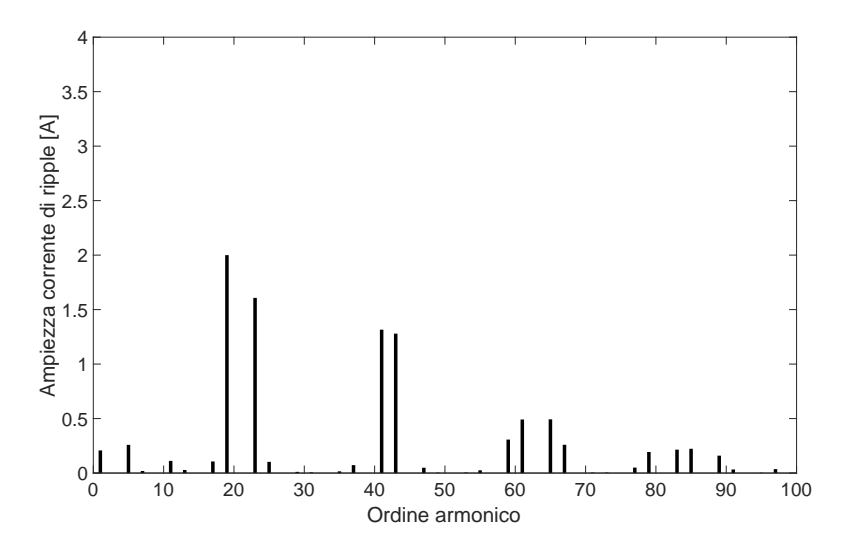

Figura 7.17: Spettro armonico nel caso di PWM sincrona a 69993 [Hz]

#### 7.5.3 Calcolo delle perdite rotoriche con gli elementi finiti

Il calcolo delle perdite rotoriche è eseguito con l'aiuto di FEMM. Avendo le ampiezze delle relative armoniche di corrente si alimenta il generatore con le correnti e le frequenze armoniche desiderate.

Per esempio, per l'armonica di ordine  $M_f + 2$  la frequenza vista dal rotore, che deve essere impostata nella simulazione, è  $f_r = (M_f + 2 - 1) \cdot f_s$ . L'ampiezza di tale armonica è visibile nello spettro armonico.

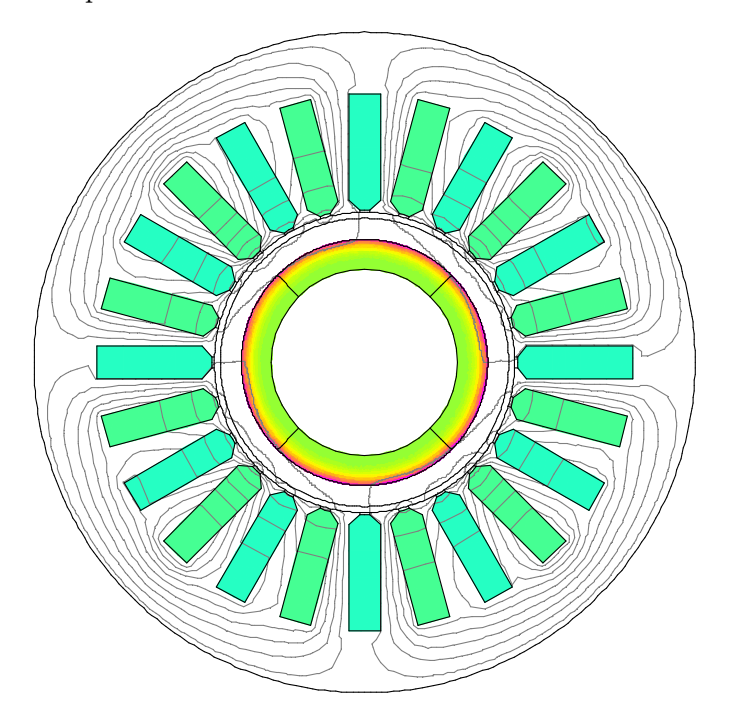

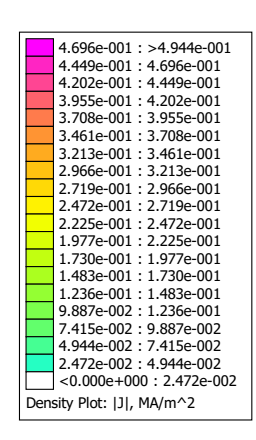

Figura 7.18: Densità di corrente indotta nei magneti per effetto della diaciannovesima armonica

Non ci sono correnti indotte nel ferro di rotore perchè si utilizza il lamierino e, quindi, la conducibilità elettrica  $\sigma$  la si può considerare pari a zero.

Nella Tab. 7.8 vengono riportati i risultati delle perdite Joule nel rotore nel caso di avvolgimento a singola terna e a doppia terna. Le simulazioni, con queste due configurazioni, sono state eseguite a parità di densità di corrente.

| Singola terna |                       |  |  |  |
|---------------|-----------------------|--|--|--|
| Parametro     | U.M.<br><b>Valore</b> |  |  |  |
| $P_{rot}$     | 75                    |  |  |  |
| Doppia terna  |                       |  |  |  |
| $P_{rot}$     | 15                    |  |  |  |

Tabella 7.8: Perdite rotoriche nel caso di *fsw* = 69993 [Hz]

Si può notare che nel caso di avvolgimento a singola terna trifase le perdite sono 5 volte maggiori di quelle nel caso di avvolgimento doppio trifase. Quindi, l'utilizzo della doppia terna porta molti vantaggi in questa applicazione, prima su tutte una diminuzione di perdite rotoriche che è fondamentale dal punto di vista termico. Infatti, come si vedrà successivamente, sarà difficile smaltire il calore proveniente dal rotore anche nel caso della configurazione migliore.

Se si considerasse un valore minore di induttanza esterna e frequenza di switching, in modo da diminuire i costi, si comprometterebbe termicamente la macchina.

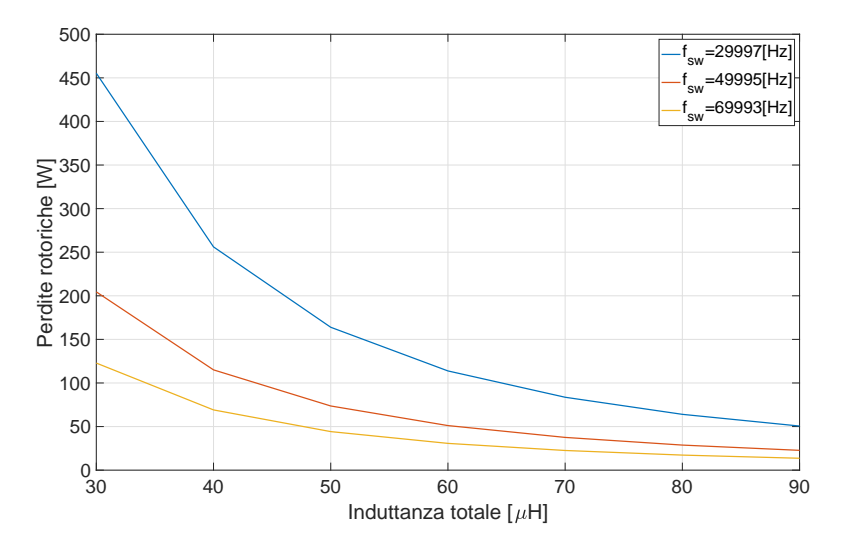

Figura 7.19: Perdite rotoriche al variare dell'induttanza estena e della *fsw*

Osservando la Fig. 7.19 si può constatare che le perdite rotoriche diminuiscono all'aumentare dell'induttanza e della frequenza di switching. Si sono considerate *fsw* tali da ottenere una modulazione PWM sincrona. Chiaramente, maggiore è la frequenza di switching, più accurata sarà la ricostruzione della sinusoide (ipoteticamente ad una *fsw* infinita si avrebbe una sinusoide pura).

#### 7.5.4 Perdite totali e rendimento

La somma delle perdite è:

$$
P'_{TOT} = P_{f2} + P_{J,1} + P_{Fe,tot} + P_{rot}
$$
\n(7.49)

Queste perdite devono essere aumentate del 20% per tener conto delle perdite addizionali e delle perdite d'attrito dovute ai cuscineti (non analizzate).

Allora le perdite totali della macchina sono:

$$
P_{TOT} = 1.20 \cdot P'_{TOT} \tag{7.50}
$$

La potenza meccanica erogata alla macchina è:

$$
P_m = P_n + P_{TOT} \tag{7.51}
$$

Quindi il rendimento sarà dato da:

$$
\eta = \frac{P_{out}}{P_{in}} = \frac{P_n}{P_m} \tag{7.52}
$$

I risultati sono riassunti nella seguente tabella:

| Parametro  | Valore             | U.M. |
|------------|--------------------|------|
| $P'_{TOT}$ | 3416               |      |
| $P_{TOT}$  | 4100               |      |
| $P_m$      | $104.1 \cdot 10^3$ |      |
|            | 96.1               |      |

Tabella 7.9: Valori delle perdite totali e del rendimento

## l<br>Capitolo

### Analisi termica e calcolo della temperatura di lavoro

L'analisi termica nello studio delle macchine elettriche è importantissima. In un generatore la differenza tra l'energia entrante (energia meccanica) e quella uscente (energia elettrica) rappresenta l'energia perduta. Tale energia, principalmente di natura termica, determina una sovratemperatura della macchina rispetto alla temperatura ambiente. A regime, la temperatura raggiunta dal generatore dovrà, per ragioni di sicurezza riguardanti i materiali isolanti e per non smagnetizzare i magneti, essere inferiore o al limite uguale alla temperatura massima che tali materiali possono sopportare.

Durante il funzionamento, il passaggio di corrente negli avvolgimenti, la magnetizzazione ciclica del circuito magnetico, la rotazione della macchina ed altri fenomeni di minore entità determinano la trasformazione di una frazione dell'energia elaborata dalla macchina in calore. Questa trasformazione ha luogo nella massa stessa dei materiali (prevalentemente nel rame e ferro) e ne provoca il riscaldamento. Si rende, quindi, necessario, un sistema di raffreddamento per mantenere l'intera macchina entro determinati limiti di temperatura. In linea di massima, il calore viene ceduto ad un fluido di raffreddamento, che, convogliato alla macchina ad una certa temperatura, esce a temperatura aumentata, asportando quindi calore. Affinchè questo scambio abbia luogo occorre che la temperatura delle parti della macchina lambite dal fluido di raffreddamento sia superiore a quella del fluido stesso.

Temperature troppo elevate possono provocare il cedimento dell' isolante, la smagnetizzazione dei magneti (il flusso concatenato indotto dai magneti cala e per mantenere la tensione costante si deve aumentare la velocità e di conseguenza il generatore va in fuga) e la diminuzione della durata di vita della macchina.

In questa sezione sarà stimata la temperatura di lavoro del generatore considerando un doppio sistema di raffreddamento: ad acqua per lo scambio termico sullo statore e ad olio per lo scambio termico nel rotore. Saranno stimate le resistenze termiche che permettono la risoluzione della rete termica a parametri concentrati e i valori di sovratemperatura trovati saranno confrontati con i risultati ottenuti da una simulazione agli elementi finiti.

#### 8.1 Dimensionamento dell'albero rotorico

Come prima cosa si deve stimare il diametro dell'albero che deve resistere meccanicamente alle sollecitazioni a cui è sottoposto.

L'albero in acciaio C40 UNI 7845 ha una tensione massima di rottura di  $\sigma_r = 420$  [N/mm<sup>2</sup>]. Assumendo un coefficiente di sicurezza *n* = 3.5 il valore ammissibile per le tensioni normali si calcola nel seguente modo:

$$
\sigma_{amm} = \frac{\sigma_r}{n} \tag{8.1}
$$

Il valore ammissibile per le tensioni tangenziali è:

$$
\tau_r = \frac{1}{\sqrt{3}} \cdot \sigma_{amm} \tag{8.2}
$$

Considerando che, per l'albero a sezione cilindrica piena, il modulo di resistenza a torsione è dato dalla relazione:

$$
W_t = \frac{\pi}{16} \cdot d^3 \tag{8.3}
$$

è possibile calcolare il diametro minimo attraverso la seguente formula:

$$
d_{min} = 172 \cdot \sqrt[3]{\frac{P_n}{\tau_{amm} \cdot \omega}}
$$
\n(8.4)

| Parametro      | Valore | U.M.     |
|----------------|--------|----------|
| $\sigma_{amm}$ | 120    | $N/mm^2$ |
| $\tau_r$       | 69.28  | $N/mm^2$ |
| $d_{min}$      | 9.17   | mm       |

Tabella 8.1: Parametri di dimensionamento dell'albero

#### Il diametro scelto è d = 10 [mm].

Data la dimensione dell'albero in termini di sezione si può ipotizzare anche una lunghezza che considera la lunghezza del pacco rotorico, delle testate degli avvolgimento, dello spessore della cassa (o del cuscinetto) e della lunghezza della parte esterna alla cassa. Una lunghezza approssimativa è *Lalbero* = 320 [mm]

#### 8.2 Sistemi di raffreddamento

In questa macchina si sono studiati due sistemi di raffreddamento:

1. ad acqua: posto all'interno della cassa esterna, che viene utilizzato per smaltire il calore proveniente dallo statore (quindi radialmente) e dalle testate degli avvolgimenti che sono a contatto con la superficie del case grazie all'utilizzo del *sistema Potting*. Tutti gli spazi vuoti all'interno dell'involucro esterno sono riempiti con una resina speciale la quale è un ottimo materiale conduttivo e permette un'elevata dissipazione termica;

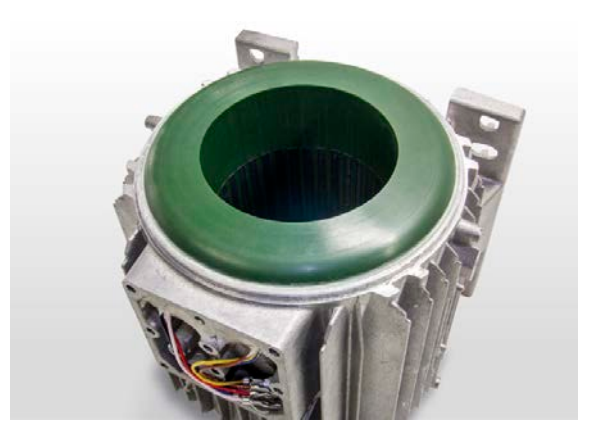

Figura 8.1: Esempio di potting

2. ad olio: posto all'interno dell'albero di rotore. L'albero in acciaio è dotato di un canale di due millimetri di diametro che consente il passaggio di un flusso d'olio lubrificante con lo scopo di abbattere il gradiente termico dovuto alle perdite nel rotore. Questo sistema viene addottato perchè la camicia di contenimento in fibra di carbonio funge da isolante termico al calore proveniente dai magneti e per poter smaltire questo calore è necessario un fluido che lo asporti.

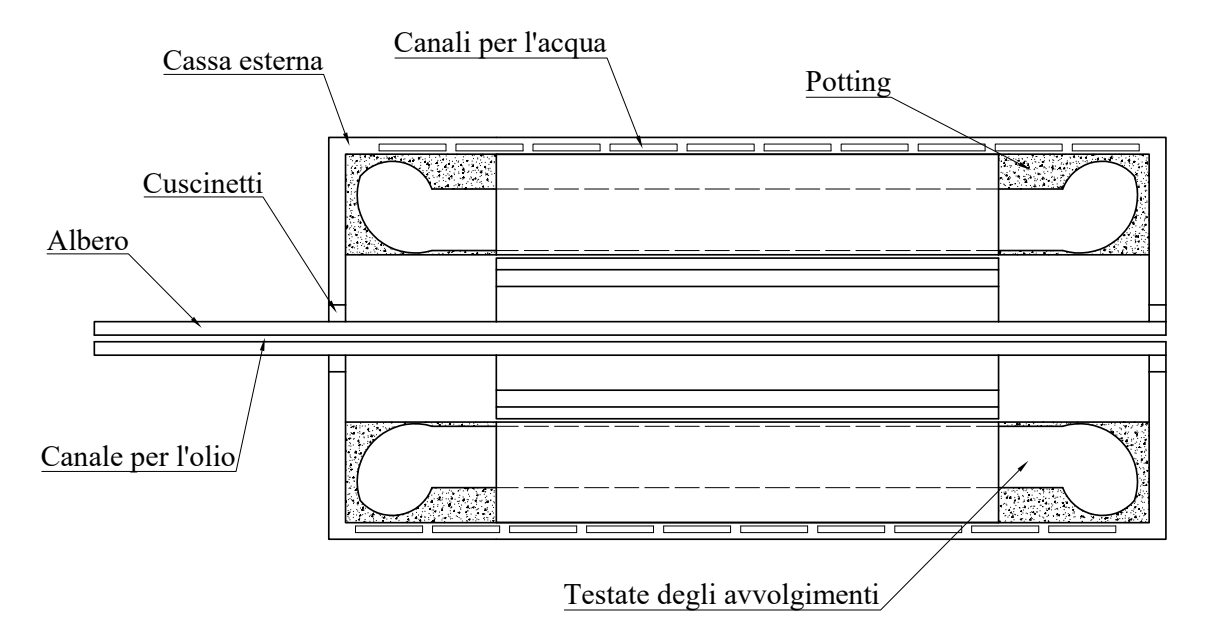

Figura 8.2: Vista assiale della macchina completa

Il processo di asportazione della potenza termica prodotta dal generatore avviene attraverso la convezione termica. Le caratteristiche fluidodinamiche del liquido all'interno dei canali influiscono sulle prestazioni e in particolare sull'efficienza del sistema di raffreddamento. Innanzitutto si deve studiare il moto del fluido all'interno dei canali attraverso il numero di Reynolds. Se *Re* è inferiore a 2300 il moto può essere considerato laminare se, invece, è maggiore di 10000 si tratta di una condizione di moto turbolento. Per il raffreddamento di questo generatore si preferisce un moto turbolento in modo tale da ottenere un elevato coefficiente di scambio termico convettivo  $\alpha_{conv}$ . Quindi, si procede nel seguente modo per ottenere l' $\alpha_{conv}$  che serve per le simulazioni:

$$
Re = \frac{D_i \cdot v}{\nu} \tag{8.5}
$$

 $D_i$  è il diametro idraulico che si calcola con la formula di *Huebscher*;  $\nu$  è la viscosità cinematica del fluido e *v* è la velocità del fluido.

$$
D_i = 1.3 \cdot \frac{(h \cdot l)^{5/8}}{(h+l)^{1/4}}
$$
\n(8.6)

*h* ed *l* sono rispettivamente l'altezza e la lunghezza del canale di raffreddamento (se il canale ha una geometria rettangolare). Se il canale ha sezione circolare il suo diametro corrisponde al diametro idraulico.

Il parametro adimensionale attraverso il quale viene ricavato il coefficiente convettivo è il numero di Nusselt:

$$
Nu = \frac{\alpha_{conv} \cdot D_i}{\lambda} \tag{8.7}
$$

Ciò che mancano sono le relazioni sperimentali che consentono di ricavare il numero di Nusselt. Per questo motivo viene introdotto il numero di Prandtl:

$$
Pr = \frac{c_p \cdot \mu}{\lambda} \tag{8.8}
$$

 $c_p$  e  $\lambda$  sono il calore specifico e la conduttività termica del fluido di raffreddamento. Per calcolare il numero di Nusselt esistono molte formule sperimentali ma quella che si utilizzerà sarà l'equazione di *Gnielinshy*, la quale garantisce minimi errori.

$$
Nu = \frac{\left(\frac{f}{8}\right) \cdot (Re - 1000) \cdot Pr}{1 + 12.7 \cdot \left(\frac{f}{8}\right)^{0.5} \cdot (Pr^{2/3} - 1)}
$$
(8.9)

Questa formula vale solo se le seguenti disuguaglianze vengono rispettate:

$$
\begin{cases} 0.5 \le Pr \le 2000 \\ 3000 \le Re \le 10^6 \end{cases}
$$
 (8.10)

*f* è il fattore d'attrito di *Fanning* che tiene conto della rugosità della superficie interna del condotto. Infatti, le irregolarità presenti tendono a influenzare il moto del fluido termovettore, portando alla formazione di turbolenze. Per calcolare questo coefficiente si può utilizzare l'equazione di Haaland:

$$
f = \left\{-0.782 \cdot \ln \left[\frac{6.9}{Re} + \left(\frac{\epsilon}{3.7 \cdot D_i}\right)^{1.11}\right]\right\}^{-2}
$$
 (8.11)

In cui  $\epsilon$  è la rugosità della superficie del canale. Il fattore  $f$  si può anche calcolare attraverso il *diagramma di Moody* di Fig. 8.3, in cui *f* è in funzione di Reynolds e della rugosità relativa  $\epsilon/D_i$ .

Arrivati a questo punto, per calcolare il coefficiente di scambio termico convettivo si fa l'inveso dell'eq. 8.7 e si ottiene:

$$
\alpha_{conv} = \frac{Nu \cdot \lambda}{D_i} \tag{8.12}
$$

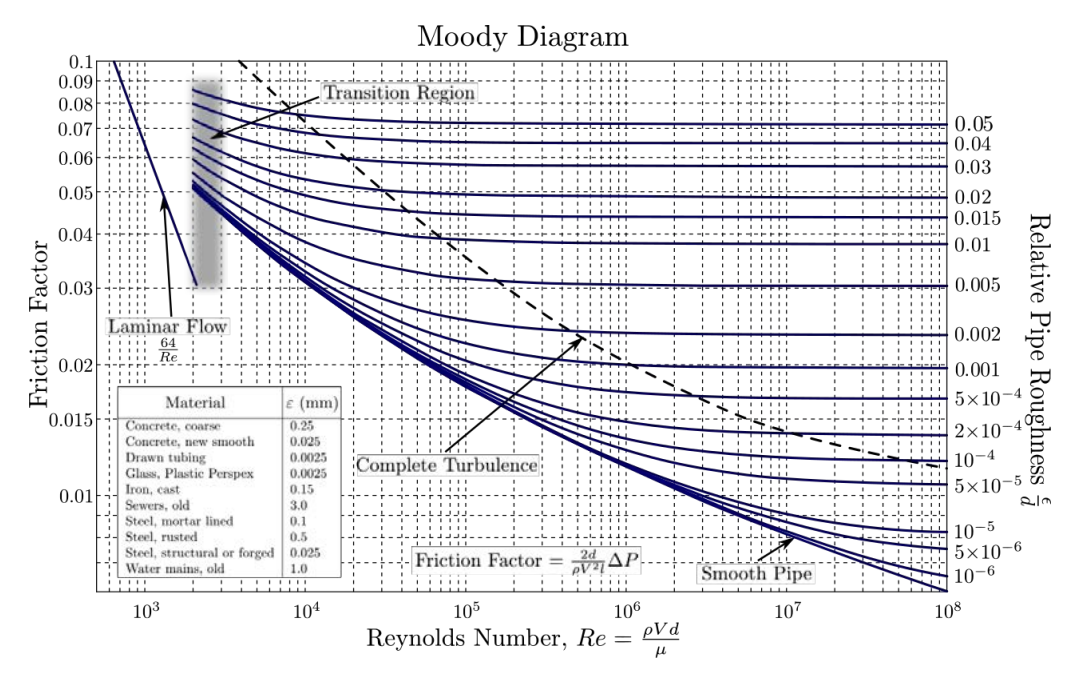

Figura 8.3: Diagramma di Moody

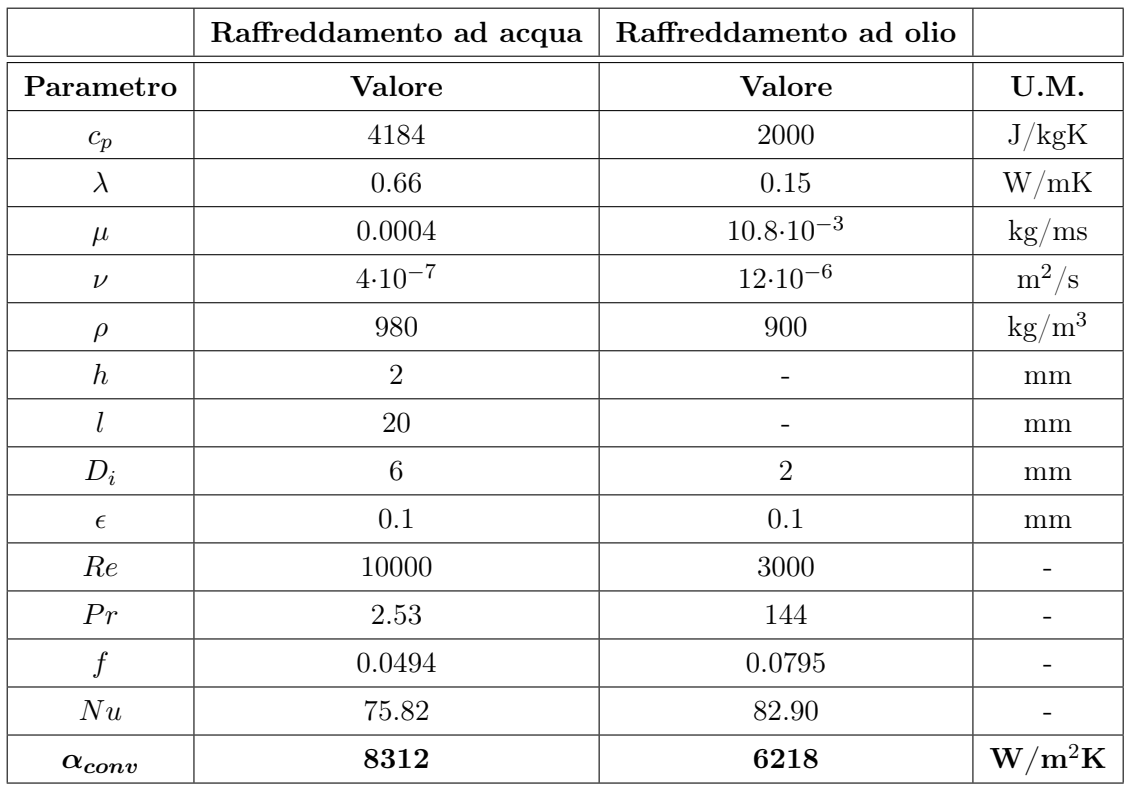

Nella seguente tabella si possono osservare i risultati ottenuti per i due sistemi di raffreddamento presi in considerazione.

Tabella 8.2: Risultati dei sistemi di raffreddamento

#### 8.3 Rete termica a parametri concentrati

Ora si deve costruire una rete termica equivalente a parametri concentrati che rappresenti il più possibile la situazione reale (Fig. 8.1). Una volta realizzata si devono determinare tutte le resistenze termiche che la caratterizzano.

*• Resistenza termica di convezione tra il fluido di ra*ff*reddamento e la cassa esterna:*

$$
R_{conv} = \frac{1}{\frac{\left(\frac{D_e}{2} + h_{int} + s_{acc}\right)}{Q_s} \cdot 2 \cdot \pi \cdot L_{stk}}
$$
(8.13)

 $h_{int} = 0.03$  [mm] è lo spessore dell'intercapedine tra cassa e statore,  $s_{acc} = 5$  [mm] è lo spessore della cassa in acciaio.

*• Resistenza termica della camicia in acciaio:*

$$
R_{acc} = \frac{s_{acc}}{\lambda_{acc} \cdot \frac{\left(\frac{D_e}{2} + h_{int}\right)}{Q_s} \cdot 2 \cdot \pi \cdot L_{stk}}
$$
(8.14)

 $\lambda_{acc} = 17$  [W/mK] è la conducibilità termica dell'acciaio.

*• Resistenza termica di contatto tra statore e camicia:*

$$
R_{int} = \frac{h_{int}}{\lambda_{res} \cdot \frac{D_e}{2} \cdot \frac{1}{Q_s} \cdot 2 \cdot \pi \cdot L_{stk}} \tag{8.15}
$$

 $\lambda_{res} = 1.3$  [W/mK] è la conducibilità termica della resina presente nell'intercapedine (Potting).

*• Resistenza termica del back iron:*

$$
R_{bi} = \frac{h_{bi}}{\lambda_{fe,r} \cdot \frac{\left(\frac{D_e}{2} - h_{bi}\right)}{Q_s} \cdot 2 \cdot \pi \cdot L_{stk}}
$$
(8.16)

 $\lambda_{fe,r} = 28 \text{ [W/mK]}$  è la conducibilità termica radiale della lamiera. Nel caso di flusso termico assiale la conducibilità del ferro diminuisce moltissimo perchè ogni lamina è dotata di isolamento, infatti  $\lambda_{fe,a} = 0.37$  [W/mK].

*• Resistenza termica del dente di statore:*

$$
R_{too} = \frac{h_s}{\lambda_{fe,r} \cdot w_t \cdot L_{stk}} \tag{8.17}
$$

 $h_s = 19.61$  [mm] e  $w_t \sim 5.5$  [mm] sono rispettivamente l'altezza della cava e la larghezza del dente.

*• Resistenza termica dell'isolamento di fondo cava:*

$$
R_{iso} = \frac{h_{iso}}{\lambda_{iso} \cdot (2 \cdot h_s + 2 \cdot w_{se}) \cdot L_{stk}} \tag{8.18}
$$

 $\lambda_{iso} = 0.18$  [W/mK] è la conducibilità termica dell'isolante,  $h_{iso} = 0.25$  [mm] è lo spessore dell'isolante, *wse* è la larghezza della cava.

*• Resistenza termica della vernice in cava:*

$$
R_{vern} = \frac{s_{vern}}{\lambda_{vern} \cdot 2 \cdot \pi \cdot r_{tref} \cdot n_{tref} \cdot L_{stk}} \tag{8.19}
$$

 $s_{vern} = 15$  [µm] è lo spessore dello smalto dei trefoli,  $r_{tref}$  è il raggio di un trefolo,  $n_{tref}$  è il numero di trefoli in una cava e  $\lambda_{vern} = 0.44$  [W/mK] è la conducibilità termica della vernice.

*• Resistenza termica del rame in cava:*

$$
R_J = \frac{L_c}{14 \cdot \lambda_{Cu} \cdot S_{Cu}}\tag{8.20}
$$

 $\lambda_{Cu} = 380$  [W/mK] è la conducibilità termica del rame,  $L_c$  è la lunghezza totale dei conduttori tenendo conto anche della lunghezza delle testate.

*• Resistenza termica di convezione al traferro:*

$$
R_{gap} = \frac{1}{\alpha_{gap} \cdot \frac{2 \cdot \pi \cdot R_b \cdot L_{stk}}{Q_s}}
$$
(8.21)

 $R_b$  è il raggio al bendaggio e  $\alpha_{gap}$  è il coefficiente di scambio termico convettivo al traferro calcolato precedentemente.

*• Resistenza termica della camicia di contenimento:*

$$
R_{fibra} = \frac{h_b}{\lambda_{fibra} \cdot \frac{2 \cdot \pi \cdot R_{b,m} \cdot L_{stk}}{Q_s}}
$$
(8.22)

 $h_b$  è lo spessore del bendaggio,  $\lambda_{fibra} = 0.87$  [W/mK] è la conducibilità termica della fibra di carbonio, *Rb,m* è il raggio sul punto medio del bendaggio.

*• Resistenza termica dei magneti permanenti:*

$$
R_{PM} = \frac{h_{pm}}{\lambda_{pm} \cdot \frac{2 \cdot \pi \cdot R_{pm,m} \cdot L_{stk}}{Q_s}}
$$
(8.23)

 $h_{pm}$  è lo spessore dei magneti,  $\lambda_{pm}=7$  [W/mK] è la conducibilità termica del NeFeB, *Rpm,m* è il raggio sul punto medio dei magneti.

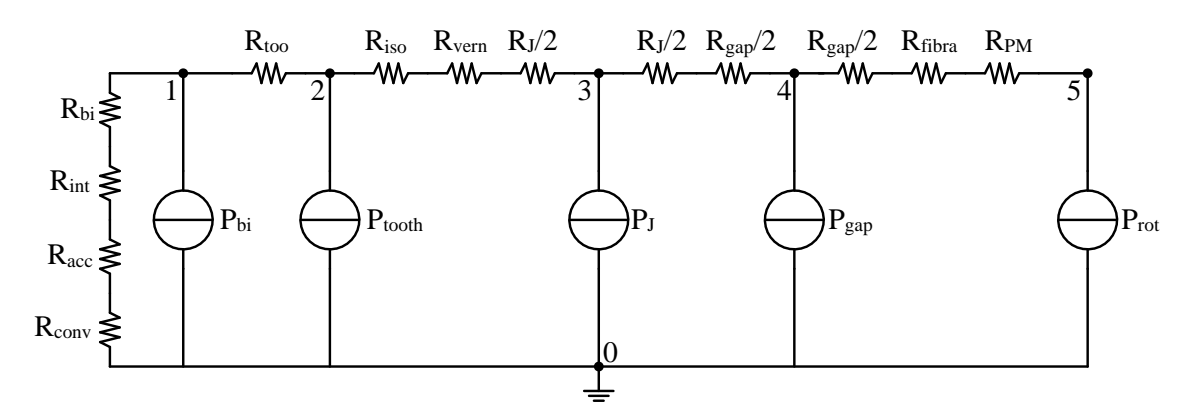

Figura 8.4: Circuito termico RADIALE

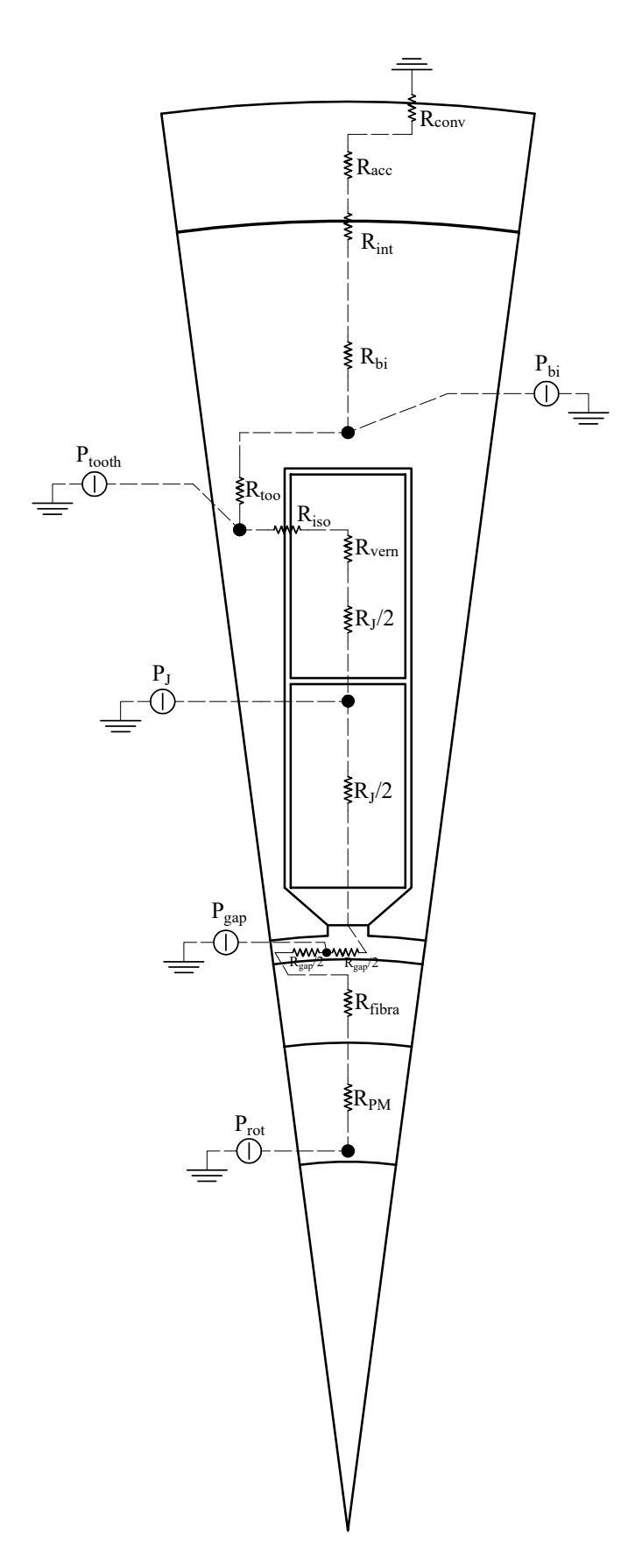

Figura 8.5: Rete termica radiale equivalente

Osservando la Fig. 8.4, si denota che le resistenze termiche sono assimilabili a resistenze elettriche, le perdite a generatori di corrente e le sovratemperature corrispondono ai potenziali dei nodi. Quindi, risolvendo la rete termica con il metodo dei potenziali nodali si possono ricavare le sovratemperature che esistono nei vari punti della macchina. *Avendo calcolato tutte le resistenze termiche in funzione di 1/24 di macchina, le perdite da inserire nel circuito dovranno anch'esse essere divise per Qs*.

Si deve chiarire che la rete appena analizzata è di tipo *radiale* cioè il calore viene smaltito in direzione radiale. Pur avendo la fibra di carbonio che funge da isolante termico, si è deciso di inserire comunque le perdite di rotore ipotizzando che anch'esse vengano smaltite radialmente (anche se in realtà non sarà così).

| Resistenze termiche $[K/W]$ |             |  |
|-----------------------------|-------------|--|
| Parametro                   | Valore      |  |
| $R_{conv}$                  | 0.0510      |  |
| $R_{acc}$                   | 0.1302      |  |
| $R_{int}$                   | 0.0107      |  |
| $R_{bi}$                    | 0.2116      |  |
| $R_{too}$                   | 0.7782      |  |
| $R_{iso}$                   | 0.1858      |  |
| $R_{vern}$                  | $4.10^{-4}$ |  |
| $R_J$                       | 1.0242      |  |
| $R_{gap}$                   | 4.0343      |  |
| $R_{fibra}$                 | 4.6042      |  |
| $R_{PM}$                    | 1.0105      |  |

Tabella 8.3: Valori delle resistenze termiche

| Sovratemperature [K] |        |  |  |
|----------------------|--------|--|--|
| Parametro            | Valore |  |  |
| Nodo 1               | 56     |  |  |
| Nodo 2               | 135    |  |  |
| Nodo 3               | 166    |  |  |
| $Nodo \, 4$          | 255    |  |  |
| Nodo 5               | 260    |  |  |

Tabella 8.4: Sovratemperature ai nodi

Dalla tabella 8.4, si può constatare che le sovratemperature nei nodi 3,4 e 5 (cioè dentro la cava, nel traferro e nei megneti) sono troppo elevate. Infatti, se si sommasse a questi valori anche la temperatura ambiente (25  $\degree$ C] per esempio) si otterrebbero delle temperature assolute estremamente alte, oltre i valori di sicurezza dei relativi materiali. Sicuramente uno dei motivi per il quale queste temperature sono eccessive è una stima grossolana di alcune resistenze termiche che risultano difficili da calcolare analiticamente con precisione. Altri motivi sono: la presenza di un'elevata perdita al traferro che surriscalda la macchina, e l'assenza dello smaltimento radiale delle perdite rotoriche perchè esse vengono smaltite assialmente (successivamente verrà analizzata una rete assiale con il sistema di raffreddamento ad olio).

#### 8.4 Analisi termica agli elementi finiti

Viste le temperature troppo elevate si deve cercare un modo per poter dimunire le perdite: una soluzione potrebbe essere quella di far lavorare il generatore in una cassa sotto vuoto. Eliminare l'aria vorrebbe dire ridurre al minimo le forze d'attrito e, quindi, abbattere le *windage losses* che sono la causa principale di questo surriscaldamento. Optando per questa soluzione si può considerare che le perdite per ventilazione si portino ad un valore più basso di quello calcolato (non le considero pari a zero per motivi cautelativi), per esempio ad un valore  $P_f = 100$  [W].

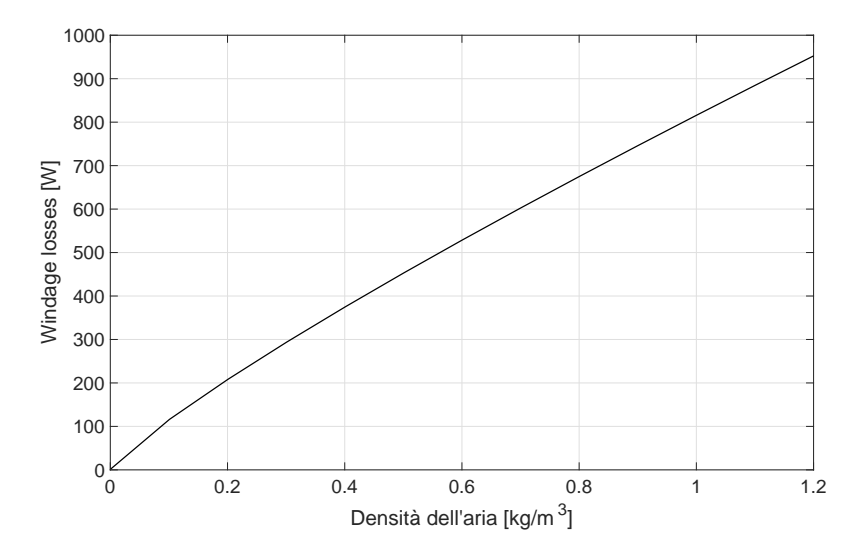

Figura 8.6: Andamento delle perdite nel traferro al variare della densità dell'aria

Osservando il grafico si nota che il valore di perdita ipotizzato lo si ottiene abbassando la densità dell'aria a circa 0.1 [kg/m<sup>3</sup>]: valore ottenibile con pompe per vuoto molto semplici e poco costose.

Si può ora effetturare una simulazione agli elementi finiti per vedere le mappe di temperatura nel caso di smaltimento radiale e assiale del calore.

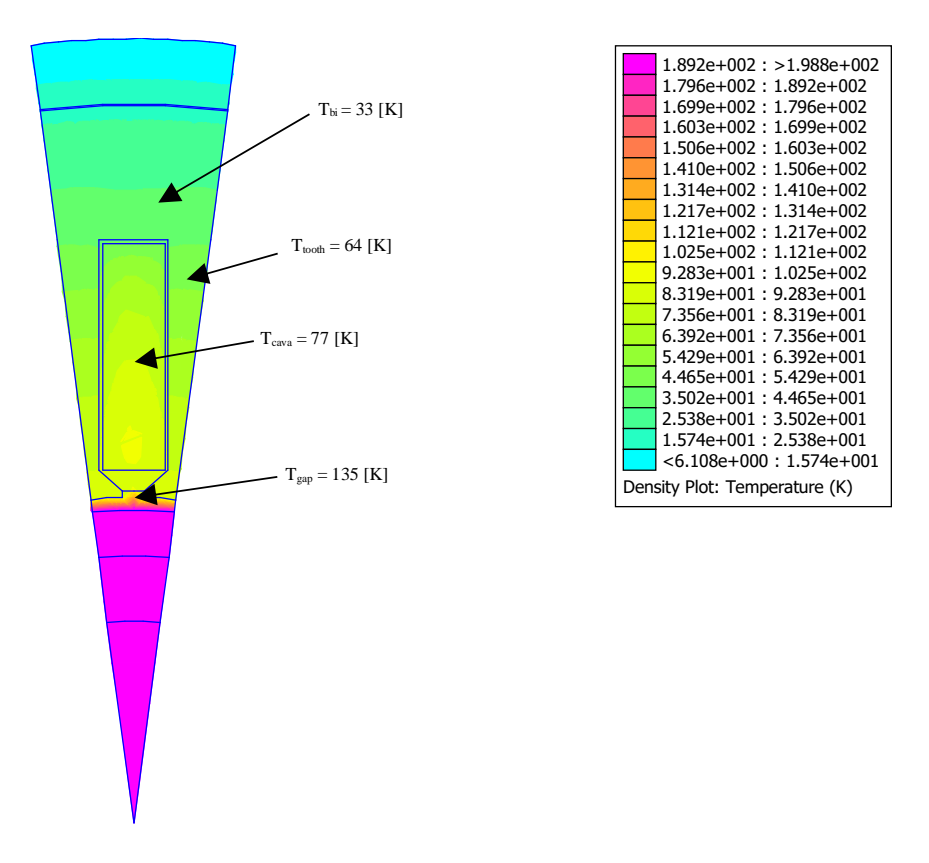

Figura 8.7: Mappa delle temperatura nel caso di smaltimento termico radiale

Si può notare che nei punti più importanti della macchina le temperature rispettano i margini di sicurezza. Infatti, dentro la cava la sovratemperatura che si raggiunge è di 77 [K]: molto più bassa della temperatura massima dettata dalla classe di isolamento H.

Chiaramente, nella parte rotorica le temperature sono molto elevate, questo perchè lo smaltimento del calore dovuto alle perdite rotoriche avverrà in maniera assiale (lo si può osservare nella Fig. 8.8). Assialmente la conducibilità termica del ferro scende ad un valore di 0.37 [W/mK], come si era già analizzato precedentemente, quindi, il calore tende a rimanere nel rotore. Si deduce che è necessario un sistema di raffreddamento forzato per potere abbassare la temperatura. Si può, dunque, considerare di forare l'albero e pompare al suo interno olio lubrificante: questo permette una maggior asportazione di calore. Nella Fig. 8.9 si nota che la temperatura si abbassa drasticamente fino ad un valore accettabile. L'olio riesce ad asportarte il calore che avrebbe portato alla smagnetizzazione

dei magneti, quindi sembrerebbe una buona soluzione in termini di raffreddamento.

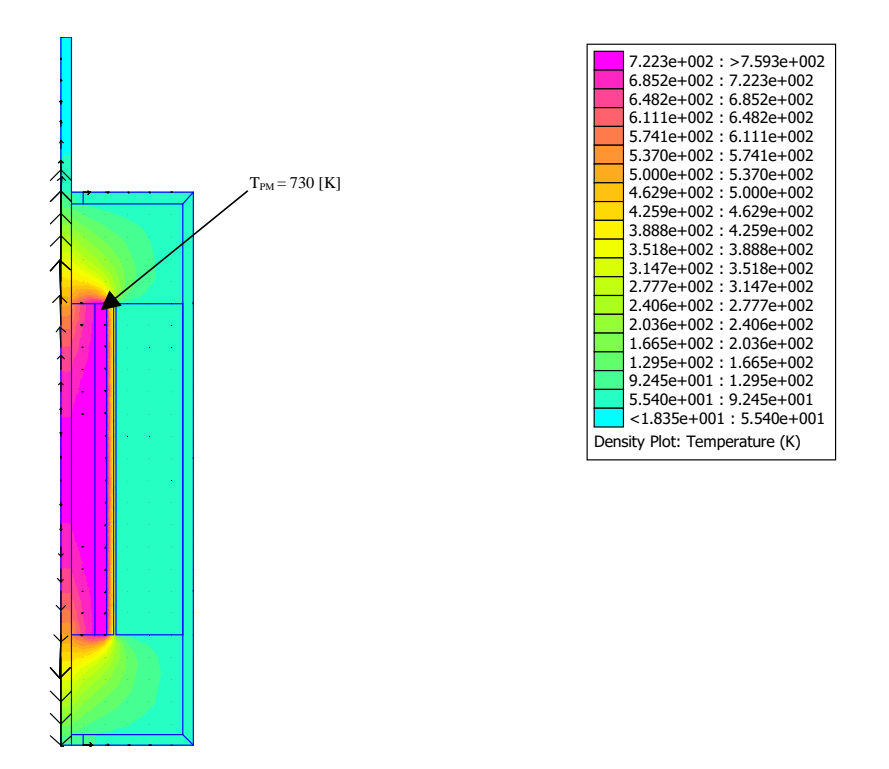

Figura 8.8: Mappa delle temperatura nel caso di smaltimento termico assiale sensa sistema di raffreddamento ad olio

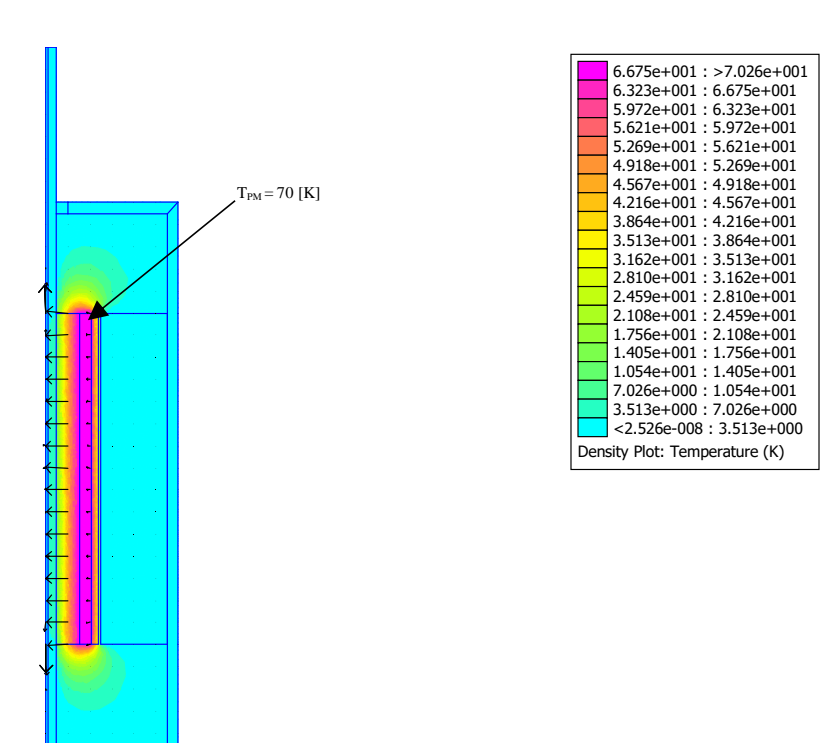

Figura 8.9: Mappa delle temperatura nel caso di smaltimento termico assiale con sistema di raffreddamento ad olio

# l<br>Capitolo

### Conclusioni

Sulla base di quanto visto finora si può giungere a delle conclusioni. Come espletato nell'introduzione, la sfida che ci si è posti è quella di trovare delle soluzioni che possano risolvere i problemi dovuti a:

- 1. l'elevata velocità di rotazione del rotore
- 2. l'elevata frequenza di sincronismo

Queste sono le principali cause di perdite, le quali sono risultate significanti in termini di temperatura. Infatti, per poter ottenere una macchina performante che rispettasse la classe di isolamento per cui è stata progettata, si sono dovuti addottare degli espedienti che portassero alla riduzione di tali perdite.

L'utilizzo di un bendaggio in fibra di carbonio ha permesso un'importante prestazione di tenuta dei magneti. Grazie a questo materiale, opportunamente pretensionato in modo da bilanciare la forza centrifuga, i magneti permanenti rimangono ben assicurati al rotore. Gli aspetti "negativi" di questa soluzione sono l'elevato traferro magnetico e la bassa conducibilità termica del carbonio. Si è dovuto, infatti, studiare un sistema di raffreddamento assiale per smaltire il calore che si concentrava nel pacco rotorico.

Per quanto riguarda le perdite addizionali nell'avvolgimento di statore, la scelta di utilizzare il *filo di Litz* ed un numero di percorsi in parallelo più grande possibile ha portato a buoni risultati.

Le *windage losses*, invece, risultano essere molto elevate e compromettono termicamente la macchina. Si è quindi pensato di mettere il generatore sotto vuoto in modo tale da "annullarle". Ciò ha portato ad un beneficio dal punto di vista termico.

Infine, le perdite rotoriche sembrerebbero molto basse ma lo smaltimento del calore è vincolato dalla superficie di scambio termico che è molto piccola, e quindi il raffreddamento ad olio potrebbe risultare una soluzione valida.

Si può concludere affermando che il progetto e l'analisi di questo generatore sembrerebbero promettenti. Si dovrebbe approfondire l'analisi termica costruendo un modello 3D della macchina e stimando più accuratamente i parametri termici che la caratterizzano in modo da ottenere risultati più precisi. Inoltre, due sistemi di raffreddamento con liquidi diversi e il sistema per il vuoto comportano l'utilizzo di tre differenti pompe che, in termini economici e di rendimento, influiscono profondamente sul bilancio totale. Quindi, si potrebbero studiare dei sistemi di raffreddamento alternativi che permattano di ottenere un aumento delle prestazioni.

# $\overline{\bigcup_{\text{Capitolo}}}$   $\overline{10}$

#### Approfondimento: cuscinetti per alta  $velocity$ *SKF usa i cookie sui suoi siti web per allineare il più possibile le informazioni in base alle preferenze dei visitatori, come ad esempio paese e lingua. Guarda Informativa sui Cookie per maggiori dettagli sull'uso dei cookie da parte di SKF*

 $\mathbf{F} \in \mathbb{R}$  pologia di macchina servono dei cuscinetti speciali in grado di lavorare ad ele velocità di ridurre al minimo l'attrito tra gli organi in movimento e quelli fissi. Dal diametro dell'albero si è potuto trovare il cuscinetto di dimensioni e prestazioni adeguate. Il *Gruppo SKF* ha in catalogo il seguente cuscinetto:

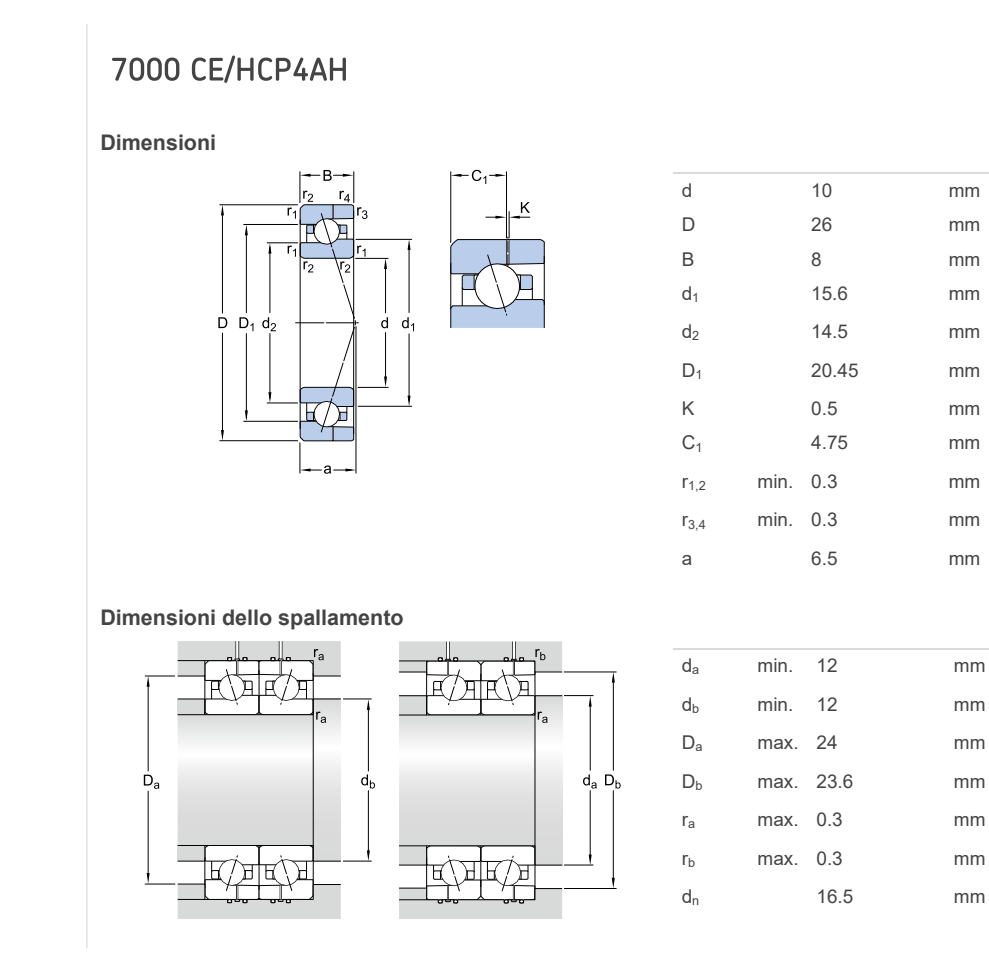

dn 16.5 mm - 16.5 mm - 16.5 mm - 16.5 mm - 16.5 mm - 16.5 mm - 16.5 mm - 16.5 mm - 16.5 mm - 16.5 mm - 16.5 mm

| Dati di calcolo                                           |                |        |                 |
|-----------------------------------------------------------|----------------|--------|-----------------|
| Coefficiente di carico dinamico                           | C              | 3.02   | kN              |
| Coefficiente di carico statico di base                    | C <sub>0</sub> | 1.18   | <b>kN</b>       |
| Carico limite di fatica                                   | $P_{u}$        | 0.05   | kN              |
| Velocità ammissibile per lubrificazione a grasso          |                | 109000 | r/min           |
| Velocità ammissibile per lubrificazione olio-aria         |                | 165000 | r/min           |
| Diametro della sfera                                      | D <sub>w</sub> | 3.969  | mm              |
| Numero di sfere                                           | Z              | 11     |                 |
| Quantità di grasso di riferimento                         | $G_{ref}$      | 0.28   | cm <sup>3</sup> |
| Precarico (disposizione a "O", a "X")                     |                |        |                 |
| Classe di precarico A                                     | $G_A$          | 15     | N               |
| Rigidezza assiale statica                                 |                |        |                 |
| Classe di precarico A                                     |                | 13     | $N/\mu m$       |
| Classe di precarico B                                     | GR             | 48     | N               |
| Classe di precarico B                                     |                | 21     | $N/\mu m$       |
| Classe di precarico C                                     | G <sub>C</sub> | 95     | N               |
| Classe di precarico C                                     |                | 29     | $N/\mu m$       |
| Fattore di calcolo                                        | f              | 1.03   |                 |
| Fattore di calcolo                                        | $f_1$          | 1      |                 |
| Fattore di calcolo                                        | $f_{2A}$       | 1      |                 |
| Fattore di calcolo                                        | $f_{2B}$       | 1.03   |                 |
| Fattore di calcolo                                        | $f_{2C}$       | 1.05   |                 |
| Fattore di calcolo                                        | $f_{HC}$       | 1.01   |                 |
| Fattori di calcolo per carichi equivalenti sui cuscinetti |                |        |                 |
| Fattore di calcolo                                        | $f_0$          | 7.1    |                 |
| <b>Massa</b>                                              |                |        |                 |
| Massa cuscinetto                                          |                | 0.017  | kg              |
|                                                           |                |        |                 |

**Figura 10.1:** Caratteristiche del cuscinetto obliquo a sfere super precision

 $\sum_{i=1}^{n}$ Il cui aspetto in 3D è :

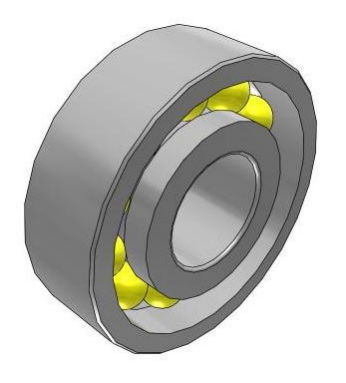

Figura 10.2: Cuscinetto in tre dimensioni

I cuscinetti *super precision* riescono ad ottimizzare le performance dell'applicazione in cui sono installati. Infatti, i loro vantaggi comprendono: l'elevata velocità e capacità di carico, prolungata vita utile del cuscinetto, lunghi intervalli di manutenzione e basso consumo di energia. Sono utilizzati in diverse applicazioni, come per esempio nei laminatoi ad alta velocità, nelle pompe a vuoto, nelle auto da competizione, nei turbocompressori ad alta velocità e in altri settori.

Questo componente sembrerebbe ideale per la macchina in oggetto. Uno studio futuro potrebbe vertere sull'analisi delle perdite dovute all'attrito di questi cuscinetti, in modo tale da stimare con maggiore precisione le temperature in gioco.

## Elenco delle figure

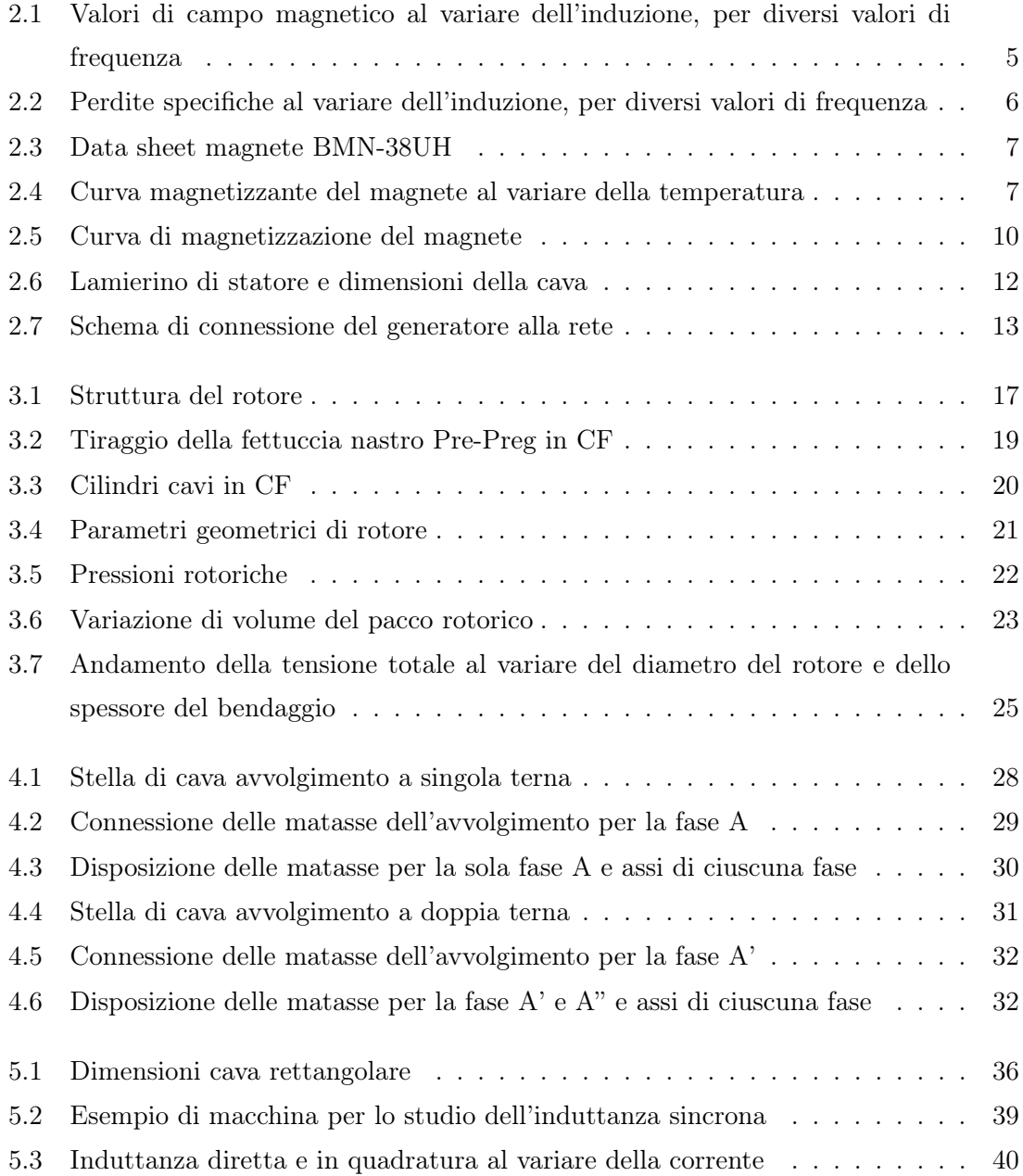

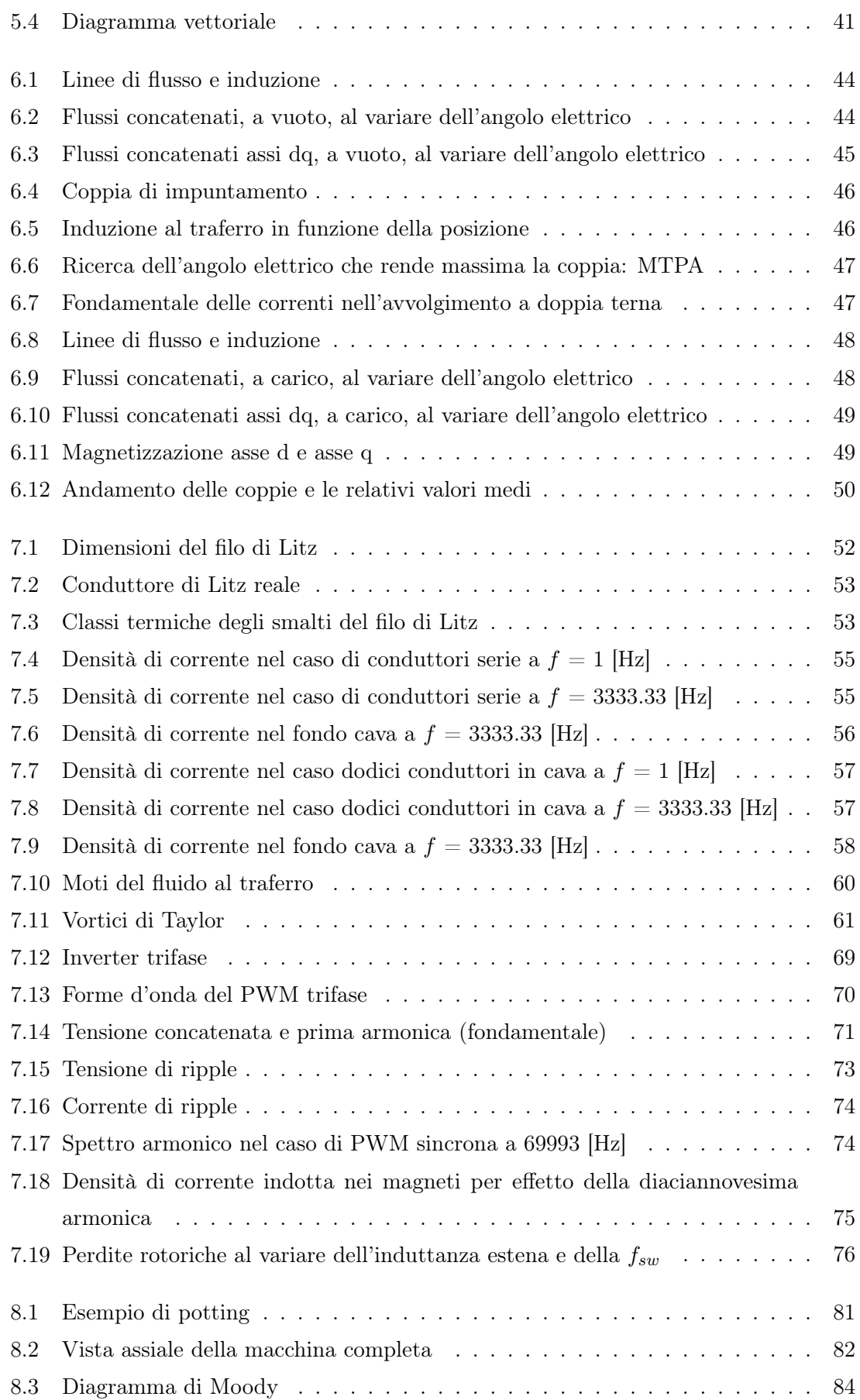

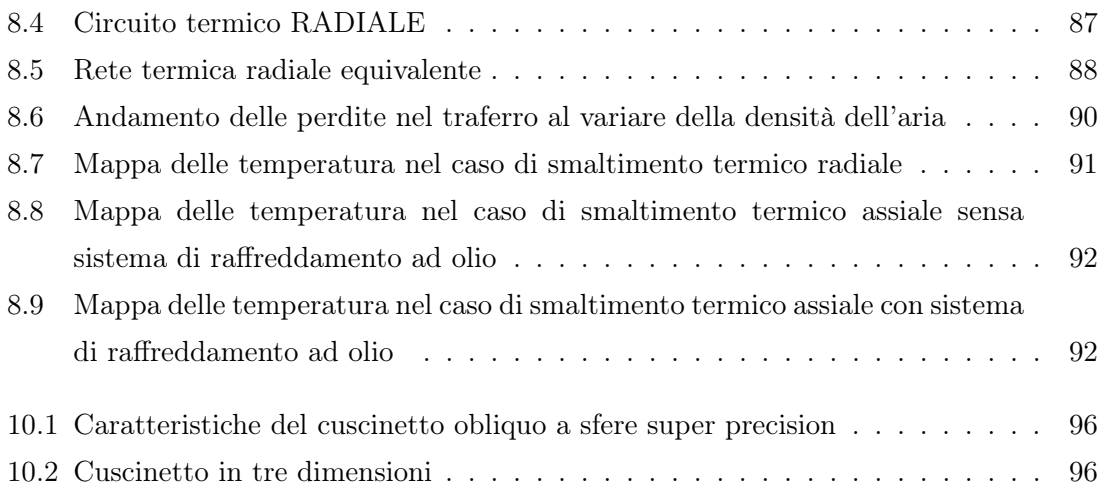

### Elenco delle tabelle

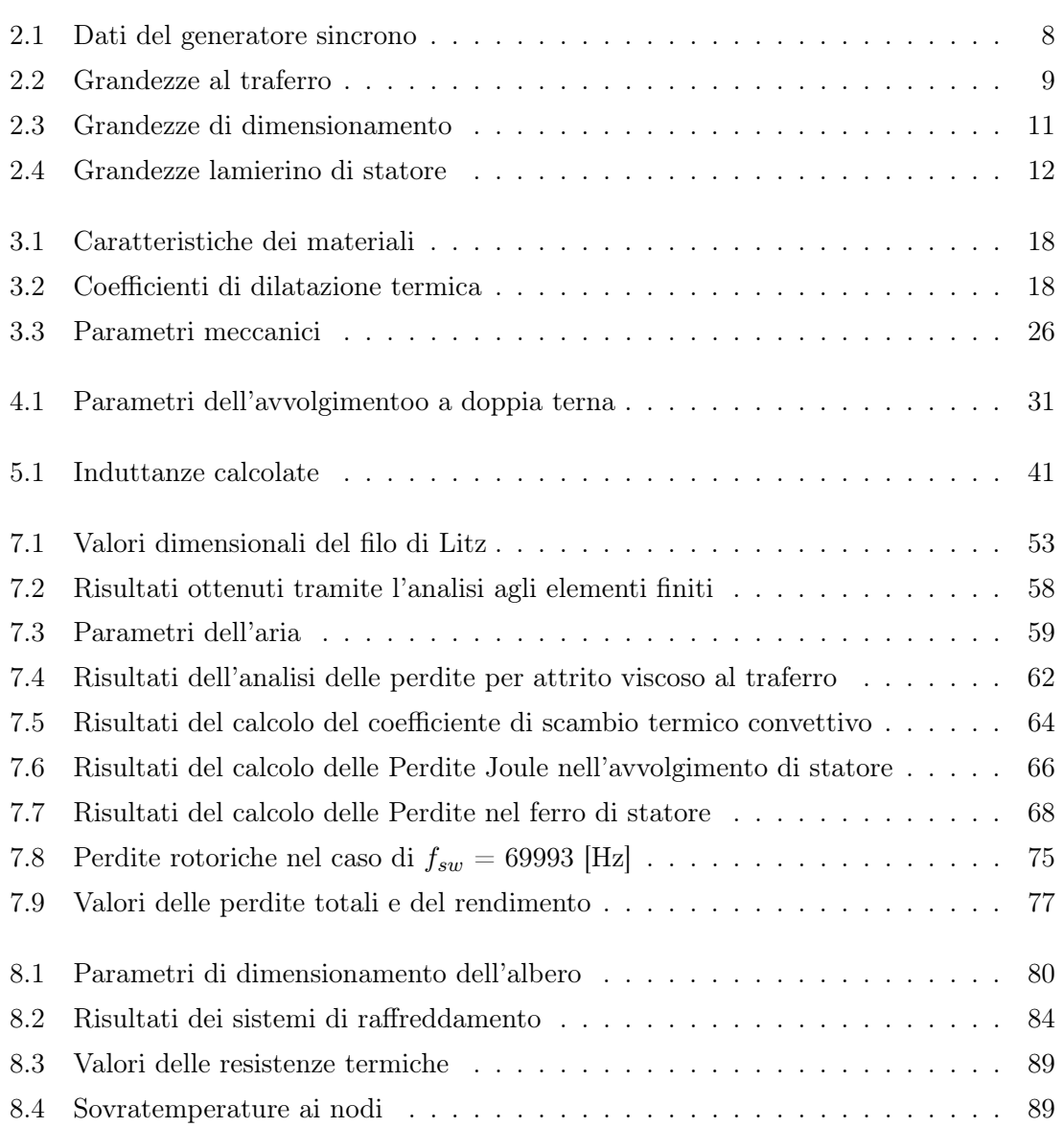
## **Bibliografia**

- [1] Nicola Bianchi, Silverio Bolognani *Metodologie di Progettazione delle Macchine Elettriche*, Cleup, Padova, 2001
- [2] Nicola Bianchi *Colcolo delle Macchine Elettriche col Metodo degli Elementi Finiti*, Cleup, Padova, 2001
- [3] M. Andriollo, G. Martinelli, A. Morini *Macchine Elettriche Rotanti teoria ed esercizi*, Libreria Internazionale Cortina, Padova, 2009
- [4] Cesare Bonacina, Alberto Cavallini, Lino Mattarolo *Trasmissione del Calore*, Cleup, Padova, 1985
- [5] N. Mohan, T. Undeland, W. Robbins *Elettronica di Potenza. Convertitori e Applicazioni*, Hoepli, Milano, 2005
- [6] David A. Hoewy, Peter R. N. Childs, Andrew S. Holmes *Air Gap Convection in Rotating Electrical Machines*, IEEE Transactions on Industrial Electronics, VOL. 59, NO. 3 March 2012
- [7] A. Binder, T. Schneider, M. Klohr *Fixation of Buried and Surface-Mounted Magnet in High-Speed Permanent-Magnet Synchronous Machines*, IEEE Transactions on Industrial Electronics, VOL. 42, NO. 4, 2006
- [8] A. Borisavljevic, H. Polinder, J. A. Ferreira *Enclosure Design for a High-Speed Permanent Magnet Rotor*, Power Electronics, Machines and Drives, 2010
- [9] Ch. Schatzer, A. Binder *Design Optimization of a High-Speed Permanent Magnet Machine with the VFKOPT Algorithm*, IEEE, 2000
- [10] W. Fengxiang, Z. Wenpeng, Z. Ming, W. Baoguo *Design Considerations of High-Speed PM Generators for Micro Turbines*, Power System Technology, 2002
- [11] Wang Jiqiang, W. Fengxiang, Yu Tao *Analysis of Rotor Losses for a High Speed PM Generator*, School of Electric Engineering, Shenyang University of Technology, Shenyang 110023, China
- [12] M. Van Der Geest, J. J. Wolmarans, H. Polinder, J. A. Ferreira, D. Zeilstra *Rotor Losses in Laminated Magnets and an Anisotropic Carbon Fiber Sleeve*, Power Electronics, Machines and Drives, 2012
- [13] J. Nerg, M. Rilla, J. Pyrhonen *Thermal Analysis of Radial-Flux Electrical Machines with a High Power Density*, IEEE Transactions on Industrial Electronics Volume: 55, Issue: 10, 1998
- [14] J. Saari *Thermal Analysis of High-Speed Induction Machines* , Ph.D. dissertation, Helsinki University of Technology, Espoo, Finland, 1998
- [15] Yue Zhang, Sean McLoone, Wenping Cao Senior, Fengyj Qiu, Chris Gerada *Power Loss and Thermal Analysis of a MW High-Speed Permanent Magnet Synchronous Machine*, IEEE, 2017
- [16] T. Lu. A. Binder *Analytic and Experimental Analysis of Losses in Inverter-Fed Permanent Magnet High-Speed Machines with Surface-Mounted Magnets*, ICEM, 2002
- [17] P. Romanazzi, D. A. Howey *Air-Gap Convection in a Switched Reluctance Machine*, Ecological Vehicles and Renewable Energies, 2015
- [18] Grazia Berardi *Progetto di un generatore sincrono ad alta velocità per impianti ORC*, Tesi di Laurea Magistrale, Università degli Studi di Padova, 2016
- [19] Marco Facco *Progetto di Motori a Magneti Permanenti per Powertrain Ibrido Elettrico di Macchina Agricola*, Tesi di Laurea Magistrale, Università degli Studi di Padova, 2017
- [20] *https://www.cogent-power.com*, Lamiere
- [21] *https://www.vonroll.com*, Avvolgimenti, Isolanti e Resine
- [22] *https://www.bomatec.com*, Magneti Permanenti
- [23] *https://www.skf.com/it/index.html*, Cuscinetti

## Ringraziamenti

*Ringrazio i miei genitori che mi hanno sopportato e supportato in questi lunghi anni di studio:" Grazie di essere sempre stati presenti! Grazie per tutti i consigli e per la grande motivazione che mi avete trasmesso! Grazie davvero per avermi guidato in questo percorso che spero possa darmi molte soddisfazioni!"*

*Ringrazio la mia saggia sorella Veronica che mi ha aiutato nella stesura della tesi e che mi ha sempre dato ottimi consigli.*

*Ringrazio i miei cari amici "PDFs" che sono sempre stati presenti nei momenti in cui avevo bisogno di "staccare la testa" dai libri:" Grazie per le vacanze svago e i weekend che mi hanno permesso di rigenerarmi mentalmente!"*

*Ringrazio i dottorandi di "EdLab" che mi hanno aiutato e insegnato molto in questi sei mesi di tesi. In particolare, grazie a Giacomo Bacco, Grazia Berardi e Michele Bonfante.*

*Infine ringrazio colui che ha reso possibile questa tesi: il mio relatore/professore Nicola Bianchi.*